# **21 <sup>S</sup>OLUCIONES A <sup>E</sup>JERCICIOS**

# **21.1. INTRODUCCION A ´ HASKELL**

**Solución al Ejercicio 2.14** (pág. 33).– Nuestra función deberá verificar

 $∀ n sep n ≥ 0$  .  $aEntero [a_n, a_{n-1}, ..., a_0] = ∑_{i=0}^n a_i 10^{i}$ 

Para  $n = 0$  tenemos trivialmente

 $aEntero [d] = d$ 

pero también deberá tenerse, para  $n > 0$ 

$$
\equiv \frac{aEntero [a_{n+1}, a_n, a_{n-1}, \dots, a_0]}{\sum_{i=0}^{n+1} a_i 10^i}
$$
\n
$$
\equiv \frac{a_{n+1} 10^{n+1} + a_n 10^n + \sum_{i=0}^{n-1} a_i 10^i}{(a_{n+1} 10 + a_n) 10^n + \sum_{i=0}^{n-1} a_i 10^i}
$$
\n
$$
\equiv \frac{aEntero [a_{n+1} 10 + a_n, a_{n-1}, \dots, a_0]}
$$

de donde tenemos la función

aEntero [d] = d aEntero (d : m : r ) = aEntero ( (10 ∗ d + m) : r )

cuya corrección es inmediata. Obsérvese que la función utiliza directamente la cabeza de la lista como acumulador (ver Capítulo 16). Podríamos haber obtenido otra versión utilizando un acumulador directamente

aEntero 
$$
xs
$$
 = aEntero'  $xs$  0  
\naEntero' []  $p = p$   
\naEntero'  $(x : xs)$   $p = aEntero'  $xs$   $(10 * p + x)$$ 

que verifica trivialmente la misma ecuación, ya que se tiene (por inducción)

 $\forall n \cdot n \geq 0$  .  $aEntero' [a_n, a_{n-1}, \ldots, a_0] p = p 10^n + \sum_{i=0}^n a_i 10^{i}$ 

Veamos ahora la recíproca

| $aLista$ 0                               | = [0]                         |
|------------------------------------------|-------------------------------|
| $aLista$ m                               | = $aLista'$ m [ ]             |
| $aLista'$ m xs                           | = <b>if</b> m ≤ 0 <b>then</b> |
| $xs$                                     |                               |
| $aLista'$ (m 'div' 10) (m 'mod' 10 : xs) |                               |

para la cual se demuestra

$$
\forall n \cdot n \ge 0, a_n > 0, (\forall k \cdot 0 \le k \le n \cdot 0 \le a_k \le 9).
$$
  

$$
aList a' \left( \sum_{i=0}^{n} a_i 10^i \right) xs = [a_n, a_{n-1}, \dots, a_0] + xs
$$

por inducción sobre  $n$  (donde  $(+)$  es la concatenación de listas). Para  $n = 0$  es trivial; el paso inductivo sería:

$$
aList a' \left(\sum_{i=0}^{n+1} a_i 10^i\right) xs
$$
  
\n
$$
\equiv \{2)aList a'\}
$$
  
\n
$$
aList a' \left(\sum_{i=0}^{n} a_{i+1} 10^i\right) (a_0 : xs)
$$
  
\n
$$
\equiv \{\text{hipótesis de inducción, y ya que } (\forall k \cdot 0 \le k \le n \cdot 0 \le a_k \le 9)\}
$$
  
\n
$$
\equiv \{a_{n+1}, a_n, \dots, a_1\} + (a_0 : xs)
$$
  
\n
$$
\equiv \{\text{propiedade } (+) y (:)\}
$$
  
\n
$$
[a_{n+1}, a_n, \dots, a_1, a_0] + xs
$$

**Solución al Ejercicio 2.28** (pág. 46).–

$$
\begin{array}{lll}\n(|>\rangle & :: & [Integer \rightarrow Integer] \rightarrow Integer \rightarrow [Integer] \\
[ & >\rangle = & = [] \\
(f : fs) > x = f x : (fs > x)\n\end{array}
$$

#### **Solución al Ejercicio 2.29** (pág. 46).–

 $esM\omega tiploDe$  :: Integer  $\rightarrow$  Integer  $\rightarrow$  Bool  $a \text{ 'esM\'ultiplo}De \text{'} b = (a \text{ 'mod' } b == 0)$  $esBisiesto$  :: Integer  $\rightarrow$  Bool esBisiesto  $x = x$ 'esMúltiploDe' 4 &&  $\left( not(x'esM'ultimoDe' 100) \parallel x'esM'ultimoDe' 400 \right)$ 

#### **Solución al Ejercicio 2.31** (pág. 46).–

```
aLaDerechaDe :: Integer \rightarrow Integer \rightarrow Integer
x \text{ 'a} \text{La} \text{D} \text{e} \text{c} \text{h} \text{a} \text{D} \text{e}' \text{y} = x * 10 + y
```
#### **Solución al Ejercicio 2.32** (pág. 47).–

 $resto$  :: Integer  $\rightarrow$  Integer  $\rightarrow$  Integer resto x y |  $x < y = x$ | otherwise = resto  $(x - y) y$ 

#### **Solución al Ejercicio 2.33** (pág. 47).–

 $cociente$  :: Integer  $\rightarrow$  Integer  $\rightarrow$  Integer cociente  $x y | x < y = 0$ | otherwise = 1 + cociente  $(x - y) y$ 

## **Solución al Ejercicio 2.34** (pág. 47).–

 $sumDesdeHasta$  :: Integer  $\rightarrow$  Integer  $\rightarrow$  Integer  $sumDesdeHasta \, a \, b = sumAux \, (min \, a \, b) \, (max \, a \, b)$ where sumAux x y |  $x = y = x$ | otherwise  $= x + sumAux (x + 1) y$ 

**Solución al Ejercicio 2.38** (pág. 47).– La siguiente es una definición directa aunque poco eficiente (realiza dos llamadas recursivas):

 $fibonacci$  :: Integer  $\rightarrow$  Integer  $fibonacci 0 = 0$  $fibonacci 1 = 1$ fibonacci  $(n+2)$  = fibonacci  $n +$  fibonacci  $(n+1)$ 

**Solución al Ejercicio 2.41** (pág. 48).–

 $esCapic\&u$  :: Integer  $\rightarrow$  Bool  $esCapic\'ua x$  $x > 1000$  &  $x < 9999 = d1 == d4$  &  $d2 == d3$  $\vert$  otherwise  $= error$  "número de cifras incorrecto" where  $d1 = x \nmod{10}$  $d2 = (x \cdot div \cdot 10) \cdot mod \cdot 10$  $d3 = (x \cdot div \cdot 100) \cdot mod \cdot 10$  $d4 = (x \cdot div \cdot 1000)$ 

**Solución al Ejercicio 2.44** (pág. 48).– Combinando adecuadamente las soluciones al Ejercicio 2.32 y al Ejercicio 2.33 se obtiene:

 $-- trocear x = (cociente x 10, resto x 10)$ trocear :: Integer  $\rightarrow$  (Integer, Integer) trocear  $x | x < 10 = (0, x)$ | otherwise =  $(1+c, r)$  where  $(c, r) = trocear(x - 10)$ 

Obsérvese que

MAIN> trocear 5  $(0, 5)$  :: (Integer, Integer)

**Solución al Ejercicio 2.45** (pág. 48). – Para definir *concatenar* se puede usar la función trocear del Ejercicio 2.44:

 $concatenar$  :: Integer  $\rightarrow$  Integer  $\rightarrow$  Integer  $concatenar x 0 = x$ concatenar  $x y = r' a La DerechaDe' (concatenar x c)$  where  $(c, r) = trocear y$ 

# **21.2. DEFINICIONES DE TIPO**

**Solución al Ejercicio 4.4** (pág. 78). Definimos solo la primera. La segunda se define de modo similar:

```
área :: Figura \rightarrow Float
área (Círculo r) = pi * r * rárea (Cuadrado l) = l * lárea (Rectánqulo b h) = b * hárea Punto = 0
```
#### **Solución al Ejercicio 4.5** (pág. 78).–

 $raíces$  ::  $Float \rightarrow Float \rightarrow Float \rightarrow Resultado$ raíces a b c  $a == 0$  = error"Ecuación de primer grado"  $disc = 0 = UnaReal x$  $disc > 0 = D \text{osReales } x1 x2$  $disc < 0 = DosComplexc1 c2$ where  $disc = b * b - 4 * a * c$  $rDisc = sqrt (abs disc)$  $\cos \theta = 2 * a$  $x = -b/coc$  $x1 = (-b + rDisc)/coc$  $x2 = (-b - rDisc)/ccc$  $c1re = -b/coc$  $c1$ *im*  $=rDisc/coc$  $c2re = c1re$  $c2im = -c1im$  $c1 = c1re : - c1im$  $c2 = c2re$  :  $-c2im$ 

**Solución al Ejercicio 4.25** (pág. 103). – Se trata se probar que los 6 valores

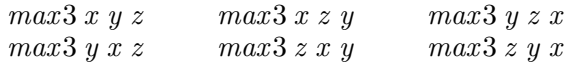

son todos iguales; las igualdades (que notaremos  $(3f)$ ) que involucran mantener fijo el tercer argumento son fáciles de demostrar, pues:

```
max3 x y z
\equiv { definición de max3 }
   max(max x y) z\equiv { simetría de max }
   max(max y x) z\equiv { definición de max3 }
    max3 y x z
```
con lo cual:

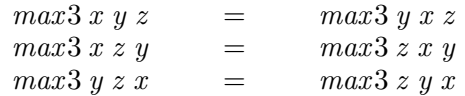

y solamente sería necesario probar la igualdad que involucra mantener fijo el primer argumento y la que involucra mantener el segundo

(1f)  $max3 x y z = max3 x z y$ 

$$
(2f) \qquad \qquad max3 \; x \; y \; z \qquad = \qquad max3 \; z \; y \; x
$$

ya que, por la transitividad de la relación de igualdad, se obtendría la igualdad restante:

 $max3 x z y = max3 z y x$ 

La igualdad  $(1f)$  se puede demostrar distinguiendo los posibles valores, mientras que finalmente la  $(2f)$  es fácil:

max3 x y z ≡≡ { (3f) } max3 y x z  $\equiv \{(1f)\}\$ max3 y z x  $\equiv \{(3f)\}\;$ max3 z y x

**Solución al Ejercicio 4.26** (pág. 103). Una primera posibilidad es:

– – Suma de complejos  $(c, x, y) > +\langle (c', x', y') | = (c', x + x', y + y')$  $(c', x, y) \geq +\lt (p', m, a) = (c', x + m * cos a, y + m * sin a)$  $('p', m, a) > + < ('c', x, y)$  =  $('c', x + m * cos a, y + m * sin a)$  $(P, m, a)$  > + <  $(P, m', a')$  =  $(c, m * cos a + m' * cos a', m * sin a + m' * sin a')$ 

– – Producto de complejos

 $('p', m, a)$  >\*<  $('p', m', a') = ('p', m * m', a + a')$  $('p', m, a)$  > \* <  $('c', x, y)$  =  $(\mathfrak{p}', m * sqrt(x \uparrow 2 + y \uparrow 2), a + atan2 y x)$  $-$  – o bien ('c',  $x * x' - y * y'$ ,  $x * y' + y * x'$ )  $-$  – where  $\{x' = m * cos a; y' = m * sin a\}$  $(c', x, y)$  >\*  $<(p', m, a)$  =  $(\mathbf{p}', m \ast \mathbf{sqrt}(x \uparrow 2 + y \uparrow 2), a + \mathbf{atan2} y x)$  $-$  – o bien ('c',  $x * x' - y * y'$ ,  $x * y' + y * x'$ )  $-$  – where  $\{x' = m * cos a; y' = m * sin a\}$  $('c', x, y) > * < ('c', x', y') =$  $(\mathfrak{p}', \sqrt{sqrt}(x \uparrow 2 + y \uparrow 2) * \sqrt{sqrt}(x' \uparrow 2 + y' \uparrow 2)),$  $atan2 y x + atan2 y' x')$  $-$  − o bien ('c',  $x * x' - y * y'$ ,  $x * y' + y * x'$ )

– – Diferencia y Cociente de complejos

. . .

También podría utilizarse una función de conversión:

 $conver :: Complejo \rightarrow Complejo$ conver  $(c, x, y) = (p, sqrt(x \uparrow 2 + y \uparrow 2), \text{atan2 } y \text{ } x)$ conver ('p', m, a) = ('c', m  $*$  cos a, m  $*$  sin a)

y a partir de ella definir:

– – Suma de complejos

 $(c', x, y) > +\langle (c', x', y') | = (c', x + x', y + y')$  $(c', x, y) \rightarrow + \langle (p', m, a) \rangle = (c', x, y) \rightarrow + \langle \text{ convert } (p', m, a) \rangle$  $(\mathbf{p}', m, a)$  > + <  $(\mathbf{c}', x, y)$  = conver  $(\mathbf{p}', m, a)$  > + <  $(\mathbf{c}', x, y)$  $(P, m, a)$  > + <  $(P, m', a')$  = conver  $(P, m, a)$  > + < conver  $(P, m', a')$ 

– – Producto, Diferencia y Cociente de complejos

. . .

#### **Solución al Ejercicio 4.27** (pág. 103). Utilizando una función de conversión:

 $conver :: Complejo \rightarrow Complejo$ conver  $(Carte\ x\ y) = Polar\ (sqrt\ x\ \uparrow\ 2 + y\ \uparrow\ 2))$   $(atan2\ y\ x)$  $conver (Polar m a) = Carte (m * cos a)$  (m  $* sin a)$ )

se pueden definir:

– – Suma de complejos  $c1@(Carte x y) > + < c2@(Carte x' y') = Carte (x + x')(y + y')$  $c1@(Carte x y) \rightarrow + < c2@(Polar m a) = c1 > + <$  conver c2  $c1@(Polar \, m \, a) > + < c2@(Carte \, x \, y) = convert \, c1 > + < c2$  $c1@(Polar \; m \; a) > +  + conver \; c2$ 

– – Producto, Diferencia y Cociente de complejos . . .

**Solución al Ejercicio 4.28** (pág. 103).–

 $total$  :: Número  $\rightarrow Int$ total  $(D$ *igito*  $n) = n$ total  $(i : \hat{ } \hat{ } \cdot d) = total i + total d$ 

# **21.3. EL SISTEMA DE CLASES DE HASKELL**

**Solución al Ejercicio 5.5** (pág. 129).–

instance Ord Nat where  $Cero \leq \_$  = True  $Suc \_\leq Cero \quad = \; False$ Suc  $n \leq S$ uc  $m = n \leq m$ 

**Solución al Ejercicio 5.6** (pág. 129). Como la igualdad es la estructural y el orden es el predeterminado por la enumeración, en HASKELL bastaría con:

data  $ColSimp = Violeta | Añil | Azul | Verde |$ Amarillo | Naranja | Rojo deriving  $(Eq, Ord)$ 

**Solución al Ejercicio 5.7** (pág. 129). Se introduce un tipo *Marcador* para el que se sobrecargan las funciones  $(+)$  y  $(==)$ :

 $data \, Marcador = M \, (Int, Int, Int, Int, Int, Int, Int)$ 

instance Num Marcador where  $M(a_1, a_2, a_3, a_4, a_5, a_6, a_7) + M(b_1, b_2, b_3, b_4, b_5, b_6, b_7) =$  $M(a_1 + b_1, a_2 + b_2, a_3 + b_3, a_4 + b_4, a_5 + b_5, a_6 + b_6, a_7 + b_7)$ 

instance Eq Marcador where  $M(a_1, a_2, a_3, a_4, a_5, a_6, a_7) = M(b_1, b_2, b_3, b_4, b_5, b_6, b_7) =$  $(a1== b1)$  &  $(a2== b2)$  &  $(a3== b3)$  &  $(a4== b4)$  &  $(a5 == b5)$  &  $(a6 == b6)$  &  $(a7 == b7)$ 

De esta forma dos colores (simples o compuestos) serán iguales si lo son sus marcadores asociados:

instance Eq Color where  $c1 = c2 = (c_0 \cdot c_1) = (c_0 \cdot c_1)$ 

donde la función *creaMarcador* que a cada color le asocia un marcador puede definirse como:

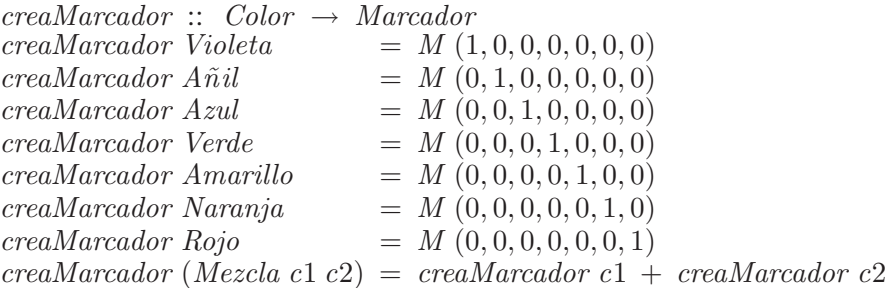

**Solución al Ejercicio 5.8** (pág. 130). Una mochila puede representarse mediante una lista de pares donde cada par consta del elemento en cuestión junto con el número de veces que dicho elemento está en la mochila, con lo cual

data Mochila  $a = M$  [(a, Int)]

Para definir  $a\tilde{n} a\dot{a}$  hay que suponer que a es instancia de las clases  $Eq$  y  $Ord$ :

 $a\tilde{n}adir :: (Eq a, Ord a) \Rightarrow a \rightarrow Mochila a \rightarrow Mochila a$  $a\tilde{n}adir x(\tilde{M}ps) = M(a\tilde{n}adir' x ps)$  $a\tilde{n}adir'$  e  $\Box$  $= [(e, 1)]$  $a\tilde{n}adir' e((f, n): ps) | e = f = (f, n + 1): ps$  $| e \lt f = (e, 1) : (f, n) : ps$  $e > f = (f, n)$  :  $a\tilde{n} a dir' e ps$ 

Las funciones *extraer*, es *Vacía* y unión son fáciles de definir:

```
extraer :: Mochila a \rightarrow (a, \text{Mochila } a)extrater (M ps) = extract<sup>'</sup> psextrger' []
                         \hspace{0.1 cm} = \hspace{0.1 cm} \textit{error} "Mochila vacía"
\text{extraer}'((e, 1) : ps) = (e, M ps)extrarr' ((e, n + 1) : ps) = (e, M ((e, n) : ps))esVacía :: Mochila a \rightarrow BoolesVacía (M ||) = TrueesVacía = Falseunión :: Mochila a \rightarrow Mochila a \rightarrow Mochila a
unión (M | ) m = m
unión (M((e, 1) : ps)) m = unión (M ps) (añadir e m)
unión (M ((e, n + 1) : ps)) m = unio (M ((e, n) : ps)) (añadir e m)
```
Una función para crear una mochila vacía es

$$
crearMochila :: Mochila a
$$

$$
crearMochila = M \mid \mid
$$

Finalmente, como la igualdad entre mochilas que se desea es la estructural, dicha igualdad se puede obtener directamente por ser una mochila una lista de pares cuyas componentes ya disponen de la igualdad

data  $(Ord\ a) \Rightarrow \text{Mochila } a = M \ (a, Int)$  deriving Eq

#### **Solución al Ejercicio 5.9** (pág. 130).–

data  $Color = Azul | Amarillo | Añil | ... | Mezcla Color Color$ deriving  $(Eq, Ord, Show)$ aMochila (Mezcla x y)  $m = a$ Mochila x (aMochila y m)  $a<sub>1</sub>ab<sub>c</sub>$  and  $a<sub>m</sub>ab<sub>n</sub>ab<sub>m</sub>$  and  $a<sub>m</sub>ab<sub>m</sub>ab<$ instance Eq Color where  $c_1 = \cdots = c_2 = (a$ Mochila c1  $v = a$ Mochila c2 v) where  $v = \text{c} \text{r}$  earMochila

# **21.4. PROGRAMACION CON LISTAS ´**

**Solución al Ejercicio 6.28** (pág. 156).– Tanto si se usa  $(>)$  como si se usa  $(>)$  la lista que se obtiene estará ordenada de forma decreciente: la diferencia entre ambas se produce a la hora de insertar un elemento que está repetido, pues con  $(>)$  lo insertaría al final de todas sus repeticiones (más ineficiente) mientras que con  $(>)$  lo insertaría al principio de las mismas:

```
MAIN> insertar 3 [3, 3, 3, 3, 2, 1] – – con (>)
[3, 3, 3, 3, 3, 2, 1]↑
MAIN> insertar 3 [3, 3, 3, 3, 2, 1] – – con (≥)
[3, 3, 3, 3, 3, 2, 1]↑
```
Usando  $(\neq)$  la lista que se obtiene **no** verifica que todos los elementos de la lista sean distintos, ni siquiera que todo elemento tenga a su lado un elemento distinto a él: lo único que hace es insertar el elemento delante del primero que se encuentre (de izquierda a derecha) distinto suyo o bien al final de todas sus repeticiones si la lista empieza por un elemento igual al elemento a insertar:

MAIN> insertar 3 [3, 3, 3, 3, 5, 2, 1, 3, 3]  $--$  con  $(\neq)$  $[3, 3, 3, 3, 3, 5, 2, 1, 3, 3]$ ↑ MAIN> insertar  $3 [5, 2, 1, 3, 3]$  – – con  $(\neq)$  $[3, 5, 2, 1, 3, 3]$ ↑

**Solución al Ejercicio 6.29** (pág. 156). – Se considera el predicado

 $x \ll \gamma s \equiv \langle x \text{ es menor o igual que todos los de la lista } ys \rangle$ 

definido mediante:

 $x \ll \lceil \rceil = True$  $x \ll (y:ys) = (x \leq y)$  &  $(x \ll y)$ 

Entonces, siendo *ord*  $\equiv$  *ordenadaAsc, ins*  $\equiv$  *insertar, se verifica* 

(1) 
$$
ord(x:xs) = ord xs \wedge x \ll x
$$
  
(2) 
$$
x \ll y \wedge x \leq y \Rightarrow x \ll (ins y ys)
$$

Veamos  $(1)$  por inducción sobre  $xs$ :

— Caso Base:  $(xs \equiv []$  (trivial)

#### — Paso Inductivo: Supongamos

(HI) 
$$
ord(x:xs) = ord xs \wedge x \ll xs
$$

y vamos a demostrar

$$
ord(x:y:ys) = ord(y:ys) \land x \ll (y:ys)
$$
\n
$$
\equiv \{3) ord\}
$$
\n
$$
x \leq y \land ord(y:ys) = ord(y:ys) \land x \ll (y:ys)
$$
\n
$$
\equiv \{cal \text{calulo proposicional}\}
$$
\n
$$
x \leq y \land ord(y:ys) \Leftrightarrow ord(y:ys) \land x \ll (y:ys) \qquad (trivial)
$$
\n
$$
\land
$$
\n
$$
x \leq y \land ord(y:ys) \Rightarrow ord(y:ys) \land x \ll (y:ys)
$$
\n
$$
\equiv \{cal \text{calulo proposicional}\}
$$
\n
$$
x \leq y \land ord(y:ys) = ord(y:ys) \qquad (trivial)
$$
\n
$$
\land
$$
\n
$$
x \leq y \land ord(y:ys) = ord(y:ys) \qquad (trivial)
$$
\n
$$
\land
$$
\n
$$
x \leq y \land ord(y:ys) \Rightarrow x \ll (y:ys)
$$
\n
$$
\equiv \{ \text{hipótesis de induction, definition de }(\lll)
$$
\n
$$
x \leq y \land ord ys \land y \ll < ys \Rightarrow x \leq y \land x \ll < ys
$$
\n
$$
\Leftarrow
$$
\n
$$
x \leq y \land y \ll < ys \Rightarrow x \ll y
$$

donde la certeza de la última proposición (que es una especie de relación de transitividad) se demuestra por inducción estructural sobre  $ys$ :

 $\checkmark$  Caso Base: (ys  $\equiv$  []) (trivial)

$$
\checkmark \quad \text{Paso Inductive: } (ys \equiv z : zs)
$$

$$
x \leq y \land y \ll z : zs \Rightarrow x \ll z : zs
$$
\n
$$
\equiv \{2)(\ll)\text{ dos veces }\}
$$
\n
$$
x \leq y \land y \leq z \land y \ll z \Rightarrow x \leq z \land x \ll z \text{ s}
$$
\n
$$
\Leftarrow \{\text{ hipótesis de inducción }\}
$$
\n
$$
x \ll z \text{ s} \land x \leq y \land y \leq z \Rightarrow x \leq z \land x \ll z \text{ s}
$$
\n
$$
\equiv \{\text{transitividad de } (\leq)\}
$$
\n
$$
\text{Cierto}
$$

Veamos ahora  $(2)$  por inducción estructural sobre  $ys$ :

$$
x \iff ys \land x \leq y \qquad \Rightarrow \qquad x \iff \qquad (ins \ y \ ys)
$$

— Caso Base:  $(ys \equiv [])(\text{trivial})$ 

## — Paso Inductivo:  $(ys \equiv z : zs)$  $x \ll (z : zs) \land x \leq y \Rightarrow x \ll (ins y (z : zs))$ ≡≡ { calculo proposicional ´ }  $x \, << \, (z:zs) \ \land \ x \leq y \ \land \ y \leq z \ \Rightarrow \ x \, << \, (ins \ y \ (z:zs)) \ \land \ y \leq z$ ∧  $x \ll (z : zs) \land x \leq y \land y > z \Rightarrow x \ll (ins y (z : zs)) \land y > z$  $\equiv$  { cálculo proposicional, 2) *ins* }  $x \ll (z : zs) \land x \leq y \land y \leq z \Rightarrow x \ll (y : z : zs)$ ∧  $x \ll (z : zs) \land x \leq y \land y > z \Rightarrow x \ll (z : (ins y zs))$  $\equiv \{2)(<<)\}$  $x \ll (z : zs) \land x \leq y \land y \leq z \implies x \leq y \land x \ll (z : zs)$  (trivial) ∧  $x \ll (z : zs) \land x \leq y \land y > z \Rightarrow x \ll (z : (ins y zs))$  $\equiv \{2)(<<)\}$  $x \ll (z : zs) \land x \leq y \land y > z \Rightarrow x \leq z \land x \ll (ins y zs)$ ⇐ HI

Una vez probados  $(1)$  y  $(2)$ , ahora es fácil demostrar por inducción sobre *zs*:

 $\forall x, zs \cdot zs :: [a] \cdot x :: a$ . ord  $zs \Rightarrow$  ord (insertar x zs)

— *Caso Base*: 
$$
(zs \equiv [])
$$
 (trivial)

— Paso Inductivo:

ord  $(z:zs) \Rightarrow ord (ins x (z:zs))$ 

$$
\equiv \{ \text{cálculo proposicional} \}
$$
  
\n
$$
\text{ord}(z:zs) \land z \leq x \Rightarrow \text{ord}(ins x (z:zs)) \land z \leq x
$$
  
\n
$$
\land
$$
  
\n
$$
\text{ord}(z:zs) \land z > x \Rightarrow \text{ord}(ins x (z:zs)) \land z > x
$$
  
\n
$$
\equiv \{ \text{definición de ins} \}
$$
  
\n
$$
\text{ord}(z:zs) \land z \leq x \Rightarrow \text{ord}(z:ins x zs) \land z \leq x
$$
  
\n
$$
\land
$$
  
\n
$$
\text{ord}(z:zs) \land z > x \Rightarrow \text{ord}(x:z:zs) \land z > x
$$
  
\n
$$
\equiv \{ (1) \}
$$
  
\n
$$
\text{ord}(z:zs) \land z \leq x \Rightarrow \text{ord}(ins x zs) \land z << ins x zs \land z \leq x
$$

ord  $(z : zs) \land z > x \Rightarrow x \leq z \land ord(z : zs) \land z > x$  (trivial)  $\Leftarrow \{ (1)$  a la izquierda de la primera, hipótesis de inducción } ord zs  $\wedge$  z  $<<$  zs  $\wedge$  z  $\leq$   $x \Rightarrow$  z  $<<$  ins x zs  $\wedge$  z  $\leq$  x  $\Leftarrow$  { (2) } ord zs  $\wedge$  z  $\lt\lt$  (ins x zs)  $\wedge$  z  $\leq$  x  $\Rightarrow$  z  $\lt\lt$  ins x zs  $\wedge$  z  $\leq$  x  $\equiv \{$  cálculo proposicional  $\}$ Cierto

**Solución al Ejercicio 6.33** (pág. 164). – Aunque en principio nos puede tentar la utilización de  $(+)$  en

 $repBin 0 = [0]$  $repBin 1 = [1']$  $repBin\ n = repBin\ (n\ 'div\ 2) + repBin\ (n\ 'mod\ '2)$ 

es más eficiente seguir con la misma filosofía que en el Ejercicio 2.14, pero devolviendo una lista de caracteres en vez de una lista de dígitos:

```
repBin 0 = [0]repBin \, m \quad = \, repBin' \, m \, [\, ]repBin' m xs =if m == 0 then
     xs
  else
     repBin' (m'div' 2) (chr (ord '0' + (m 'mod' 2)) : xs)
```
## **Solución al Ejercicio 6.34** (pág. 164).–

1. Demostremos

 $\forall xs \cdot xs :: [a] \cdot \forall ys \cdot ys :: [a]$ .  $inv2 xs ys = inv2 xs [] + ys$ 

por inducción estructural sobre  $xs$ .

```
— Caso Base: (xs \equiv []
```

$$
inv2 [] ys = inv2 [] [] + ys
$$
  
\n
$$
\equiv \{1 \}^{inv2} \text{dos veces } \}
$$
  
\n
$$
ys = [] + ys
$$
  
\n
$$
\equiv \{1\} + \}
$$
  
\n
$$
Cieto
$$

— Paso Inductivo:

$$
inv2 (x : xs) ys = inv2 (x : xs) [] + ys
$$
  
\n
$$
\equiv \{1 \} inv2 \text{ dos veces}\}
$$
  
\n
$$
inv2 xs (x : ys) = inv2 xs [x] + ys
$$
  
\n
$$
\equiv \{ \text{ hipótesis de induction} \}
$$
  
\n
$$
inv2 xs [] + (x : ys) = (inv2 xs [] + [x]) + ys
$$
  
\n
$$
\Leftarrow \{ \text{ asociativiad de + y (is)} \}
$$
  
\n
$$
x : ys = [x] + ys
$$
  
\n
$$
\equiv \{ \text{definition de + } \}
$$
  
\n
$$
Cierto
$$

y ahora, con la definición de  $inv$  en términos de  $inv2$ 

 $inv xs = inv2 xs []$ 

tenemos que:

$$
\begin{aligned}\n & inv(x: xs) \\
 &= \{ \text{definition de } inv \} \\
 & inv2(x: xs) [] \\
 &= \{ 2 \}inv2 \} \\
 & inv2 xs[x] \\
 &= \{ (*) \} \\
 & inv2 xs[] + [x] \\
 &= \{ \text{hipótesis} \} \\
 & invxs + [x]\n \end{aligned}
$$

con lo cual inv definida en términos de inv2 coincide con

 $inv [$   $=$  []  $inv(x:xs) = invxs + [x]$ 

2. Ahora se va a demostrar que:

 $inv (u+(x:v)) = inv v + (x:inv u)$ 

por inducción sobre  $u$ :

$$
- \text{ Caso Base: } (u \equiv [])
$$

$$
\equiv \frac{inv ([] + (x : v))}{\{1\} + \}}
$$

$$
\equiv \frac{inv (x : v)}{}
$$

$$
\equiv \{2 \text{inv } v + [x] \}
$$
\n
$$
\equiv \{ \text{definición de :} \}
$$
\n
$$
\equiv \{ \text{definición de :} \}
$$
\n
$$
\equiv \{1 \text{inv } v + (x : [1]) \}
$$
\n
$$
\equiv \{1 \text{inv } v + (x : inv [1]) \}
$$
\n
$$
- \text{Paso Inductive: Suponemos}
$$
\n
$$
\text{inv } (u\text{s} + (x : v)) = \text{inv } v + (x : \text{inv } u\text{s})
$$
\n
$$
\text{y hay que demostrar}
$$
\n
$$
\text{inv } ((u : u\text{s}) + (x : v)) = \text{inv } v + (x : \text{inv } (u : u\text{s}))
$$
\n
$$
\text{con lo cual}
$$
\n
$$
\text{inv } ((u : u\text{s}) + (x : v))
$$

$$
\equiv \{2\} + \}
$$
\n
$$
\equiv \{2\} + \}
$$
\n
$$
\equiv \{2\} \text{inv } (u : (us + (x : v)))
$$
\n
$$
\equiv \{2\} \text{inv } (us + (x : v)) + [u]
$$
\n
$$
\equiv \{\text{ hipótesis de induction}\}
$$
\n
$$
(inv v + (x : inv us)) + [u]
$$
\n
$$
\equiv \{\text{ asociatividad de } + \}
$$
\n
$$
inv v + ((x : inv us) + [u])
$$
\n
$$
\equiv \{2\} + \}
$$
\n
$$
inv v + (x : (inv us + [u]))
$$
\n
$$
\equiv \{2\} \text{inv } (**)\}
$$
\n
$$
inv v + (x : inv (u : us))
$$

#### **Solución al Ejercicio 6.35** (pág. 164).–

 $esCapicua :: String \rightarrow Bool$  $esCapicua xs = (xs == inv2 xs \cup$ 

**Solución al Ejercicio 6.36** (pág. 165). – Sea la función

1 
$$
de^{x}(x : ) = x
$$
  
\n $(n+1) \, de^{x}(1 : x)$   
\n $= n \, de^{x} x$ 

Probaremos que

 $\forall m \cdot m \geq 1$  .  $\forall n \cdot 1 \leq n \leq m$  .  $\forall x_i$ .

$$
n \tcdot d e \tbinom{x_1, \ldots, x_m}{=} x_n
$$

Para  $m = 1$  es evidente por la ecuación  $1$ ) de; supuesto cierto para m, consideremos  $1 \leq n \leq m+1$ ; si  $n=1$  entonces es trivial; para  $1 \leq n \leq m+1$ , tenemos:

$$
\begin{aligned}\n&= \begin{cases}\n& n \cdot de^{\iota}[x_1, \ldots, x_{m+1}] \\
&= \{2)de\} \\
&= (n-1) \cdot de^{\iota}[x_2, \ldots, x_{m+1}] \\
&= \{\text{hipotesis de induction } (0 < n-1 \leq m)\} \\
&x_n\n\end{cases}\n\end{aligned}
$$

Otra forma es probando por inducción sobre ys que

$$
\forall y s \cdot ys :: [a] \cdot \forall xs, x \cdot xs :: [a], x :: a .
$$
  

$$
(\#ys + 1) `de` (ys + (x : xs)) = x
$$

donde  $\#$  se usa para abreviar la función long que devuelve la longitud de la lista argumento:

 $\log$  [ ] = 0  $\log$  ( $\pm : xs$ ) = 1 +  $\log xs$ 

$$
- \text{ Caso Base: } (ys \equiv [])
$$
\n
$$
\equiv \begin{array}{l} (\#[] + 1) \cdot de^{\iota} []+ (x : xs) = x \\ \{1\} \# , 1) + \} \\ 1 \cdot de^{\iota} (x : xs) = x \\ \equiv \{1)de\} \\ \text{Cierto} \end{array}
$$

— Paso Inductivo:

$$
(\#(y:ys) + 1)^{x}de^{x}(y:ys) + (x:xs) = x
$$
  
\n
$$
\equiv {2\},\text{asco. y conn. de +, 2)+ }
$$
  
\n
$$
(\#ys + 2)^{x}de^{x}(y:(ys + (x:xs))) = x
$$
  
\n
$$
\equiv {2\},\text{if } (ys + 1)^{x}de^{x}(ys + (x:xs)) = x
$$
  
\n
$$
H
$$

**Solución al Ejercicio 6.37** (pág. 165). Vamos a probar directamente

$$
\forall \; xs \; :: \; [Int] \; \mathcal{F} \; x \; :: \; Int \; .
$$

 $par \ x \wedge todosPares \ xs = todosPares \ (x : xs)$ 

 $to$ dos $Pares(x:xs)$ ≡≡ { definicion de ´ todosPares } test  $(\lambda y \rightarrow y' \mod 2 = 0)$   $(x : xs)$ 

≡≡ { 2)test } (λ y → y 'mod' 2 == 0) x ∧ test (λ y → y 'mod' 2 == 0) xs ≡≡ { β–regla, definicion de ´ todosPares } (x 'mod' 2 == 0) ∧ todosPares xs

y de aquí,  $\forall n \cdot n \geq 0$ 

 $todosParses [x_n, x_{n-1}, \ldots, x_0]$ ≡≡  $\forall k \cdot 0 \leq k \leq n \cdot par x_k$ 

que se probaría por inducción sobre  $n$ .

**Solución al Ejercicio 6.38** (pág. 165). La demostración se realizará por inducción sobre xs:

— Caso Base: takeWhile  $p \mid + \text{dropWhile } p \mid$  $\equiv \{1\}$ take While, 1)drop While }  $[ ] + [ ]$ ≡≡ { 1)++ }  $[$ 

— Paso Inductivo:

\n
$$
take While p(x : xs) + drop While p(x : xs)
$$
\n
$$
\equiv \{2) take While, 2) drop While}
$$
\n
$$
(x : take While p xs) + drop While p xs, si p x
$$
\n
$$
\equiv \{2\}, 1\}
$$
\n
$$
x : (take While p xs + drop While p xs), si p x
$$
\n
$$
x : xs, en otro caso
$$
\n
$$
\equiv \{ hipótesis de inducción \}
$$
\n
$$
x : xs, si p x
$$
\n
$$
x : xs, en otro caso
$$
\n
$$
\equiv \{ cálculo de predicados \}
$$
\n

**Solución al Ejercicio 6.39** (pág. 165). – Se considera la función

 $\textit{último}$ YResto  $[x] = (x, []$  $\textit{último}$ YResto  $(x : xs) = (y, x : rs)$ where  $(y, rs) =$  *últimoYResto xs* 

y vamos a abreviar $\omega\lim_{n \to \infty} YResto$  mediante  $uR$ . Se demuestra que

$$
\forall xs \cdot xs :: [a], xs \neq [] \cdot
$$
  
(\*) 
$$
xs = r + [x] \text{ where } (x, r) = uR \, xs
$$

— *Caso Base:* 
$$
(xs \equiv [y])
$$
 (trivial)  
\n— *Paso Inductive:*  $(xs \equiv y : ys)$   
\n $\equiv \frac{y : ys = r + [x] \text{ where } (x, r) = uR (y : ys)}{y : ys = r + [x] \text{ where } (x, r) = (z, y : v) \text{ where } (z, v) = uR ys}$   
\n $\equiv \frac{y : ys = (y : v) + [x] \text{ where } (x, v) = uR ys}}{\{ \text{ igualdad de listas, asociatividad de (+) } \}}$   
\n $\equiv \frac{ys = v + [x] \text{ where } (x, v) = uR ys}}{HI}$ 

Con ello se puede escribir

 $circularD$   $|$  =  $|$ circulaD  $\overline{x} = \overline{x} : r$  where  $(x, r) = \hat{u}$ ltimoYResto xs

Para *circulaI* tenemos:

 $circular []$  = []  $circular(x : xs) = ciaAux xs x$ ciAux  $\lceil x \rceil$   $x = \lceil x \rceil$  $ciaAux(y:ys)$   $x = y : ciaAuxysx$ 

y se prueba de forma muy fácil (por inducción sobre  $r$ ):

(\*\*) ciAux r x = r ++ [x]

con lo cual

$$
circular\ (x:xs) \qquad = \qquad xs + [x]
$$

Si abreviamos con  $cI$  y  $cD$  los nombres de las funciones, también podemos demostrar (sin utilizar el principio de induccion) que ´

(a)  $cI \cdot cD = id$ 

(b)  $cD \cdot cI = id$ 

En efecto, veamos  $(a)$ :

$$
cI\ (cD\ xs) \qquad = \qquad xs
$$

Si  $xs \equiv \Box$  es trivial; si  $xs \not\equiv \Box$ , entonces

$$
\begin{aligned}\n\mathbf{c} &I(cD\,xs) \\
&= \{2)cI\} \\
\mathbf{c} &I(y:r) \text{ where } (y,r) = uR\,xs \\
&= \{(**)\} \\
r + [y] \text{ where } (y,r) = uR\,xs \\
&= \{(*)\}\n\end{aligned}
$$

Finalmente, veamos (b):

$$
cD\left(cI\;xs\right)\qquad=\qquad xs
$$

Para  $xs \equiv [$  es trivial; si  $xs \not\equiv [$  , entonces

$$
\begin{aligned}\n\text{c}D\left(cI\left(x:xs\right)\right) &= \left\{ \binom{**}{*} \right\} \\
\text{c}D\left(xs + \left[x\right]\right) &= \left\{ 2\right\} \cdot \left\{ 2\right\} \\
\text{c}D\left(x\right) &= x': r' \text{ where } \left(x',r'\right) = uR\left(xs + \left[x\right]\right) \\
&= \left\{ \binom{*}{*} \right\} \\
x: xs\n\end{aligned}
$$

## **Solución al Ejercicio 6.40** (pág. 165).–

$$
\begin{array}{lll}\n[ & 'esMenorQue' \quad = & True \\
- & 'esMenorQue' \quad = & False \\
(x : xs) \text{ 'esMenor Que' (y : ys)} = & x < y \parallel x == y & & xs \text{ 'esMenor Que' ys}\n\end{array}
$$

Obsérvese que la tercera ecuación coincide exactamente con la definición de orden lexicográfico.

## **Solución al Ejercicio 6.41** (pág. 165).–

$$
\begin{array}{lll}\n[1] & 'esMenorQue' & = True \\
- & 'esMenorQue' [] & = False \\
(x : xs) 'esMenorQue' (y : ys) & = x' < y' || x' == y' && xs 'esMenorQue' ys \\
& where (x', y') & = (toUpper x, toUpper y)\n\end{array}
$$

#### **Solución al Ejercicio 6.42** (pág. 165).–

 $\textit{carácter}$  =  $\textit{[}$  =  $\textit{error}$  "Fuera de límites" carácter 0  $(x : ) = x$ carácter  $(n + 1) (x : xs) =$  carácter n xs

#### **Solución al Ejercicio 6.43** (pág. 165).–

```
pos = [] = error "No está en la cadena"
pos x (y : ys) = \text{if } x == y \text{ then } 0 \text{ else } 1 + pos x \text{ us}
```
**Solución al Ejercicio 6.44** (pág. 166). – Suponiendo que todas las listas son de la misma dimensión<sup>.</sup>

 $trasponer = [$   $= []$ trasponer xs ys  $(z:zs) =$ caracter (pos z ys)  $xs$ : trasponer xs ys zs

Hay una función ( $transpose$ ) en el módulo de biblioteca List para el mismo fin.

**Solución al Ejercicio 6.45** (pág. 166).–

 $a\tilde{n}ade$  []  $x = [x]$  $a\tilde{n}ade(y:ys)x = y: a\tilde{n}ade xys$ 

**Solución al Ejercicio 6.46** (pág. 166). Considerando la siguiente definición

 $data \, Empleado = Emp \, [Char] \, Int \, deriving \, Show$ 

y suponiendo que la lista de caracteres no es vacía, se tiene:

 $m\acute{a}sJoven |x| = x$  $m\acute{a}sJoven (empx@(Emp nx ex): empty@(Emp ny ey):zs) =$  $m\acute{a}sJoven$  ((if  $ex < ey$  then  $empx$  else  $empy$ ) : zs)

#### **Solución al Ejercicio 6.47** (pág. 166). Una primera solución es

joven empx $\mathcal{Q}(Emp \; nx \; ex)$  empy $\mathcal{Q}(Emp \; ny \; ey) =$ if  $ex < ey$  then empx else empy  $m\acute{a}sJoven'[x] = x$  $m\acute{a}sJoven' (x:ys) = joven x (m\acute{a}sJoven' ys)$ 

aunque también se pueden definir las instancias:

instance Eq Empleado where  $Emp \, \_x == Emp \, \_y \, = \, x == y$ 

instance Ord Empleado where  $Emp_x \leq Emp_y = x \leq y$ 

entonces tenemos

 $joven = min$  $m\acute{a}sJoven' = minimum$ 

siendo  $minimum$  la función predefinida que devuelve el mínimo de una lista.

**Solución al Ejercicio 6.48** (pág. 166). – El caso base es fácil:

$$
p < | (f \# []) = f \# ((p.f) < | [] )
$$
\n
$$
\equiv \{1 \} \text{map}, 1 \text{filter} \}
$$
\n
$$
p < |[] = f \# []
$$
\n
$$
\equiv \{1 \} \text{filter}, 1 \} \text{map}
$$
\n
$$
Cierto
$$

y el paso inductivo queda

p < | (f # (x : xs)) = f # ((p.f ) < | (x : xs)) ≡≡ { 2)map, 2)filter } p < | (f x : f # xs) = f # (if (p.f ) x then x : (p.f ) < | xs else (p.f ) < | xs) ≡≡ { h(if b then u else v) = if b then hu else hv } if p (f x ) then f x : p < | (f # xs) else p < | (f # xs) = if (p.f ) x then f # (x : (p.f ) < | xs) else f # ((p.f ) < |xs) ≡≡ { 2)map al segundo miembro de la igualdad } if p (f x ) then f x : p < | (f # xs) else p < | (f # xs) = if (p.f ) x then f x : f # ((p.f ) < |xs) else f # ((p.f ) < |xs) ⇐ HI

**Solución al Ejercicio 6.49** (pág. 166). – Hay que probar

$$
\forall xs \cdot xs :: [a] \cdot (\forall f \cdot f :: a \rightarrow b \cdot f (head xs) = head (f \# xs))
$$

Para el caso base ( $xs \equiv []$ ) hay que suponer que f es estricta (en otro caso la igualdad sólo se daría para listas no vacías). El resto de los casos es:

$$
f(head(x:xs)) = head(f \# (x:xs))
$$
  

$$
= \{1)head, 2)map\}
$$
  

$$
f x = head(f x : f \# xs)
$$

 $\equiv \{1)head\}$ Cierto

**Solución al Ejercicio 6.50** (pág. 166). Hay que probar

 $\forall xs \cdot xs :: [a] \cdot \forall f, g \cdot f :: b \rightarrow c, g :: a \rightarrow b$ .  $(f \#) (g \# xs) = (f.g) \# xs$ 

— Caso Base:

$$
f \# (g \# [] ) = (f.g) \# []
$$
  
\n
$$
\equiv \{1\} \# \text{ dos veces } \}
$$
  
\n
$$
f \# [] = []
$$
  
\n
$$
\equiv \{1\} \# \}
$$
  
\nCierto

— Paso Inductivo:

$$
f \# (g \# (x : xs)) = (f.g) \# (x : xs)
$$
  
\n
$$
\equiv \{2\} \text{ does veces }\}
$$
  
\n
$$
f \# (g x : g \# xs) = (f.g) x : (f.g) \# xs
$$
  
\n
$$
\equiv \{2\} \text{, definition de composition }\}
$$
  
\n
$$
f (g x) : f \# (g \# xs) = f (g x) : (f.g) \# xs
$$
  
\n
$$
\Leftarrow
$$
  
\n
$$
H I
$$

**Solución al Ejercicio 6.51** (pág. 166).– Para  $(a)$ , como  $f \neq \equiv map f$ , lo primero que hay que probar es

 $map f (concat xs) = concat (map (map f) xs)$ 

para lo cual procederemos por inducción sobre xs:

$$
- \text{ Caso Base: } (xs \equiv [])
$$
\n
$$
map\ f\ (concat\ []) = concat\ (map\ (map\ f)\ [])
$$
\n
$$
\equiv \{1)concat, 1)map\}
$$
\n
$$
map\ f\ [] = concat\ []
$$
\n
$$
\equiv \{1)map, 1)concat\}
$$
\n
$$
Cierto
$$

— Paso Inductivo:  $(xs \equiv x : u)$  Hay que probar que

 $map f (concat(x : u)) = concat (map (map f) (x : u))$ 

sabiendo que

 $map f (concat u) = concat (map (map f) u)$ 

map  $f$  (concat  $(x : u)$ )

$$
\equiv \{ \text{definition de concat} \}
$$
\n
$$
map f (x + concat u)
$$
\n
$$
\equiv \{ (*) (\text{se demuestra después}) \}
$$
\n
$$
(map f x) + map f (concat u)
$$
\n
$$
\equiv \{ \text{ hipótesis de inducción} \}
$$
\n
$$
(map f x) + concat (map (map f) u)
$$
\n
$$
\equiv \{ 2) concat \}
$$
\n
$$
concat ((map f x) : map (map f) u)
$$
\n
$$
\equiv \{ 2) map \}
$$
\n
$$
concat (map (map f) (x : u))
$$

y queda probar, por inducción sobre  $u$ ,

$$
(*) \t map f (u + v) = map f u + map f v
$$

El caso base ( $u \equiv \vert$ ) es trivial, y el paso inductivo

 $map f ((x : u) + v) = map f (x : u) + map f v$  $\equiv \{2\}+, 2$ ) map  $\}$  $map f (x : (u + v)) = (f x : map f u) + map f v$  $\equiv \{2 \}$   ${map, 2}$  + }  $f(x : map f (u + v) = fx : (map f u + map f v)$ ⇐ HI

En la demostración de  $(b)$ :

 $\forall xs \cdot xs :: [a], xs \neq [] \cdot inc# (tail xs) = tail (inc # xs)$ 

se exige que la lista  $xs$  no sea vacía, dado que  $tail$  sólo está definido para listas no vacías; la demostración se hace directamente:

```
inc \# (tail(x:xs)) = tail (inc \# (x:xs))\equiv \{1) \text{tail}, 2 \}inc \# xs = tail (inc x : inc \# xs)\equiv \{1)tail\}Cierto
```
Obsérvese que en la demostración no se ha utilizado explícitamente ninguna información sobre la función *inc* (implícitamente sólo que su tipo sea  $a \rightarrow a$ ).

**Solución al Ejercicio 6.52** (pág. 166). – Siendo  $q$  la constante que representa al conjunto de datos, la *conmutativa* sería:

commutativa = and  $[a * : b == b * : a | a \leftarrow g, b \leftarrow g]$ 

Obsérvese que una evaluación perezosa de la igualdad dejará de computar en cuanto se encuentren dos elementos que no conmutan. Para definir esNeutro:

$$
esNeutro e = and [a * : e == a && e * : a == a | a \leftarrow g]
$$
\n
$$
--\text{o también}
$$
\n
$$
esNeutro e = [] == [1 | a \leftarrow g, (a * : e \neq a || e * : a \neq a)]
$$

con lo cual neutro queda:

neutro  $xs = head | e | e \leftarrow xs, esNeutron e |$ 

que produce un error si no existe elemento neutro. Finalmente la asociativa:

$$
associativa = and [ a * : (b * : c) == (a * : b) * : c |a \leftarrow g, b \leftarrow g, c \leftarrow g ]
$$

**Solución al Ejercicio 6.53** (pág. 167).– La función *tops* calcula la potencia de un conjunto. Una función para obtener todos los pares de subconjuntos disjuntos no vacíos de un conjunto dado puede obtenerse a partir de tops y de la función  $\setminus \setminus$  (diferencia de conjuntos):

$$
lPar l = [(sl, sl') | sl \leftarrow tops l, sl \neq []
$$
  

$$
sl' \leftarrow tops (l \setminus sl), sl' \neq []
$$

**Solución al Ejercicio 6.54** (pág. 167). Lo hacemos por inducción sobre la lista argumento w (siendo length  $\equiv$  lon); el caso base es trivial, y el paso inductivo queda:

$$
\begin{aligned}\n\text{lon } (\text{des } (x : w) a) &= \text{lon } (x : w) \\
&= \{2) \text{des}, 2 \text{lon} \} \\
\text{lon } (( (a : x) : w) : (\text{map } (x :) (\text{des } w a))) = 1 + \text{lon } w \\
&= \{2 \text{lon} \} \\
1 + \text{lon } (\text{map } (x :) (\text{des } w a)) = 1 + \text{lon } w \\
&\equiv \{ (*) \}\n\end{aligned}
$$

$$
\Leftrightarrow \frac{1 + \ln(\text{des } w \text{ a}) = 1 + \ln w}{\text{H}}
$$

y queda demostrar, por inducción sobre  $xs$ ,

$$
(*) \qquad \qquad \text{lon } (\text{ map } f \text{ xs }) = \text{ lon } xs
$$

El caso base ( $xs \equiv$  []) es trivial, mientras que el paso inductivo sería:

$$
\lim_{x \to a} \left( \begin{array}{c} \n\text{non (map } f(x : xs)) = \text{lon}(x : xs) \\
\text{sum } f(2) \text{map } f(2) \text{lon} \right\} \\
\text{lon } (f x : \text{map } f(x) = 1 + \text{lon } xs) \\
\text{sum } f(2) \text{lon } f(x) = 1 + \text{lon } xs \\
\text{lim } f(x) = 1 + \text{lon } xs\n\end{array}
$$

**Solución al Ejercicio 6.55** (pág. 167). Probamos por inducción sobre  $n$ :

$$
\forall n \cdot n \geq 0.
$$
  
foldr f z [x<sub>1</sub>, ..., x<sub>n</sub>] = foldl (flipf) z [x<sub>n</sub>, ..., x<sub>1</sub>]

— Caso Base:

$$
foldr f z [] = foldl (flip f) z []
$$
  

$$
\equiv \{ 1) foldr, 1) foldl \}
$$
  

$$
z = z
$$

— Paso Inductivo:

$$
\begin{aligned}\n\text{fold} \, ( \text{flip } f) & z \, [x_{n+1}, \, \dots, \, x_1] \\
&= \{ 2 \text{fold } \} \\
\text{fold} \, ( \text{flip } f) \, (f \, x_{n+1} \, z) \, [x_n, \, \dots, \, x_1] \\
&= \{ \text{ hipótesis de induction } \} \\
\text{fold} \, f \, (f \, x_{n+1} \, z) \, [x_1, \, \dots, \, x_n] \\
&= \{ (*) \, (\text{ver después}) \} \\
\text{fold} \, f \, z \, [x_1, \, \dots, \, x_{n+1}]\n\end{aligned}
$$

y queda demostrar:

(\*)  
\n
$$
\forall n \cdot n \geq 1.
$$
\n
$$
foldr f (f x_n z)[x_1, \ldots, x_{n-1}] = foldr f z [x_1, \ldots, x_n]
$$

— Caso Base:

$$
foldr f (f x z) [] = foldr f z [x]
$$
  
\n
$$
\equiv \{1) foldr, 2) foldr \}
$$
  
\n
$$
f x z = f x (foldr f z [] )
$$
  
\n
$$
\equiv \{1) foldr \}
$$
  
\n
$$
Cieto
$$

— Paso Inductivo:

$$
\begin{aligned}\n\text{fold } & f \ z \ [x_1, \ \ldots, \ x_{n+1}] \\
&= \{2\} \text{fold } & r \} \\
& f \ x_1 \ \text{(fold } & f \ z \ [x_2, \ \ldots, \ x_{n+1}]) \\
&= \{ \ \text{hipótesis de inducción} \} \\
& f \ x_1 \ \text{(fold } & f \ (f \ x_{n+1} \ z) \ [x_2, \ \ldots, \ x_n]) \\
&= \{2\} \text{fold } & r \} \\
& f \ (f \ x_{n+1} \ z) \ [x_1, \ \ldots, \ x_n]\n\end{aligned}
$$

**Solución al Ejercicio 6.56** (pág. 167).– Siendo  $pld \equiv \text{fold } r$ ,  $pli \equiv \text{fold }$ ; vamos a probar antes que:

(1) 
$$
\forall y s. \forall x, z, f .
$$

$$
f x (p l d f z y s) = p l d f (f z x) y s
$$

cuando  $f$  sea asociativa y conmutativa, por inducción sobre  $ys$ :

— Caso Base:  
\n
$$
= \frac{f x (p l d f z [])}{f x z = f z x}
$$

— Paso Inductivo:

$$
f x (p l d f z (y : ys)) = p l d f (f z x) (y : ys)
$$
  
\n
$$
\equiv \{ \text{definition de } p l d \}
$$
  
\n
$$
f x (f y (p l d f z ys)) = f y (p l d f (f z x) ys)
$$
  
\n
$$
\equiv \{ f \text{ associative } y \text{ commutativa } \}
$$
  
\n
$$
f y (f x (p l d f z ys)) = f y (p l d f (f z x) ys)
$$
  
\n
$$
\Leftarrow
$$
  
\n
$$
f x (p l d f z ys) = p l d f (f z x) ys
$$
  
\n
$$
\equiv
$$
  
\n
$$
H I
$$

Veamos ahora

$$
plif = pldf
$$

o equivalentemente:

$$
\forall x s \mathbf{.} x s :: [a] \mathbf{.}
$$
  

$$
(\forall f, z \mathbf{.} \text{phi } f \text{ } z \text{ } xs = \text{pld } f \text{ } z \text{ } xs)
$$

por inducción sobre  $xs$ , con lo cual hay que probar:

$$
\forall f, z \cdot \text{plif } z [] = \text{pldf } z []
$$
\n
$$
\land \quad \forall x \cdot (\forall f, z \cdot \text{plif } z \text{ xs } = \text{pldf } z \text{ xs})
$$
\n
$$
\Rightarrow \quad \forall f, z \cdot \text{plif } z (x : xs) = \text{pldf } z (x : xs))
$$

— Caso Base: (trivial)

— Paso Inductivo:

$$
\begin{aligned}\n\text{plif } z(x : xs) &= \text{pldf } z(x : xs) \\
&= \{ \text{foldlfold } r \} \\
\text{plif } (f z x) x s &= f x (\text{pldf } z x s) \\
&= \{ \text{ hipótesis de inducción } \} \\
\text{pldf } (f z x) x s &= f x (\text{pldf } z x s) \\
&\Leftarrow\n\end{aligned}
$$
\n(1)

**Solución al Ejercicio 6.57** (pág. 167).–

```
esAnterior \_ [ ] = True
esAnterior y(x : ) = y \leq x\omegaordenada xs = foldr ord True xs
  where ord = \lambda u v \rightarrow (esAnterior u (tail xs)) & v
```
**Solución al Ejercicio 6.58** (pág. 167).– Siendo  $wh... \equiv$  where  $p = ...$ , se observa que: y por tanto:

$$
\begin{aligned}\n\lim_{\lambda y \to [ ]} \mathbf{w} &= \frac{\text{copia}(x:xs)}{\text{Solving } \mathbf{w} \to [ ]} \\
&= \frac{\text{folar } p(\lambda y \to [ ])(x:xs)wh...}{\text{Folving } \mathbf{w} \to [ ])(x:ys)wh...} \\
&= \frac{\text{copia}(x:xs)}{\lambda y \to y: \text{copia } xs}\n\end{aligned}
$$

```
copia [ a = []copia (x : xs) a = a : copia xs a
```
Es decir, la función *copia* duplica la estructura reemplazando todos los términos por el segundo argumento, con lo cual puede escribirse de forma más simple

copia  $xs = \lambda y \rightarrow map (\lambda - \lambda y)$  xs

**Solución al Ejercicio 6.59** (pág. 167).– La función *alFinal* es un caso particular de la concatenación de listas ( $\alpha$ *lFinal x u*  $\equiv u + [x]$ ); por ello, en vez de usar (++) se puede dar directamente en términos de  $($ :)

$$
allFinal :: a \rightarrow [a] \rightarrow [a]
$$
  
allFinal x [] = [x]  
allFinal x (y : ys) = y : allFinal x ys

con lo cual se tiene:

$$
allFinal 7 [4, 5]
$$
\n
$$
\implies
$$
\n
$$
4: allFinal 7 [5]
$$
\n
$$
\implies
$$
\n
$$
4:5: allFinal 7 [ ]
$$
\n
$$
\implies
$$
\n
$$
4:5: [7]
$$

y ahora es fácil escribir la función de inversión:

$$
\begin{array}{lcl}\ninv :: & [a] \rightarrow [a] \\
inv &= & foldr \ (\lambda x \ u \rightarrow \ alFinal \ x \ u) \ [ \ ]\n\end{array}
$$

#### **Solución al Ejercicio 6.60** (pág. 168).–

```
– – Apartado 0
longSec :: Secuencia a \rightarrow IntlongSec (Uno - ) = 1longSec (= :=> s) = 1 + longSec s– – Apartado 1
catSec :: Secuencia a \rightarrow Secuencia a \rightarrow Secuencia a
\textit{catSec} ( \textit{Uno x} ) s = x \implies scatSec (x \implies s) t = x \implies (catSec \ s \ t)– – Apartado 2
invSec :: Secuencia a → Secuencia a
invSec (Uno x) = Uno x
invSec(x \implies s) = catSec(invSec s) (Uno x)
```
– – Apartado 3  $secALista :: Secuencia a \rightarrow [a]$  $secALista$  (*Uno x*) = [x]  $secALista(x :=> s) = x : secALista(s)$ – – Apartado 4  $listaASEc :: [a] \rightarrow Secuencia a$  $\textit{lista} \textit{ASEc} \ [x]$  =  $\textit{Uno} \ x$  $listaASec(x:xs) = x \implies (listaASecxs)$ 

Obsérvese que *listaASec* [] no está definido: se dice que la función *listaASec* no es exhaustiva (i.e., esta parcialmente definida); esto se debe a que una secuencia siempre ´ contiene información (¡una lista vacía no!).

**Solución al Ejercicio 6.61** (pág. 168).–

 $mapSec$  ::  $(a \rightarrow b) \rightarrow Secuencia \ a \rightarrow Secuencia \ b$  $mapSec f (Uno x) = Uno (f x)$ mapSec  $f(x) \implies s = (f(x)) \implies (mapSec \ f \ s)$ 

**Solución al Ejercicio 6.62** (pág. 168). La función *pliegaSec* es:

pliegaSec ::  $(a \rightarrow b \rightarrow b) \rightarrow b \rightarrow Secuencia \ a \rightarrow b$ pliegaSec  $f \, z \, (Uno \, x) = f \, x \, z$ pliegaSec  $f \, z \, (x \implies s) = f \, x \, ( \text{plieqaSec } f \, z \, s)$ 

mientras que secALista utilizará pliegaSec con  $b \equiv [a]$ 

 $secALista :: Secuencia a \rightarrow [a]$  $secALista = pliegaSec$  (:) []

# **21.5. EVALUACION PEREZOSA ´ . REDES DE PROCESOS**

**Solución al Ejercicio 8.1** (pág. 188). En primer lugar se determina una expresión que genere dicha lista infinita; sabemos que con la función *iterate* de PRELUDE:

iterate f  $x = x :$  iterate f  $(f x)$ 

se genera, mediante *iterate*  $f$   $a$ , la lista:

$$
[a, f \, a, f^2 \, a, f^3 \, a, f^4 \, a, f^5 \, a, \ldots]
$$

Nuestra función *iterate'* puede ser:

iterate'  $f(x) = y : x : \text{iterate}' f(f(y))$  where  $y = f(x)$ 

y la expresión pedida usará la función take de PRELUDE:

```
take n (iterate' f(a)
```
**Solución al Ejercicio 8.2** (pág. 188).– Siendo  $sel \equiv selec$ , ord  $\equiv$  ordena se tiene la siguiente secuencia de reducciones:

$$
\Rightarrow \text{sel } 4 \text{ } (\text{ord}[1..])
$$
\n
$$
\Rightarrow \text{sel } 4 \text{ } ((\text{ord } [y \mid y \leftarrow [2..], y < 1]) + \dots)
$$

y como *ord* necesita la cabeza de [y | y  $\leftarrow$  [2..], y < 1] habrá que evaluar dicha expresión:

$$
\begin{aligned}\n[y \mid y \leftarrow [2..], \ y < 1] \\
\implies \text{filter} < 1) [2..] \\
\implies \text{filter} < 1) [3..] \\
\implies \dots\n\end{aligned}
$$

Es decir, un cómputo perezoso no acabaría de evaluar la expresión en cuestión; la demostración de esto requiere inducción estructural sobre listas infinitas.

**Solución al Ejercicio 8.4** (pág. 191). Demostremos el primer predicado por inducción sobre n:

```
— Caso Base: (n \equiv 1)aprox 1 (iterate f x)\equiv { definición de iterate }
    aprox 1(x : iterate f(f x))\equiv { 2)aprox }
    x : aprox 0 (iterate f(f x))
\equiv { definición de \textit{aprox} }
    x : \bot
```
— Paso Inductivo:

```
aprox (n+1) (iterate f x)
\equiv { definición de iterate }
    aprox (n+1)(x: iterate f(f x))\equiv { 2)aprox }
    x : aprox n (iterate f(f x))
```

$$
\equiv \{ \text{ hipótesis de inducción} \}
$$
  

$$
x : f x : f^2 x : ... : f^{n-1} (f x) : \bot
$$

El segundo predicado se prueba de forma similar:

$$
- \text{ Caso Base: } (n \equiv 1)
$$
\n
$$
= \text{aprox 1 } u \text{ where } u = x : map f u
$$
\n
$$
= \{\text{cualification where}\}
$$
\n
$$
= \text{aprox 1 } (x : map f u) \text{ where } u = x : map f u
$$
\n
$$
= \{2 \text{aprox}\}
$$
\n
$$
x : aprox 0 (map f u) \text{ where } u = x : map f u
$$
\n
$$
= \{\text{definición de aprox}\}
$$

— Paso Inductivo:

$$
approx (n + 1) u where u = x : map f u
$$
  

$$
= {cualificador where}
$$

$$
\equiv \text{aprox}(n+1) (x : map f u) \text{ where } u = x : map f u
$$
\n
$$
\equiv \{2 \text{aprox } n \text{ (map } f u) \text{ where } u = x : map f u
$$
\n
$$
\equiv \{(*) \text{ (ver despite's)}\}
$$
\n
$$
x : map f (aprox n u) \text{ where } u = x : map f u
$$
\n
$$
\equiv \{\text{hipótesis de induction}\}
$$
\n
$$
x : map f (x : f x : f^2 x : ... : f^{n-1} x : \bot)
$$
\n
$$
\equiv \{prop \text{ map}\}
$$
\n
$$
x : f x : f^2 x : ... : f^{n-1} (f x) : \bot
$$
\n
$$
\equiv x : f x : f^2 x : ... : f^n x : \bot
$$

y queda probar por inducción sobre  $n$ :

$$
\forall n \cdot n > 0 \cdot \forall u \cdot u :: [a] \cdot
$$
  
(\*) 
$$
approx n (map f u) = map f (approx n u)
$$

donde el caso base ( $n \equiv 1$ ) es trivial, y para el paso inductivo hay que razonar según sea la lista u: si  $u \equiv [\ ]$  es trivial, mientras que para  $x : u$ :

$$
approx (n + 1) (map f (x : u)) = map f (approx (n + 1) (x : u))
$$
  

$$
\equiv {2mnq, 2)aprox }
$$

$$
approx (n + 1) (f x : map f u) = map f (x : aprox n u)
$$
  
\n
$$
= {2 \choose 2} aprox, 2) map
$$
  
\n
$$
f x : aprox n (map f u) = f x : map f (aprox n u)
$$
  
\n
$$
= H
$$

Finalmente, (por la transitividad de  $=$ ) aplicando el lema de la Sección 8.2.2:

 $xs = us \equiv \forall n \cdot n > 0$  aprox  $n \, xs = aprox n \, us$ 

concluimos:

$$
\underbrace{\text{iterate } f\ x}_{\text{xs}} = \underbrace{u\ \text{where } u\ =\ x\ :\ \text{map } f\ u}_{\text{ys}}
$$

**Solución al Ejercicio 8.5** (pág. 191). Como  $(1)$  es la composición de tres funciones, el tipo de dicha función será  $Int \rightarrow [Int]$  (pues la primera que actúa es *iterate* (div 10) y la última es  $map \ (mod \ 10)$ ). En primer lugar analizamos qué devuelve *iterate*  $(div \ 10)$ aplicada por ejemplo al natural 12345:

PRELUDE> *iterate* (div 10)12345  $[12345, 1234, 123, 12, 1, 0, 0, 0, \ldots] :: [Int]$ 

Dicha lista infinita es la entrada a take While  $(\neq 0)$ , función que devuelve la sublista formada por elementos de la cabeza de las lista argumento hasta que se cumpla la condición; por consiguiente:

PRELUDE $>$  take While ( $\neq$  0) (iterate (div10) 12345)  $[12345, 1234, 123, 12, 1] :: [Int]$ 

Finalmente, al aplicar  $map \pmod{10}$  a la lista obtenida se tiene:

```
PRELUDE> map (mod 10) (take While (\neq 0) (iterate (div 10) 12345))[5, 4, 3, 2, 1] :: [Int]
```
con lo cual (1) descompone un numero en la lista de sus cifras en orden inverso. Supo- ´ niendo que n es una variable unificada por cierta expresión externa (p.e.,  $n \equiv 2$ ), el tipo de (2) será [a]  $\rightarrow$  [[a]] (pues la primera que actúa es *iterate* (*drop n*) y la última es  $map (take n)$ ). En primer lugar analizamos qué devuelve *iterate* (*drop* 2) aplicada por ejemplo a la lista [1, 2, 3, 4, 5]:

PRELUDE $>$  iterate  $(drop 1)$   $[1, 2, 3, 4, 5]$  $[[1, 2, 3, 4, 5], [3, 4, 5], [5], [1, 1], [1, 1], \ldots] :: [[Int]]$ 

es decir, se obtiene una lista infinita de listas (en este caso, finitas). Tras pasar dicha lista de listas por take While  $(\neq [\ ])$ 

```
PRELUDE\gt take While (\neq [ ] ) (iterate (drop 1)[1, 2, 3, 4, 5])
[[1, 2, 3, 4, 5], [3, 4, 5], [5]] :: [[Int]]
```
y finalmente aplicarle map (take 2) se obtiene:

PRELUDE $> map(take 2)$  (take While  $(\neq [\ ])$  (iterate (drop 1)  $[1, 2, 3, 4, 5])$ )  $[[1, 2], [3, 4], [5]] :: [[Int]]$ 

con lo cual  $(2)$  devuelve una lista formada por sublistas de como máximo  $n$  elementos de la lista original, respetando su orden.

**Solución al Ejercicio 8.6** (pág. 191). – Si se permitieran repeticiones sería fácil usando:

 $[pot [1..n] | n \leftarrow [1..]]$ 

pero no vamos a permitir repeticiones. Considerando

$$
potencias xs = [[]] + pot xs [[]]
$$
  

$$
pot (x : xs) res = ac + pot xs (res + ac)
$$
  
**where** ac = map (+ |x|) res

la solución se irá construyendo de la siguiente forma:

$$
\Rightarrow \text{potencias [1..]}\\
\Rightarrow \text{[[}, [1], [1], \ldots]\\
\Rightarrow \text{[[}, [1], [2], [1, 2], \ldots]\\
\Rightarrow \text{[[}, [1], [2], [1, 2], [3], [1, 3], [2, 3], [1, 2, 3], \ldots]\\
\Rightarrow \ldots
$$

**Solución al Ejercicio 8.7** (pág. 191). – Se tiene la siguiente secuencia de reducciones:

$$
\begin{aligned}\n\text{perfectos} &\text{!! 1} \\
&\longrightarrow \\
(\text{filter perfecto [1..])} &\text{!! 1} \\
&\longrightarrow \\
(\text{filter perfecto [2..])} &\text{!! 1} \\
&\longrightarrow \\
\text{...} \\
&\longrightarrow \\
(\text{filter perfecto [6..])} &\text{!! 1} \\
&\longrightarrow \\
(6: \text{filter perfecto [7..])} &\text{!! 1} \\
&\longrightarrow \\
(\text{filter perfecto [7..])} &\text{!! 0} \\
\end{aligned}
$$

```
. . .
=⇒
    (28 : filter perfecto [29..]) !! 0
=⇒
    28
```
Es decir, en este caso un cómputo perezoso sí terminaría de evaluar la expresión en cuestión; la demostración de este hecho requiere inducción estructural sobre listas infinitas.

**Solución al Ejercicio 8.8** (pág. 194). – Se tiene la siguiente secuencia de reducciones:

```
suma 3 primos
\implies \{ \text{primos } \}suma 3 (map head (iterate criba[2..]))
=⇒ { iterate, pues suma y head necesitan la cabeza }
     suma 3 (map head ([2..] : iterate\ criba\ (criba\ [2..])))
=⇒
    suma 3 (map head ([2..] : [3..] : <i>iterate criba</i> [5, 7, 11, ...))
=⇒
    suma 3 (2 : map head ([3..] : iterate criba [5, 7, 11, ...]))=⇒
    2 + \text{suma } 2 (3 : \text{map head } (\text{iterate } \text{criba } [5, 7, 11, \ldots]))=⇒
    2 + 3 + \text{ suma } 1 (5 : \text{map head } (\text{iterate} \text{ criba } [7, 11, \ldots]))=⇒
    5 + 5 + \text{ suma } 0 \text{ (7 : map head (iterate criba [11, ...]))}=⇒
    10 + 0=⇒
    10
```
**Solución al Ejercicio 8.9** (pág. 197). – Si generamos una lista infinita de pares en los que la primera componente sea el factorial y la segunda la lista (infinita) de los factoriales que quedan por generar, podemos después aplicar *first* a todos los elementos de la lista de pares (siendo *first* la función que extrae la primera componente de un par) para obtener la lista (infinita) de los factoriales:

$$
facts = map first (iterate f (1, [1..]))
$$
  
where  $f (p, x : xs) = (p * x, xs)$ 

**Solución al Ejercicio 8.12** (pág. 204).– Lo que se pretende es escribir unas funciones autom y sigm para que en vez de devolver una lista de unos y doses devuelva una lista de ternas en la que la primera componente sea el uno o el dos que corresponda, y la segunda (tercera) sea el número de unos (doses) que han aparecido hasta ese momento, con lo cual:

```
MAIN> auto
[1, 2, 2, 1, 1, 2, \ldots] :: [Int]MAIN> autom
[(1, 1, 0), (2, 1, 1), (2, 1, 2), (1, 2, 2), (1, 3, 2), (2, 3, 3), \ldots] :: [Int]
```
Para ello bastará con llevar un par de acumuladores para ir formando las ternas; aunque en principio podría pensarse en tomar la información acumulada de la terna recién mostrada, es mucho más fácil pasarle a *sigm* dos argumentos con el estado actual de los contadores, ya que cada llamada a dicha función genera una nueva terna para  $autom$ :

```
autom = [(1, 1, 0), (2, 1, 1)] + (sigma [2] 2 1 1)sign(x : xs) u c1 c2 = (x, c1', c2') : sign(x + new cos) n_u c1' c2'where
    n_{-}u = \text{if } u = 1 \text{ then } 2 \text{ else } 1c1'= if x == 1 then c1 + 1 else c1c2' = if x == 2 then c2 + 1 else c2nuevos = if x == 2 then [n_u, n_u] else [n_u]
```
Obsérvese que la información suministrada por *autom* podría utilizarse para detectar ciclos.

**Solución al Ejercicio 8.13** (pág. 205). Se utilizará una función auxiliar *contad* con dos acumuladores (uno para llevar el valor *act* actual que se está contando y otro para llevar el número actual  $rep$  de repeticiones del valor actual):

```
contadora :: [Int] \rightarrow [Int]contadora(x: xs) = contad xs x 1contad :: [Int] \rightarrow Int \rightarrow Int \rightarrow [Int]\text{contad} \begin{bmatrix} \end{bmatrix} \text{rep} = \begin{bmatrix} \text{rep} \end{bmatrix}\emph{contad} (x : xs) act rep
  | x = act = contad xs act (rep + 1)
  | otherwise = rep : \text{contad} \, xs \, x \, 1
```
**Solución al Ejercicio 8.14** (pág. 206).– Aparte de todas las sucesiones de la forma  $k, k, k, \ldots$ , se pueden construir sucesiones solución de dicha ecuación generando a la vez la sucesión  $s$  (de dos en dos elementos) y la expandida (con el valor "dictado" por lo que en ese momento tenga  $s$ ); a modo de ejemplo veamos cómo se construye una solución que empiece por  $[1, 1]$ :

s expande s =⇒ [1, 1, ...] [1, ...] =⇒ [1, 1, 1, 1, ...] [1, 1, ...] =⇒ [1, 1, 1, 1, 2, 1, ...] [1, 1, 1, 1, ...] =⇒ [1, 1, 1, 1, 2, 1, 1, 2, ...] [1, 1, 1, 1, 2, ...] =⇒ [1, 1, 1, 1, 2, 1, 1, 2, 2, 1, ...] [1, 1, 1, 1, 2, 1, 1, ...] =⇒ [1, 1, 1, 1, 2, 1, 1, 2, 2, 1, 2, 2, ...] [1, 1, 1, 1, 2, 1, 1, 2, 2, ...] =⇒ . . . . . .

Obsérvese que *comprime* (expande s)  $\equiv [4, 1, \ldots]$  que no coincide con s.

**Solución al Ejercicio 8.10** (pág. 199). Antes de nada dejaremos claro que el programa que vamos a diseñar servirá para comprobar el teorema de Lucas, no para demostrarlo (una demostración del teorema de Lucas puede verse en [Knuth, 1968]); nuestro programa va a hacer uso de dos listas infinitas: la lista *fibs* de los números de Fibonacci (ver Sección  $8.3.5$ )

 $MAIN>$  fibs  $[1, 1, 2, 3, 5, 8, \ldots]$  ::  $[Int]$ 

y una lista pares de los pares de naturales sin el cero (ver Ejercicio 8.19):

 $[(1, 1), (2, 1), (1, 2), (3, 1), (2, 2), (1, 3), (4, 1), (3, 2), (2, 3), (1, 4), \ldots]$ 

de la cual solo generaremos los que verifiquen que la primera componente es mayor que ´ la segunda

MAIN> pares  $[(2, 1), (3, 1), (4, 1), (3, 2), \ldots] :: [(Int, Int)]$ 

debido a la simetría del problema y a que trivialmente el teorema es válido para índices iguales:

 $parses = [(x - n + 1, n) | x \leftarrow [2..], n \leftarrow [1..(x \cdot div \cdot 2)]]$ 

o bien generándolos en otro orden:

```
MAIN> pares [(2, 1), (3, 1), (3, 2), (4, 1), (4, 2), (4, 3), \ldots] :: [(Int, Int)]
```
con lo cual
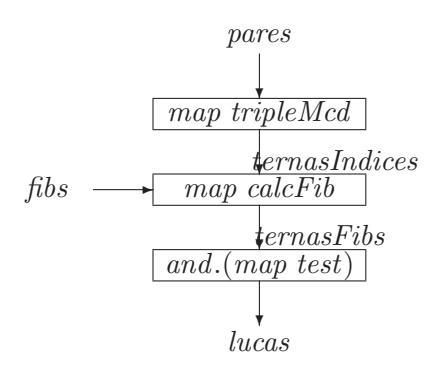

**Figura 21.1**: Comprobación del teorema de Lucas..

 $parses = [(x, y) | x \leftarrow [2..], y \leftarrow [1..(x-1)]]$ 

En la Figura 21.1 se muestra el proceso a seguir: a partir de pares primero generamos una lista ternasIndices infinita de ternas añadiendo a cada par de la lista de entrada una tercera componente con el máximo común divisor de ambas:

 $ternasIndices = map tripleMed \,\, parseS$ where tripleMcd =  $\lambda(x, y) \rightarrow (x, y, qcd \ x \ y)$ 

A partir de ternasIndices y con la ayuda de fibs podemos usar las componentes de cada terna como índice de un número de Fibonacci para obtener una lista  $termsFibs$  de ternas de la forma  $(f_n, f_m, f_{med(n,m)})$ :

```
termsFibs =map calcFib ternasIndices where
   calcFib = \lambda (n, m, modnm) \rightarrow(selec n fs, selec m fs, selec mcdnm fs)
       where fs = fibs
```
Finalmente, hay que realizar un test a cada una de las ternas y comprobar si todos los resultados son True:

$$
lucas = and (map test termsFibs)
$$
  
where  $test = \lambda (fn, fm, fmcdnm) \rightarrow gcd fn fm == fmcdnm$ 

con lo cual la certeza del teorema de Lucas se daría con la no terminación de la llamada lucas.

**Solución al Ejercicio 8.11** (pág. 201).– En este caso, si escribimos

 $0 \quad 1 \quad 2 \quad 3 \quad 4 \quad \dots$ 1 1 3 6 21 ... 1 3 6 21 ...

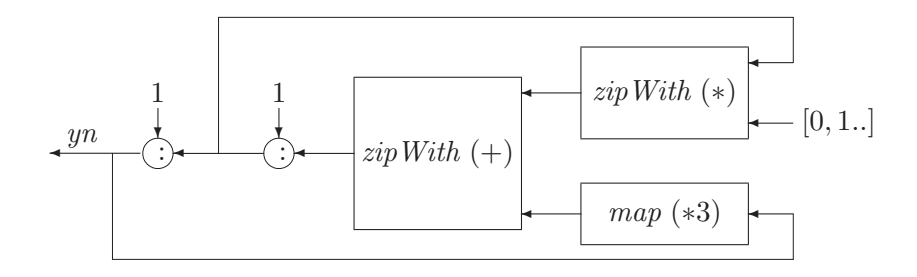

**Figura 21.2**: Red de procesos para la sucesión  $yn$ ...

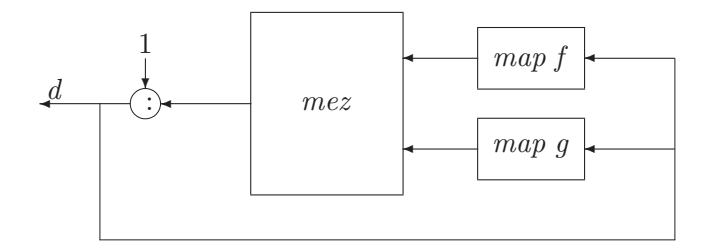

**Figura 21.3**: Primera versión del conjunto de Dijkstra..

donde la primera fila es la sucesión de naturales comenzando en  $0$ , la segunda es la sucesión buscada y la tercera es la cola de dicha sucesión. Si multiplicamos la primera fila por la tercera y sumamos tres veces la segunda obtenemos:

3 6 21 81

que resulta ser la sucesion buscada salvo los dos primeros elementos. Por tanto, la solu- ´ ción es

 $yn = 1:1:zipWith (+) (zipWith (*) (tail yn) [0,1..]) (map (*3) yn))$ 

y cuya red puede verse en la Figura 21.2.

### **Solución al Ejercicio 8.15** (pág. 207).–

1. Se considera la red de la Figura 21.3 y las correspondientes funciones:

dij f  $q = d$  where  $d = 1$ :  $m e z u v$  where  $u = map f d$  $v = map q d$ 

La justificación es la siguiente:  $\mathcal{D}' = dij f g$  es una lista ordenada que verifica los axiomas  $Ax1$  y  $Ax2$ , por lo que  $\mathcal{D} \subseteq \mathcal{D}'$ ; para demostrar que  $\mathcal{D}' = \mathcal{D}$  hay que probar la otra inclusión (i.e.,  $\mathcal{D}' \subseteq \mathcal{D}$ ), lo cual puede hacerse por inducción ya que  $\mathcal{D}'$  es bien construido (para el orden de N):

$$
\equiv \forall x. \ x \in \mathcal{D}' . \ x \in \mathcal{D}
$$
\n
$$
\Rightarrow 1 \in \mathcal{D}'
$$
\n
$$
\forall x. \ x \in \mathcal{D}' .
$$
\n
$$
(\forall y. \ y < x, y \in \mathcal{D}' . \ y \in \mathcal{D}) \Rightarrow x \in \mathcal{D}
$$

y ahora basta utilizar la siguiente propiedad común a  $\mathcal D$  y  $\mathcal D'$ :

$$
x \in \mathcal{D} \equiv \exists y \cdot y < x \cdot y \in \mathcal{D} \cdot (x = f(y)) \vee (x = g(y))
$$

3. Primero se construye un predicado perfecto

$$
perfecto x =x = foldr (+) 0 [d | d \leftarrow [1..x - 1], x 'rem' d == 0]
$$

y el menor perfecto se obtendría mediante:

$$
menorperf f g = head [x | x \leftarrow dij f g, perfecto x]
$$

**Solución al Ejercicio 8.16** (pág. 207). – Se puede demostrar (véase [Ruiz, 2003]):

$$
a_0 = 1\n a_{n+1} = \min \mathcal{D}_n - \{ a_0, a_1, \dots, a_n \} \qquad (n \ge 0)
$$

siendo

$$
\begin{array}{lll}\n\mathcal{D}_0 & = & \{a_0\} \\
\mathcal{D}_n & = & \{h(a_i, a_j) \mid 0 \leq i + j \leq n\} \cup \{a_0\} \qquad (n \geq 1)\n\end{array}
$$

y teniendo en cuenta que:

$$
\mathcal{D}_{n+1} = \mathcal{D}_n \cup \{ h(a_i, a_j) \mid i+j = n+1 \} \qquad (n \ge 0)
$$

podemos simplificar el calculo y utilizar la recurrencia: ´

$$
a_1 = h(a_0, a_0)
$$
  
\n
$$
u_1 = \{a_1\}
$$
  
\n
$$
a_{n+1} = min \, u_n
$$
  
\n
$$
u_{n+1} = (u_n - \{a_{n+1}\}) \cup \{h(a_i, a_j) | i+j = n+1\}
$$
  $(n \ge 1)$ 

°**c ITES-Paraninfo**

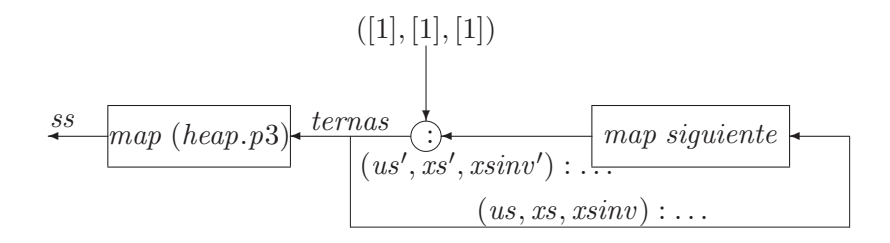

**Figura 21.4**: Segunda versión del conjunto de Dijkstra..

Necesitamos dos acumuladores para las listas

$$
[a_0, a_1, \ldots, a_n]
$$
  $[a_n, a_{n-1}, \ldots, a_0]$ 

con objeto de calcular la diagonal  $\{h(a_i,a_j) \mid i+j = n\}$ ; ésta se calcula

$$
diag [] \qquad [] \qquad = []
$$
  

$$
diag (x : xs) (y : ys) = h x y : diag xs ys
$$

mientras que para el cómputo de

$$
a_{n+1} = \min_{i} U_n
$$
  
\n
$$
U_{n+1} = (U_n - \{ a_{n+1} \}) \cup \{ h(a_i, a_j) | i+j = n+1 \}
$$
 (n \ge 1)

necesitamos una función que calcule el mínimo de una lista y el resto de elementos:

 $m_{y}$ -resto  $[x]$  =  $(x, []$  $m_{y-resto}(x:xs)$  $\vert x \vert < m$  =  $(x, m : r)$ | otherwise  $= (m, x : r)$ where  $(m, r)$  =  $m_{-}y$ -resto xs

Finalmente, el cómputo del siguiente  $\mathcal{U}_n$  se realiza a través de la función:

*signiente* (*us*, *xs*, *xsinv*) = (*r*+*diag xs' xsinv'*, *xs'*, *xsinv'*)  
\n**where** (*m*, *r*) = *m*-*y*-rest*o us*  
\n
$$
xs' = xs + [m]
$$
\n
$$
xsinv' = m : xsinv
$$

y ahora basta iterar la función *siguiente* en la forma

ternas = iterate siguiente ([1], [1], [1])

con lo cual los números del conjunto  $S$  se toman desde la cabeza de la tercera componente:

 $ss = map (head . p3)$  ternas where  $p3 (-, \ldots, xs) = xs$ 

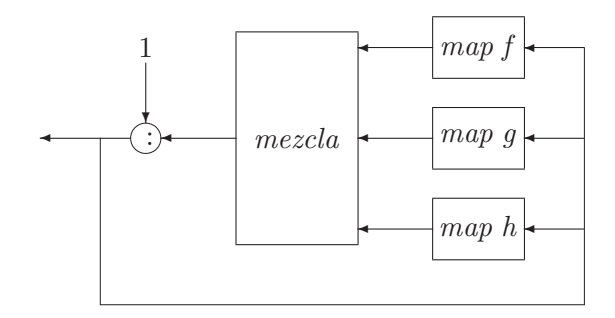

**Figura 21.5**: Tercera versión del conjunto de Dijkstra..

cuya red de procesos se muestra en la Figura 21.4, donde

$$
us' \equiv r + diag\; xs' \; xsinv'
$$

**Solución al Ejercicio 8.17** (pág. 207). Lo más simple, aunque no se utilicen las desigualdades  $f(x) > g(x) > h(x)$ , es realizar el cómputo cuya red de procesos se muestra en la Figura 21.5; para aprovechar la informacion suministrada por dichas desigualdades ´ habría que hacer un estudio parecido al del Ejercicio 8.16.

**Solución al Ejercicio 8.18** (pág. 207). Para la primera expresión se tiene la siguiente secuencia de reducciones:

```
loca [3, 5, 2]
\implies { definición de loca }
    r where (r, m) = foldr f([, 0) [3, 5, 2]\implies { plegados sucesivos }
    r where (r, m) = f 3 (f 5 (f 2 (||, 0)))\implies { aplicación perezosa de f }
    r where (r, m) = f 3 (f 5 (m : [], max 2 0))\implies { aplicación perezosa de f }
    r where (r, m) = f 3 (m : m : [], max 5 (max 2 0)\implies { aplicación perezosa de f }
    r where (r, m) = (m : m : m : [], max 3 (max 5 (max 2 0)))\implies { se necesita r, la cual necesita m }
    r where (r, m) = (m : m : m : [], max 3 (max 5 2))\implies { max es estricta en sus dos argumentos }
    r where (r, m) = (m : m : m : [], max 3 5)=⇒ { max es estricta en sus dos argumentos }
    r where (r, m) = (m : m : m : [1, 5])\implies { cualificador where }
    [5, 5, 5]
```
donde observamos que loca reemplaza todos los elementos por el mayor pero dando una única pasada a la lista argumento; por su parte, la segunda expresión simplemente devuelve el máximo de dicha lista.

## **Solución al Ejercicio 8.19** (pág. 208).–

1. La función  $menorPar$  se puede definir mediante

 $menorPar :: Par \rightarrow Par \rightarrow Bool$ menorPar  $(x, y)$   $(u, v)$   $|x + y < u + v = True$  $x + y = u + v = v > y$  $\vert$  otherwise  $=$  False

2. Para definir  $mezcla$  en función de un operador infijo:

 $mezcla ps ps' = ps < p s'$ 

se puede hacer utilizando la relación de orden del apartado anterior:

$$
inf x 4 <>
$$
  
\n(<> $>$ ) :: [Par]  $\rightarrow$  [Par]  $\rightarrow$  [Par]  
\n $ps$   $\iff$  []  
\n[] $> ps$  =  $ps$   
\n( $x, y$ ) :  $ps <$   $>$  ( $u, v$ ) :  $ps'$   
\n| *menorPar* ( $u, v$ ) ( $x, y$ ) = ( $u, v$ ) : ( $(x, y)$  :  $ps <>$ )  $ps'$ )  
\n( $x, y$ ) == ( $u, v$ )  $=$  ( $x, y$ ) : ( $ps <>$ )  $ps'$ )  
\n| *otherwise*  $=$  ( $x, y$ ) : ( $ps <$ )  $=$  ( $u, v$ ) :  $ps'$ )

El resto de las funciones que aparecen en la red queda:

 $inx ((x, y) : rs) = (x + 1, y) : inx rs$  $iny ((x, y) : rs) = (x, y + 1) : iny rs$  $pos = (0, 0) : ( (inx pos) \iff (iny pos) )$ 

La justificación es la siguiente:

- $\checkmark$  si u y v son listas ordenadas, mezcla u v es una lista ordenada
- $\checkmark$  si  $(x, y) \leftarrow pos$ , entonces siguiente  $(x, y) \leftarrow pos$ , donde

```
siquiente \therefore Par \rightarrow Par
siguiente (x, y)x = 0 = (y + 1, 0)|x > 0 = (x - 1, y + 1)
```
En efecto:

$$
x > 0 \land (x, y) \leftarrow pos
$$
  
\n
$$
\Rightarrow \{ inx \}
$$
  
\n
$$
(x - 1, y) \leftarrow pos
$$
  
\n
$$
\Rightarrow \{ iny \}
$$
  
\n
$$
(x - 1, y + 1) \leftarrow pos
$$
  
\n
$$
(y + 1, 0) \leftarrow pos
$$
  
\n
$$
(x - 1, y + 1) \leftarrow pos
$$

más, obsérvese que

$$
pos = iterate \, signature \, (0,0)
$$

o también (según el lema de la Sección 8.2.2)

$$
pos = u \text{ where } u = (0,0) : map \, signature \, u
$$

3. Con una ampliación de la forma

$$
pos \longrightarrow \boxed{\text{ampli}} \longrightarrow \text{parse}
$$

$$
ampli ((x, y) : ps)| y == 0 = (x, y) : (-x, y) : ampli ps| x == 0 = (x, y) : (x, -y) : ampli ps| otherwise = (x, y) : (x, -y) : (-x, y) : (-x, -y) : ampli ps
$$

 $parses = (0, 0) : ampli (tail pos)$ 

4. Los flujos inx ps y pos quedan:

$$
\begin{array}{ll}\n\text{inx } ps & = \left[ \left( x + 1, y \right) \mid (x, y) \leftarrow ps \right] \\
\text{pos} & = \left[ \left( n - y, y \right) \mid n \leftarrow [0..], y \leftarrow [0..n \right] \right]\n\end{array}
$$

## mientras que para pares se puede usar una función sin auxiliar:

$$
\sin x y \n y == 0 = [(x, y), (-x, y)] \n | x == 0 = [(x, y), (x, -y)] \n | otherwise = [(x, y), (x, -y), (-x, y), (-x, -y)] \n pares = (0, 0) : [p | n \leftarrow [1..], y \leftarrow [0..n], x = n - y, p \leftarrow sin x y]
$$

Es

5. La función *pares* se puede utilizar para simplemente encontrar los ceros de una función de dos variables, por ejemplo:

 $sol = [(x, y) | (x, y) \leftarrow \text{ pares}, x^3 + y^3 - 6*x*y == 0]$ 

o para encontrar ceros de ecuaciones diofanticas en un recinto: ´

$$
sol = head [(x, y, n) | n \leftarrow [1..],
$$
  
\n
$$
(x, y) \leftarrow tail (menores parses n),
$$
  
\n
$$
16 * x3 - n * y2 - 64 * x * y == 0]
$$
  
\nwhere menores  $((x, y) : ps) n$   
\n
$$
| abs(x) + abs(y) \le n = (x, y) : menores ps n
$$
  
\n
$$
otherwise = []
$$

### **Solución al Ejercicio 8.20** (pág. 208).–

1. Consideremos las estructuras de datos:

$$
type Per = [Int]
$$
  
data Sim = A | B | C | D | E | F deriving Show

y ahora cómo actúa una permutación sobre un conjunto de símbolos:

$$
\begin{array}{l}\n\text{infixr 5} > - > \\
\text{(> - >)} :: \text{Per} \rightarrow [a] \rightarrow [a] \\
p > - > cs = \left[ s \mid (x, y) \leftarrow zip \left[ 1.. \right] p, \\
(y', s) \leftarrow zip \left[ 1.. \right] cs, \\
y' == y \left. \right] \n\end{array}
$$

con lo cual tendríamos que

$$
\text{MAN} > [2, 3, 1, 4] > - > [A, B, C, D]
$$
\n
$$
[C, A, B, D] :: [Sim]
$$

Otra forma de hacerlo es a través de funciones, considerando una permutación como una función

$$
g :: [a] \rightarrow Int \rightarrow a
$$
  
\n
$$
g p = \lambda x \rightarrow p!! (x - 1)
$$
  
\n
$$
v \gt - \gt u = map (g u . g v) [1..length v]
$$

Utilizando  $> -$  > puede también definirse el producto (composición) de dos permutaciones

#### °**c ITES-Paraninfo**

(∗ :) :: Per → Per → Per  $u * : p = p > - > u$ 

con lo cual se tendría

MAIN>  $[3, 2, 1] * : [2, 3, 1]$  $[1, 3, 2] :: Per$ 

2. Utilizando el operador \\ de diferencia de listas:

per ::  $(Eq \ a) \Rightarrow [a] \rightarrow [[a]]$  $per [$   $=$   $[$   $|$   $|$  $\begin{bmatrix} x \cdot y & y \end{bmatrix}$  is  $\begin{bmatrix} y \cdot y & z \end{bmatrix}$  if  $\begin{bmatrix} x \cdot y & y \cdot z \end{bmatrix}$  if  $\begin{bmatrix} x \cdot y & z \end{bmatrix}$ 

3. La búsqueda de una solución a la ecuación en cuestión se obtiene con:

$$
sol = head [p | p \leftarrow per [1..4],p > - \geq [4, 3, 1, 2] == [1, 2, 4, 3]]
$$

También podrían calcularse las permutaciones idempotentes de orden 3

$$
idem = [p | p \leftarrow per [1..3], p > - > p == p]
$$

mientras que el cálculo de las inversibles se haría con:

$$
inver = [(p, q) | ps = per [1..3], p \leftarrow ps, q \leftarrow ps, p * : q = [1..3]
$$

4. Para obtener una trasposición de una permutación de orden  $n$ :

$$
(x \iff y) \ n = \ map \ g \ [1..n] \ \text{where} \ g \ u \mid u = x = y
$$
\n
$$
\mid u = y = x
$$
\n
$$
\mid T \text{true} = u
$$

5. Una forma poco elegante de abordar el problema del calculo del signo sin utilizar ´ las funciones definidas en los apartados anteriores es calculando el número de transposiciones necesarias mediante una función  $n_{\text{S}}$ :

 $n_{-}s :: Per \rightarrow Int$  $n_{-}s p = n_{-}sa (zip [1..] p) 0$  $n$  sa  $| \cdot |$  n = n  $n\_sa$  (  $(x, y) : rs$  )n  $x == y = n\_sa \; rs \; n$ | True = n\_sa (cambia x y rs)  $(n + 1)$  where cambia x  $y((u, v) : rs)$  $x == v = (u, y) : rs$ | True  $= (u, v)$ : cambia x y rs

para después simplemente comprobar su paridad:

signo  $\therefore$  Per  $\rightarrow$  Int signo p = if  $((n\_s p)'$  mod<sup>2</sup> = 0) then 1 else - 1

Afortunadamente se puede hacer de forma más compacta:

signo 
$$
p =
$$
 if  $p == [1..n]$  then 1 else  $- signo ((x ="" -="" math="" n="" p)<="" y)="">  
\nwhere  $n = length p$   
\n $(x, y) = head [(u, v) | (u, v) \leftarrow zip [1..] p, u \neq v]$$ 

donde si p no es la permutación identidad  $(==[1..n])$  entonces  $(x, u)$  indica la posición  $x$  del primer  $y$  que no está en su sitio; de esta forma, los que están en su sitio ¡¡no se tocan!! y se garantiza el mínimo número de transposiciones. También se puede generar el signo conjuntamente con la permutación, lo cual será más interesante si se necesitarán todas las permutaciones (como es el caso del apartado siguiente):

$$
umu = 1: (-1): umu
$$
  
\n
$$
pers :: (Eq a) \Rightarrow [a] \rightarrow [(Int, [a])]
$$
  
\n
$$
pers [x] = [(1, [x])]
$$
  
\n
$$
pers xs = [(-n*s, x: u) | (s, x) \leftarrow zip umu xs,
$$
  
\n
$$
(n, u) \leftarrow pers (xs \setminus [x])]
$$
  
\n
$$
signo p = s \text{ where}
$$
  
\n
$$
(s, -) = head [(s', p') | n = length p,
$$
  
\n
$$
(s', p') \leftarrow pers [1..n],
$$
  
\n
$$
p' == p]
$$

6. Para el cálculo de un determinante definiremos una función  $\textit{product}$  que nos calcule los productos:

### °**c ITES-Paraninfo**

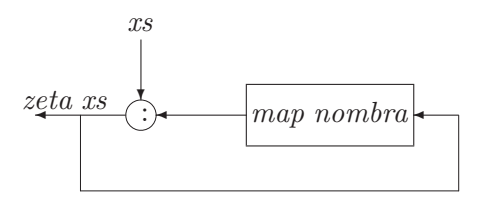

**Figura 21.6**: Red de procesos para computar zeta..

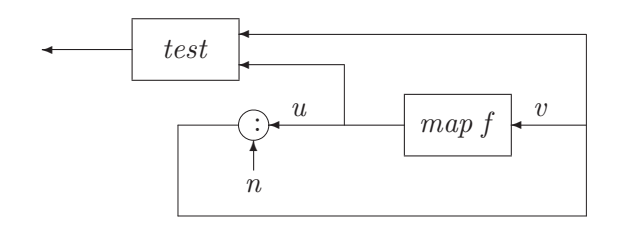

**Figura 21.7**: Red de procesos para computar ap3..

$$
produce pfs = prod [f!!(i-1) | (f, i) \leftarrow zip fs p ]
$$

con lo cual

$$
deter fs = sum [(signo p) * (produce p fs) | p \leftarrow per [1..length fs] ]
$$

o basandose en obtener las permutaciones y sus signos directamente: ´

 $deter f s = sum [ s * (produce p f s) | (s, p) \leftarrow pers [1..length f s] ]$ 

### **Solución al Ejercicio 8.21** (pág. 209).–

1. Para definir  $nombra$  utilizaremos una función auxiliar  $nombra'$  con dos acumuladores (uno para los enteros y otro para las listas) que lleve por separado la cabeza y el resto del argumento que se le pasa a nombra:

```
nombra(x:xs) = nombra' 1 x xs []nombra' n x \begin{bmatrix} \cdot & ys = ys + [n, x] \end{bmatrix}nombra' n x (x': xs)ys\vert x = x' \vert = nombra' (n+1) x xs ys
  \int otherwise = nombra' 1 x' xs (ys + [n, x])
```
2. La red de procesos para computar la lista zeta se muestra en la Figura 21.6, cuya codificación es:

zeta  $xs = q$  where  $q = xs : (map\; nombra\; q)$ 

3. Siendo  $ap3$  la función que computa la secuencia de elementos que verifican la condicion dada, su red de procesos (ver Figura 21.7) es: ´

test  $(u:us)$   $(v:vs)$  $\text{length } u = \text{length } v = u : \text{test } u s \text{ vs }$  $\vert$  otherwise  $=$  test us vs  $ap3 \, xs \, = \, test \, p \, q \, \textbf{where} \, q \, = \, xs \, : \, p$  $p = map$  nombra q

4. El estudio de las distintas conjeturas responde al mismo esquema del apartado 3 definiendo convenientemente test, q y p; por ejemplo, para la conjetura  $(b)$ habrá que utilizar:

testb p q = and [ length  $y \leq$  length  $x \mid (x, y) \leftarrow zip \ q \ p$  ] cjb xs = testb p q where  $q = zeta$  $p = tail q$ 

y las demás conjeturas se codifican igual; para la  $(c)$  se obtiene que en efecto todas terminan con el mismo final de la lista inicial (p.e., todas las sublistas de  $zeta$ [3] terminan en 3).

**Solución al Ejercicio 8.22** (pág. 210). – Se observa que:

$$
\begin{aligned}\n\lim_{x \to a} f(x) \, dx &= \lim_{x \to a} f(x) \, dx \, dx + 1) \\
&= \frac{f(x) \, dx}{2a \, dx} \\
&= \lim_{x \to a} f(x) \, dx \, dx + 1) \\
&= \frac{f(x) \, dx}{2a \, dx} \\
&= \lim_{x \to a} f(x) \, dx \, dx + 1) \\
&= \lim_{x \to a} f(x) \, dx \, dx + 1) \\
&= \lim_{x \to a} f(x) \, dx \, dx + 1) \\
&= \lim_{x \to a} f(x) \, dx \, dx + 1) \\
&= \lim_{x \to a} f(x) \, dx \, dx + 1) \\
&= \lim_{x \to a} f(x) \, dx \, dx + 1) \\
&= \lim_{x \to a} f(x) \, dx \, dx + 1) \\
&= \lim_{x \to a} f(x) \, dx \, dx + 1) \\
&= \lim_{x \to a} f(x) \, dx \, dx + 1) \\
&= \lim_{x \to a} f(x) \, dx \, dx + 1) \\
&= \lim_{x \to a} f(x) \, dx \, dx + 1) \\
&= \lim_{x \to a} f(x) \, dx \, dx + 1) \\
&= \lim_{x \to a} f(x) \, dx \, dx + 1) \\
&= \lim_{x \to a} f(x) \, dx \, dx + 1) \\
&= \lim_{x \to a} f(x) \, dx \, dx + 1) \\
&= \lim_{x \to a} f(x) \, dx \, dx + 1) \\
&= \lim_{x \to a} f(x) \, dx \, dx + 1) \\
&= \lim_{x \to a} f(x) \, dx \, dx + 1) \\
&= \lim_{x \to a} f(x) \, dx \, dx + 1) \\
&= \lim_{x \to a} f(x) \, dx \, dx + 1) \\
&= \lim_{x \to a} f(x) \, dx \, dx + 1) \\
&= \lim_{x \to a} f(x) \, dx \, dx + 1) \\
&= \lim_{x \to a} f(x) \, dx + 1) \\
&= \lim_{x \to a} f(x) \, dx + 1) \\
&= \lim_{x \to a} f(x) \, dx + 1) \\
&= \lim_{x \to a} f(x) \, dx + 1) \\
&= \lim_{x \to a}
$$

pero en general

$$
\begin{aligned}\n\text{map } (+u) \ (\text{fix } f \ v) \\
\equiv \{ \ \text{definition de } \text{fix } \} \\
\text{map } (+u) \ (\ \text{map } (+v) \ (\ v \ \colon \text{fix } f \ (\ v+1)) \ ) \\
\equiv \{ \ \text{map } f \ \text{map } g = \text{map}(f \cdot g) \} \\
\text{map } (+u + v) \ ) \ (v \ \colon \text{fix } f \ (v+1))\n\end{aligned}
$$

$$
\equiv u + 2v : map (+(u + v))(v : \text{fix } f(v + 1))
$$

Así, si los términos de la sucesión  $\{y_n\}$  son generados a través de:

$$
y_0:y_1:\ldots:y_n:\;map\;(+x_n)\;(fix\;f\;(a+n))
$$

se puede observar que

$$
y_{n+1} = x_n + 2a + 2n
$$
  

$$
x_{n+1} = x_n + a + n
$$

de donde

$$
y_{n+1} = y_n + a + n + 1
$$

con lo cual la lista solución es:

$$
[2a, 3a+2, 4a+5, 5a+9, \dots]
$$

## **Solución al Ejercicio 8.23** (pág. 210).–

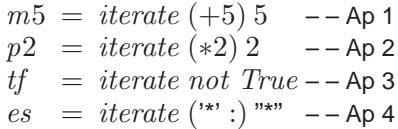

Solución al Ejercicio 8.24 (pág. 210).–

$$
lfact1 (x: xs) = x : (lfact1 (zipWith (*) xs [1..]))
$$
  

$$
lfact = lfact1 [1..]
$$

**Solución al Ejercicio 8.25** (pág. 210). Obsérvese que la lista a calcular es:

$$
[[1^2, 2^2, 3^2, \dots], [1^3, 2^3, 3^3, \dots], [1^4, 2^4, 3^4, \dots], \dots]
$$

de donde

$$
\equiv \frac{[1^{n+1}, 2^{n+1}, 3^{n+1}, \dots]}{zipWith (*) [1..] [1^n, 2^n, 3^n, \dots]}
$$
  

$$
\equiv f [1^n, 2^n, 3^n, \dots] where f = \lambda x \rightarrow zipWith (*) x [1..]
$$

Entonces, lo que se tiene es:

 $[[1, 2, 3, \ldots], [1^2, 2^2, 3^2, \ldots], [1^3, 2^3, 3^3, \ldots], \ldots]$ 

```
iterate f [1..]
```
y finalmente

 $lpot = tail (iterate (zip With (*) [1..]) [1..])$ 

**Solución al Ejercicio 8.26** (pág. 210).– En el Ejercicio 8.19 ya se vio una forma de resolver este problema; aquí daremos una alternativa:

 $\text{lista}$  =  $\text{lista1} \, [1..]$  $\text{lista1}(x : xs) = \text{parse } x 1 : (\text{lista1 } xs)$ pares 1 y  $=[(1, y)]$ *pares x y* =  $(x, y)$ : (*pares*  $(x - 1) (y + 1)$ )

## **21.6. PROGRAMACION CON ´ ARBOLES Y GRAFOS ´**

**Solución al Ejercicio 9.16** (pág. 237).– La función *reduce* queda así:

reduce ::  $([b] \rightarrow a \rightarrow b) \rightarrow Arb \ a \rightarrow b \rightarrow b$ reduce f V  $z = z$ reduce  $f(N c ds) z = f \vert reduce f dz \vert d \leftarrow ds \vert c$ 

Las demás funciones se pueden definir usando reduce o sin usarlo; por ejemplo, aplica y visita sin usarlo pueden ser:

```
aplica :: (a \rightarrow b) \rightarrow Arb \ a \rightarrow Arb \ baplica f V = Vaplica f(N \ c \ as) = N(f \ c) (map (aplica f) \ as)visita V = []visita (N c as) = c : (concat [visita a|a \leftarrow as])
```
y en función de *reduce* 

visita  $a = reduce f a$  | where f as  $c = c$  : concat as  $--$  o bien = reduce ( $\lambda$  as  $c \rightarrow c :$  concat as) a [] aplica f  $a =$  reduce g a V where g as  $x = N(f x)$  as  $-$  – o bien = reduce  $(\lambda \text{ as } x \rightarrow N \text{ (f x) as}) a V$ prof  $a =$  reduce h a 0 where h bs  $= 1 + (foldr \, max \, 0 \, bs)$  $-$  – o bien = reduce  $(\lambda bs \_ \rightarrow 1 + (foldr \, max \, 0 \, bs)) a 0$ 

La función *pals* del último apartado se puede implementar mediante:

### °**c ITES-Paraninfo**

≡≡

pals  $V = [[$ pals  $(N'.' ds)$  = concat (map pals ds) pals  $(N \text{ inicial } ds) = map (initial :) (concat (map \text{ } { { { { \scriptstyle pals } } \text{ }} ds) )$ 

o con una expresión más compacta:

pals 
$$
a = [rs \mid ... : rs \leftarrow reduce (\lambda ps c \rightarrow map (c :) (concat ps))
$$
  

$$
\begin{bmatrix} a \\ l \end{bmatrix}
$$

Por su parte,  $aMayus$  tiene una definición concisa:

 $a$ Mayus = aplica to Upper

el predicado  $estáEn$  es fácil:

 $p \text{ 'est\'a}En \text{'} (N'.' ds) = p \text{ 'est\'a} EnLista' ds$  $'estáEnLista'$  [ ]  $= False$ [ ] 'est´aEnLista' (V : ) = True  $p@(\_ : \_)$  'estáEnLista' (V : ds) = p 'estáEnLista' ds  $\hat{p} \, \mathbb{O}(c : cs) \, \text{`est\'a} En Lista \, \text{`(} (N \, c' \, ds') : ds)$  $\int c' = c$  = cs 'estáEnLista' ds'  $\int_{-\infty}^{\infty} c' \leq c = p \text{ 'estáEnLista' } ds$  $\int c' > c = F$ alse

y finalmente el operador de insercion ordenada se define: ´

0.00

$$
(N'.' as) <: p = N'.' \text{ (insert as } p)
$$
\n
$$
insert \begin{array}{c}\n[ \quad ] & \quad [ \quad ] & = [V] \\
[ \quad ] & \quad [ \quad ] & = as \\
[ \quad ] & \quad [ \quad ] & = as \\
[ \quad ] & \quad (c : cs) = [N \ c \text{ (insert } [ \, ] \ cs )] \\
[ \quad ] & \quad [c : cs) = V : \text{ (insert as } (c : cs)) \\
[ \quad ] & \quad [c' = c = (N \ c' \text{ (insert as } 'cs)) : as \\
[ \quad ] & \quad [c' < c = (N \ c' \text{ (insert } [ \, ] \ cs ) ) : (N \ c' \text{ as } ' ) : as \\
[ \quad ] & \quad [c' > c = (N \ c \text{ (insert } [ \, ] \ cs ) ) : (N \ c' \text{ as } ' ) : as\n\end{array}
$$

Para hacer pruebas se puede utilizar:

$$
dic = N'.' [ N' a' [ V, N' m' [ N' a' [ V], N' o' [ V], N' o' [ V]], N' b' [ V ] ] ]
$$

 $p = \text{pals}$  (dic <: "amor")

**Solución al Ejercicio 9.17** (pág. 239). – Se considera la siguiente definición:

data Huf  $a = Hoja(a, Int) | Nodo(Huf a) Int(Huf a)$  deriving Show

1. Se define una función  $free$  para calcular la frecuencia acumulada en una  $Hoja$  o en un Nodo:

frec :: Huf  $a \rightarrow Int$  $free (Hoja ( = , x)) = x$  $free (Nodo_x = x) = x$ 

Ahora se puede construir una función  $arbIns$  para insertar un nodo de Huffman en una lista de árboles de Huffman:

 $arblns :: Huf a \rightarrow [Hufa] \rightarrow [Hufa]$  $arblns x$   $\vert$  =  $\vert x \vert$ arbIns  $x (y : xs) = \mathbf{if}$  (frec  $x \leq \text{free } y$ ) then  $x:(y:xs)$ else  $y : arbIns\ x \ xs$ 

y la función  $listAArb$ , que dada una lista de hojas, construye el árbol de Huffman:

 $listAArb :: [Huf a] \rightarrow Huf a$ <br> $listAArb [x] = x$  $listAArb[x]$  $listAArb(x:(y:xs)) =$  $listAArb$  (arbIns (Nodo x (frec x + frec y) y) xs)

Suponemos que no existen errores en los mensajes.

2. Una primera forma (algo engorrosa) de implementar la función  $\text{codif } 1$  puede ser:

– – Primera opcion´  $codif 1 c af = head (caminos c af)$ caminos c  $(Hoja(x, ...) = if (x == c) then [[]] else []$  $c$ aminos  $c \overrightarrow{(Nodo \ i_d)} = p$ egar '0'  $(c \overrightarrow{annnos} \ c \ i) +$  $pegar'1'$  (caminos c d)  $pegar x$   $\vert$  =  $\vert$  $pegar x (y : ys) = (x : y) : (pegar x ys)$ 

Una alternativa para *codif* 1 es:

– – Segunda opcion´  $\text{codif } c \text{ (Hoja } (-, -)) = []$  $\text{codif } c \text{ } (\text{Nodo } i = d) = \text{if } (\text{est\'a } c \text{ } i)$ then  $0'$ : codif 1 c i else  $'1'$ : codif 1 c d  $est\acute{a} c \ (Hoja \ (x, \_)) = c == x$  $está c (Nodo i_d) = (está c i) || (está c d)$ 

y como no hay dos sin tres:

– – Tercera opcion´ pliegae f g (Hoja x  $=$  g x pliegae f g (Nodo i  $=d$ ) = f (pliegae f g i) (pliegae f g d)

```
\text{codif } c \text{ } ah = uwhere (u, v) =pliegae
      (\lambda (x, kx) (y, ly) \rightarrowif lx then (0': x, True)else if ly then ('1': y, True)else ([, False))
      (\lambda x \rightarrow \mathbf{if} x == c \mathbf{then} (||, True)else ([, False))
      ah
```
Sin embargo, hay una forma más elegante:

```
data C\'odigo = NoEstá | Está | Charcodif 1 :: a \rightarrow Huf a \rightarrow [Char]\text{codif } c \ h = \text{xs}where
   Está xs = código h\phicódigo (Hoja (x, \_)) | x == c = Está [| otherwise = NoEst\acute{a}\phicódigo (Nodo i _d) = (código i) \| (código d)
   NoEstá || Está xs = Está (1 : xs)Está xs \parallel \_ = \; Está (0 : xs)\| = NoEstá\sim
```
3. La función  $\text{codif}$  puede definirse ahora de forma fácil (aunque muy ineficiente por el uso de  $+)$ :

 $\text{codif} \quad | \quad ah = |$  $\text{codif } (x : xs) \text{ } ah = \text{ codif } x \text{ } ah + \text{codif } xs \text{ } ah$ 

### 4. Finalmente, la función *decod* queda:

 $decod$  []  $=$  []  $decod xs ah = y : decod ys ah where (y, ys) = decod 1 xs ah$  $decod1 xs$   $(Hoja (y, ...) ) = (y, xs)$  $decod1('0':xs) (Nodo i \_]) = decod1 xs i$  $decod1$   $('1': xs)$   $(Nodo - d) = decod1 xs d$ 

Para hacer las pruebas se puede usar:

$$
lh = [Hoja(e*, 4), Hoja('d, 15), Hoja('c, 21), Hoja('b, 25),Hoja('a, 35)]ah = listAArb lh
$$

**Solución al Ejercicio 9.18** (pág. 240). Consideraremos un digrafo como una lista de vértices y una función sucesor:

data Grafo  $a = G[a](a \rightarrow [a])$ 

1. Vamos a definir en primer lugar las funciones  $entranEn$  y salen $De$ :

entranEn, salenDe ::  $a \rightarrow$  Grafo  $a \rightarrow Int$ entranEn v  $(G \text{ vs } \text{ suc}) = \text{ length } | u | u \leftarrow v s, v' \text{ elem'} suc u |$  $salenDe \quad v(G\_suc) = length(suc \, v)$ 

para poder expresar el predicado bal en términos de  $entranEn$  y salen $De$ :

bal :: Grafo  $a \rightarrow \text{Bool}$ bal  $g \mathbb{Q}(G \text{ vs } \_) = \text{ and } [\text{ entran} E \text{ in } v \text{ g} = \text{ salen} D \text{ e } v \text{ g} \mid v \leftarrow v \text{ s}]$ 

2. La comprobación de si un digrafo no tiene vértices aislados es fácil:

 $sinAisl ::$  Grafo  $a \rightarrow Bool$  $sinAisl\ g\mathcal{Q}(G\ vs\ _-)$  = and  $(\text{map } (\lambda v \rightarrow (\text{entran}En v g > 0) || (\text{salen}De v g > 0)) v s)$  3. Si cada arco del digrafo lo representamos por un par (origen, destino):

type  $\text{Area } a = (a, a)$ 

el predicado  $esCamino$  quedaría:

 $esCamino :: [Arco a] \rightarrow Bool$ <br> $esCamino [$  $esCamino \mid = \mid$  $esCamino ((a, b) : (c, d) : xs) = (b == c)$  &  $esCamino ((c, d) : xs)$ 

suponiendo que los arcos son válidos; en otro caso habrá que pasarle a  $esCamino$ el digrafo en cuestion´

$$
esCamino :: [Arco a] \rightarrow Grafo a \rightarrow Bool
$$
  
\n
$$
esCamino [(a, b)] \qquad (G \text{ vs } suc) =
$$
  
\n
$$
(a \text{ 'elem' vs }) && (b \text{ 'elem' (suc a)})
$$
  
\n
$$
esCamino ((a, b) : (c, d) : xs) g =
$$
  
\n
$$
(b == c) && esCamino [(a, b)] g && esCamino ((c, d) : xs) g
$$

4. La codificación de  $\textit{esCicEul}$  se hace transcribiendo la propia definición:

```
esCicEul :: [Arco a] \rightarrow Grafo a \rightarrow BoolesCicEul xs@((a, -): -)g =esCamino xs g & a == d &
 sinReps xs \& length xs = numArcosDe q
 where
    (-, d) = \mathscr{U}timo xs
    \textit{último} [arc] = arc
   \textit{último} (\angle : \textit{as}) = \textit{último} as
    sinReps [ ] = TruesinReps(x:xs) = x 'notElem' xs && sinReps xs
    numArcosDe(G vs suc) = foldr (+) 0 [length (suc v) | v \leftarrow xs]
```
5. En la clase  $Grafo$  disponemos de una función  $camino$  que devuelve un camino entre dos vértices:

```
class (Eq \ a) \Rightarrow Grafo a where
   . . .
   camino :: a \rightarrow a \rightarrow [a]camino u v = head (caminoDesde u (\lambda x \rightarrow x == v)])
```
Si contemplamos el caso de que no encuentre un camino entre ambos vertices: ´

hayCamino ::  $a \rightarrow a \rightarrow Bool$ hayCamino u  $v = no$ Vacía (caminoDesde u  $(\lambda x \rightarrow x == v)$ ]) where  $no\,Vacia\, ($ .: .  $)$  = True  $no\,Va\,ci\,a\,[\,]\qquad = \,False$ 

podremos utilizarla para definir nuestro predicado conexo:

conexo :: Grafo  $a \rightarrow \text{Bool}$ conexo  $(G \text{ vs } \_) = \text{ and } [\text{ hayCaminov } w \mid v \leftarrow \text{ vs. } w \leftarrow \text{ vs. } v \neq w]$ 

6. Si disponemos de una función  $aListArcos$  que dada una lista de vértices devuelve la lista de arcos correspondientes, podremos reflejar la propia definición a la hora de codificar el predicado esEuleriano:

```
esEuleriano :: Grafo a \rightarrow BoolesEuleriano q@(G vs _-)or \lceil esCicEul as g \rceil as \leftarrow map aListArcos cs \lceil where
    cs = concat \left[ caminoDesde \ u \ (\lambda \ x \ \rightarrow \ x == v) \left[ \ \right] \ \right]u \leftarrow vs, v \leftarrow vs, u \neq vaListArcos [o, d] = [(o, d)]aListArcos a:b: as = (a, b): aListArcos (b: as)
```
7. Antes de nada dejaremos claro que el programa que vamos a diseñar servirá para comprobar el teorema de Good, no para demostrarlo (una demostracion del ´ teorema de Good puede verse en [Knuth, 1968]); nuestro programa partira de un ´ generador de (una lista infinita de) digrafos:

gengrafs :: [Grafo a]

para a cada digrafo pasarle un predicado *good* descrito con el *sii* lógico:

 $sii :: Bool \rightarrow Bool \rightarrow Bool$  $x$ 'sii'  $y = x$ 'implica' y && y 'implica' x where  $a'implica' b = (not a) or b$  $good :: *Grafo a* \rightarrow *Bool*$  $qood\ q = ((sinAisl\ q) \& (esEuleriano\ q))$ 'sii' $((conexo\ q) \& (bal\ q))$  $teorgood = and (map good\;gengrafs)$ 

## **Solución al Ejercicio 9.19** (pág. 241).–

1. Vamos a definir en primer lugar la función  $\theta$ radoDe para grafos no dirigidos; si consideramos como ejemplo el grafo de la Figura 21.14:

 $figb17 = G[1..5]$  suc where  $suc 1 = [2, 3]$ ;  $suc 2 = [1, 3, 4, 5]$ ;  $suc 3 = [1, 2, 4, 5]$  $suc\ 4 = [2, 3, 5]; \; suc\ 5 = [2, 3, 4]$ 

se observa que:

- $\checkmark$  Aunque cada arco está representado dos veces, esto facilitará la definición de funciones subsiguientes
- $\sqrt{\phantom{a}}$  El número de arcos entrantes es igual al número de arcos salientes

Con dicha representación, para definir  $\mathfrak{grad}oDe$  se puede usar la función  $\mathfrak{entran}En$ o la función salenDe del Ejercicio 9.18; preferimos ésta última por ser la más sencilla respecto a la representación elegida:

 $q\text{rado}$ De ::  $a \rightarrow \text{Grafo} a \rightarrow \text{Int}$  $\text{grad}oDe v(G \text{ suc}) = \text{length}(suc \ v)$ 

Ahora podemos expresar el predicado reg en términos de  $\eta$ rado $De$ :

reg :: Grafo  $a \rightarrow \text{Bool}$  $reg\ g@(G\ vs\ )\ =\ ti\ [\ grad oDe\ v\ q\ |\ v\ \leftarrow\ vs\ ]$ where  $ti$   $\begin{bmatrix} \end{bmatrix}$  = True - – puede no ser conexo  $ti \begin{bmatrix} - \end{bmatrix}$  = True  $ti (x : y : ys) = (x == y)$  & ti  $(y : ys)$ 

2. Comprobar si un grafo no dirigido no tiene vértices aislados es fácil:

 $sinAisl ::$  Grafo  $a \rightarrow Bool$  $sinA$ isl  $g \mathbb{Q}(G \text{ vs } \_) = and \text{ [ } gradoDe \text{ v } g > 0 \text{ | } v \leftarrow vs \text{ ]}$ 

3. Si cada arco del grafo no dirigido se representa por un par (origen, destino):

type  $Area a = (a, a)$ 

el predicado  $esCamino$  quedaría:

 $esCamino :: [Arco a] \rightarrow Bool$ <br> $esCamino [$  $esCamino \mid$  $esCamino ((a, b) : (c, d) : xs) = (b == c)$  &  $esCamino ((c, d) : xs)$  $(b == d)$  & esCamino  $((d, c) : xs)$ 

suponiendo que los arcos son válidos; en otro caso habrá que pasarle a  $esCamino$ el grafo no dirigido en cuestion´

$$
esCamino :: [Arco a] \rightarrow Grafo a \rightarrow Bool\nesCamino [(a, b)] \qquad (G vs suc) =\n(a 'elem' vs) & (b 'elem' (suc a))\nesCamino ((a, b) : (c, d) : xs) g =\nesCamino [(a, b)] g & (b == c) & (c, d) : xs) g ||\n(b == d) & (d, c) : xs) g)
$$

4. Con respecto al predicado esCicEul definido en el apartado 4 del Ejercicio 9.18, sólo hay que cambiar la definición de  $sinReps$  y  $numArcosDe$ :

```
esCicEul :: [Arco a] \rightarrow Grafo a \rightarrow BoolesCicEul xs@((a, ) : ) g =esCamino xs q & a = d &
 sinReps xs && length xs = numArcosDe q
  where
    (-, d) = 'ultimo xs
    \textit{último} [arc] = arc\textit{último} ( \text{=} : as) \qquad \qquad =\textit{último} as
    sinReps [ ] = TruesinReps((a, b) : xs) = (a, b)'notElem' xs &&
                               (b, a) 'notElem' xs & \&sinReps xs
    numArcosDe(G vs suc) = (foldr (+) 0 [length (suc v)]v \leftarrow xs]) 'div' 2
```
mientras que esCamEul se define igual que esCicEul cambiando  $a = d$  por  $a \neq d$ .

- 5. El predicado conexo se define exactamente igual que en el apartado 5 del Ejercicio 9.18; además, si un grafo no dirigido es conexo, entre cualesquiera dos vértices existe un camino simple (i.e., un camino que no pasa más de una vez por los vértices del camino)
- 6. El predicado esEuleriano se define exactamente igual que en el apartado 6 del Ejercicio 9.18, mientras que esSemieuleriano se define igual que esEuleriano cambiando esCicEul por esCamEul; por su parte,  $esNoEuleriano$  se define en términos de los dos anteriores:

esNoEuleriano  $::$  Grafo  $a \rightarrow Bool$  $esNoEuleriano g = not (esEuleriano g)$  & not  $(esSemeuleriano g)$ 

7. Antes de nada dejaremos claro que los programas que vamos a diseñar servirán para comprobar los teoremas en cuestion, no para demostrarlos; los dos primeros ´

teoremas suelen encontrarse en todos los libros de teoría de grafos (véase por ejemplo, las páginas  $87-88$  de [Cooke, 1985]), mientras que en la página 11 de [Biggs et al., 1976] se tiene una demostración del tercero (empezada por Euler y completada por C. Hierholzer en 1873). Utilizando la representacion de los grafos ´ no dirigidos y las funciones definidas en los apartados anteriores, diseñamos una función *impares* que dado un grafo determine cuántos nodos hay con grado impar:

```
impares :: <i>Grafo a</i> \rightarrow Intimpares q@ (G vs _-) =
   length [v] v \leftarrow vs, (q \cdot \text{rado} \cdot D \cdot \text{rad} \cdot 2 == 1]
```
Nuestro programa partira de un generador de (una lista infinita de) grafos no di- ´ rigidos; por ejemplo, para generar los  $K_n$  (grafo no dirigido con n vértices tal que cada vértice está conectado directamente por medio de un arco con todos los demás, pero no con sí mismo):

```
gengrafs :: [Grafo a]
gengrafs = map \,ksubn \, [1..]where ksubn n = \text{Grafo} [1..n] (\lambda v \rightarrow [1..n] \setminus [v])-- xs \setminus v quita v de la lista xs
```
Cada uno de los grafos lo pasamos por el predicado de caracterizacion correspon- ´ diente:

```
sii :: Bool \rightarrow Bool \rightarrow Boolx'sii' y = x'implica' y && y 'implica' x
     where a 'implica' b = (not a) or b
 careuler, carsemie, carnoeul :: Grafo a \rightarrow Boolcareuler g = ((\text{conc} \, g) \, \& \& (\text{es} \, \text{E} \, u \, \text{er} \, \text{C} \, g)) \qquad \text{S} \, \text{si} \, \text{S} \, \text{im} \, \text{p} \, \text{c} \, \text{c} \, g = 0)carsemie q = ((\text{conc} \, q) \, \text{&} (\text{c} \, s \, \text{S} \, \text{c} \, \text{c} \, \text{c} \, \text{c} \, \text{d} \, \text{c} \, \text{c} \, \text{d} \, \text{d} \, \text{d} \, \text{d} \, \text{d} \, \text{e} \, \text{c} \, \text{d} \, \text{e} \, \text{c} \, \text{d} \, \text{e} \, \text{c} \, \text{d} \, \text{e} \, \text{d} \, \text{e} \, \text{c} \,carnoeul g = ((\text{conc} \, g) \, \text{&} (\text{cs} \, \text{No} \, \text{E} \, \text{u} \, \text{le} \, g)) 'sii' (\text{impares} \, g > 2)
```
con lo cual tenemos

```
teuler = and (map careuler gengrafs)
tsemie = and (map carsemie gengrafs)
tnoeul = and (map \; cannot \; aengrafs)
```
Por último, plantear al lector la mejora de la solución propuesta en al menos tres aspectos:

- $\sqrt{\phantom{a}}$  permitir que los grafos tengan *lazos* (arcos de un vértice a sí mismo), los cuales cuentan doble a la hora de calcular el grado de un vértice, y
- $\checkmark$  adaptar las funciones propuestas a *multigrafos* (grafos en los que el número de arcos que conectan directamente dos nodos puede ser mayor que 1).

 $\checkmark$  estudiar otros tipos de grafos no dirigidos que no sean los  $K_n$ .

# **21.7. PROGRAMACION CON ´ MONADAS ´**

**Solución al Ejercicio 11.1** (pág. 268). Vamos a demostrar por inducción que la instancia dada para el tipo  $Arboll$  es realmente un funtor. Para (m1) tenemos un caso base para el constructor  $VacioH$ :

 $fmap\ id\ Vaci\ oH\ =\ id\ Vaci\ oH$  $\equiv$  { def. *fmap*, def. *id* }  $Vac*i*oH = Vac*i*oH$ 

y otro para el constructor  $HojaH$ :

 $fmap\ id\ (HojaH\ x) = id\ (HojaH\ x)$  $\equiv$  { def. *fmap*, def. *id* }  $HojaH (id x) = HojaH x$  $\equiv$  { def. *id* }  $HojaH x = HojaH x$ 

La demostración del paso inductivo es:

fmap id (NodoH i d)  $=$  id (NodoH i d)  $\equiv$  { def. *fmap*, def. *id* }  $NodoH (fmap id i) (fmap id d) = NodoH i d$  $\equiv$  { hipótesis de inducción }  $NodoH (id i) (id d) = NodoH i d$  $\equiv$  { def. *id* }  $NodoH \, i \, d = NodoH \, i \, d$ 

Para (m2) tenemos nuevamente dos casos base:

 $fmap(g f)$  Vacío $H = (fmap(g f)$  Vacío $H$  $\equiv$  { def. *fmap*, def. (.) }  $VacioH = fmap g (fmap f VacioH)$  $\equiv$  { def. *fmap* }  $Vac*i*oH = fmap g Vac*i*oH$  $\equiv$  { def. *fmap* }  $Vac$ ío $H = Vac$ ío $H$ 

y

$$
fmap (g \cdot f) (HojaH x) = (fmap g \cdot fmap f) (HojaH x)
$$
  
\n
$$
\equiv \{ \text{def. } fmap, \text{def. } (\cdot) \}
$$
  
\n
$$
HojaH ((g \cdot f) x) = fmap g (fmap f (HojaH x))
$$
  
\n
$$
\equiv \{ \text{def. } fmap, \text{def. } (\cdot) \}
$$
  
\n
$$
HojaH (g (f x)) = fmap g (HojaH (f x))
$$

$$
\equiv \{ \det \pmod{\}
$$
  
HojaH (g (f x)) = HojaH (g (f x))

Por último el paso inductivo:

$$
fmap(g.f)(NodoH i d) = (fmap g.fmap f)(NodoH i d)
$$
  
\n
$$
\equiv \{ \text{def. } fmap, \text{def. } (\cdot) \}
$$
  
\n
$$
NodoH (fmap (g.f) i) (fmap (g.f) d) = fmap g (fmap f (NodoH i d))
$$
  
\n
$$
\equiv \{ \text{def. } fmap \}
$$
  
\n
$$
NodoH (fmap (g.f) i) (fmap (g.f) d)
$$
  
\n
$$
= \{ \text{map } g (NodoH (fmap f i) (fmap f d))
$$
  
\n
$$
\equiv \{ \text{def. } fmap \}
$$
  
\n
$$
NodoH (fmap (g.f) i) (fmap (g.f) d)
$$
  
\n
$$
= \{ \text{def. } (\cdot) \}
$$
  
\n
$$
NodoH (fmap g (fmap f i)) (fmap g (fmap f d))
$$
  
\n
$$
= \{ \text{def. } (\cdot) \}
$$
  
\n
$$
NodoH (fmap (g.f) i) (fmap (g.f) d)
$$
  
\n
$$
= \{ \text{hidden } g \text{ (fmap f)} i) ((fmap g.fmap f) d)
$$
  
\n
$$
= \{ \text{hipótesis de induction } \}
$$
  
\n
$$
NodoH ((fmap g.fmap f) i) ((fmap g.fmap f) d)
$$
  
\n
$$
= \{ \text{NodeH ((fmap g.fmap f) i) ((fmap g.fmap f) d)
$$

luego el tipo  $ÁrbolH$  con estas definiciones verifica las propiedades de un funtor.

## **21.8. ALGORITMOS NUMERICOS PROGRAMADOS FUNCIO ´ - NALMENTE**

**Solución al Ejercicio 12.1** (pág. 305). Como resulta que

$$
\equiv \begin{aligned}\n[a, f a, f^2 a, \dots, f^n a] \\
a: [f a, f^2 a, \dots, f^n a] \\
a: \langle \text{aplicar } f \text{ a los elementos de } [a, f a, \dots, f^{n-1} a] \rangle\n\end{aligned}
$$

tenemos la solución:

$$
itera 0 \qquad a = [a]
$$
  

$$
itera (n + 1) f a = a : map f (itera n f a)
$$

Tal solución es muy ineficiente ya que aplica  $f$  demasiadas veces y no se aprovechan los valores ya calculados. Otra solución puede derivarse de la siguiente propiedad:

$$
[f^n a, \ldots, f^2 a, f a, a]
$$

$$
\equiv f(f^{n-1} a) : [f^{n-1} a, \ldots, f^2 a, f a, a]
$$

de donde tenemos la ecuación:

itera  $(n+1) f a = f x : (x : u)$  where  $x : u = \text{itera} n f a$ 

El problema de tal solución es que se obtiene la lista al revés; sin embargo, la solución más eficiente es también la más elegante:

itera  $(n+1)$  f  $a = a$ : itera n f  $(f a)$ 

con lo cual se tiene:

progArit prim d  $n = iter_{\mathfrak{m}}(n-1)$  (+d) prim progGeom prim r  $n = iter_{\mathfrak{m}}(n-1)(\ast r)$  prim

**Solución al Ejercicio 12.2** (pág. 311). Sólo hay que modificar la función tal

 $tal(p:ps) =$  $(map (cociner f x0) (iterate (q*) h0)) : map (extrapola p) (tal ps)$ 

y la llamada correspondiente

MAIN $>$  testabs 1.0e – 5 (map head (tal [1..]))

**Solución al Ejercicio 12.3** (pág. 312).– Lo único que hay que hacer es modificar la función tal

```
tal (p : ps) =(sucesion \sin 0 \pi): map(\text{extrapola p})(\text{tal ps})
```
pues la llamada correspondiente sigue siendo

MAIN>  $testabs\ 1.0e-5 \ (map\ head\ (tal\ [2,4..]))$ 

**Solución al Ejercicio 12.4** (pág. 312). Una vez que  $\mathbf{A} = \mathbf{LR}$ , resolver  $\mathbf{Ax} = \mathbf{LRx}$ b sólo requiere resolver dos sistemas con matriz de coeficientes triangular: uno  $Ly =$ b con matriz triangular inferior mediante la denominada sustitucion progresiva, y otro ´  $Rx = y$  con matriz triangular inferior mediante la denominada sustitución regresiva. Nuevamente la perezosidad de los arrays HASKELL nos evita el engorro de determinar el orden en el que se van a obtener las incógnitas al resolver cada uno de los sistemas con matriz triangular. Para una sustitución progresiva tenemos:

$$
x_k = \frac{1}{a_{kk}} \left( b_k - \sum_{i=1}^{k-1} a_{ki} x_i \right)
$$

mientras que para una sustitución progresiva tenemos:

$$
x_k = \frac{1}{a_{kk}} \left( b_k - \sum_{i=k+1}^n a_{ki} x_i \right)
$$

con lo cual

 $sustProg :: Matrix Integer \rightarrow MatrixInteger \rightarrow MatrixInteger$ sustProg  $a b = x$  where  $x =$  $array ((1,1), dimsMatrix b)$  $[(k, 1), (b!(k, 1) - sum [a!(k, i) * x!(i, 1) | i \leftarrow range (1, k - 1)]$  $\int div' a!(k, k)$  $) | (k, 1) \leftarrow \text{range} ((1, 1), \text{dim} \text{Matrix} b) |$ 

y la función  $\textit{sustRegr}$  se define de forma similar.

**Solución al Ejercicio 12.5** (pág. 312).– La librería *Complex* de números complejos define un tipo *Complex*:

data RealFloat  $a \Rightarrow Complex \ a = !a : +!a$  deriving  $(Eq, Read, Show)$ 

mediante un constructor :  $+$  infijo (obsérvese que tanto la parte real como la imaginaria son estrictas), así como una función  $conjugate$ 

conjugate  $\therefore$  RealFloat  $a \Rightarrow$  Complex  $a \rightarrow$  Complex  $a$  $conjugate(x : +y) = x : +(-y)$ 

Luego lo único que hay que hacer es modificar ligeramente la función  $tras$  anterior:

 $trasconj([] :_-) = []$ trasconj fs  $\left\{ \begin{array}{ll} = \left[ \text{conjugate } x \mid x : \bot \leftarrow f s \right] : \text{trasconj} \left[ \text{xs } \right] \bot \text{xs } \leftarrow f s \right] \end{array} \right.$ 

**Solución al Ejercicio 12.6** (pág. 316).– Una vez definido el tipo  $NumReal$ :

type  $Number$  = (Integer, Integer)

y sabiendo que la exponenciación  $\uparrow$  del PRELUDE admite exponentes negativos, las funciones de normalización y denormalización pueden ser descritas fácilmente si no consideramos limitaciones en el exponente (aunque un sistema de punto flotante "de verdad" debería contemplar este aspecto):

```
denormaliza :: NumReal \rightarrow Doubledenormaliza (m, e) = (from Integer\ m) * (10.0 \uparrow (e-4))normaliza :: Double \rightarrow NumRealnormaliza x = construye x \, 4constructive :: Double \rightarrow Integer \rightarrow NumRealconstruye x e | abs x < 1000.0 = construye (x * 10.0) (e - 1)abs x > 9999.0 = construye (x/10.0) (e + 1)otherwise = (truncated x, e)
```
Una primera forma (poco elegante) de definir las operaciones se basa en utilizar directamente las funciones normaliza y denormaliza:

```
mult, divi, suma, rest :: NumReal \rightarrow NumReal \rightarrow NumReal– – Supondremos que los argumentos están normalizados
– – y devolveremos el resultado normalizado
mult xy = normaliza (denormaliza x * denormaliza y)
divi xy = normaliza (denormaliza x / denormaliza y)suma x y = normaliza (denormaliza x + denormaliza y)
rest x y = normaliza (denormaliza x - denormaliza y)
```
pero aprovechando la representación utilizada se pueden obtener versiones más eficientes si se emplea construye y se realizan las operaciones con las mantisas en el conjunto Double en vez de en *Integer* para evitar el problema de los dígitos de reserva (aunque un sistema de punto flotante "de verdad" debería contemplar este aspecto):

mult, divi, suma, rest :: NumReal  $\rightarrow$  NumReal  $\rightarrow$  NumReal – – Supondremos que los argumentos estan normalizados ´ – – y devolveremos el resultado normalizado  $mult$   $(mx, ex)$   $(my, ey)$  = construye (fromInteger mx  $\ast$  fromInteger my) (ex + ey - 4)  $divi$   $(mx, ex)$   $(my, ey)$  = construye (fromInteger mx / fromInteger my)  $(ex - ey + 4)$  $suma$   $(mx, ex)$   $(my, ey)$  = construye (fromInteger mx + denormaliza(my, ey – ex + 4)) ex – – La expresión  $denormaliza(my, ey - ex + 4)$  se usa – – para igualar los exponentes de los dos operandos rest x  $(my, ey) = suma x (-my, ey)$ 

**Solución al Ejercicio 12.7** (pág. 316).– Utilizando  $\text{foldr} \equiv \text{plied}$  tenemos:

suma f a d n = foldr (+) 0  $\left[ f(a + k * d) \mid k \leftarrow [n, n - 1..0] \right]$ 

Veamos de la verificación sólo el paso inductivo:

suma f a d  $(n+1)$ 

$$
\equiv \text{foldr (+) 0 } [f (a + k * d) | k \leftarrow [n + 1, n .. 0] ]
$$
\n
$$
\equiv \text{foldr (+) 0 } (f (a + (n + 1) * d)) : [f (a + k * d) | k \leftarrow [n, n - 1 .. 0] ]
$$
\n
$$
\equiv \text{if } (a + (n + 1) * d) + \text{foldr (+) 0 } [f (a + k * d) | k \leftarrow [n, n - 1 .. 0] ]
$$
\n
$$
\equiv \text{ { hipótesis de induction } }_{n}^{n}
$$
\n
$$
f (a + (n + 1) * d) + \sum_{k=0}^{n} f (a + kd)
$$
\n
$$
\equiv \sum_{\substack{n+1 \\ k=0}}^{n+1} f (a + kd)
$$

**Solución al Ejercicio 12.8** (pág. 317). La demostración requerida es

$$
\begin{aligned}\nA(B) &= \{ \text{sustituir } x \text{ por } B \text{ en la expansión de } A \} \\
a + B \times A_s(B) &= \{ \text{expansión de la primera } B \} \\
a + (b + x \cdot B_s) \times A_s(B) &= \{ \text{distributividad de } \times \} \\
(a + bA_s(B)) + x \cdot B_s \times A_s(B)\n\end{aligned}
$$

que con  $b = 0$  queda:

componer  $(a: as)$  be $\mathcal{Q}(0:bs) = a : bs * (component as be)$ 

El código correspondiente a la función generadora  $\overline{A}$  para árboles ordenados queda:

 $arbOrds = 0$  : bosques  $bosques = component lists arbOrds$  $\textit{lists}$  = 1 : listas

lo cual permite obtener

MAIN> arbOrds  $[0, 1, 1, 2, 5, 14, 42, 132, 429, 1430, 4862, \ldots]$ 

nuevamente los números de Catalán, pues puede demostrarse que  $A = x \cdot T$  donde T es la función generadora para enumerar árboles binarios.

**Solución al Ejercicio 12.9** (pág. 317). Dado que la integral de un determinado término de una serie de potencias depende de su ´ındice, usaremos una funcion auxiliar para ´ controlarlo:

integralDe as  $= 0$  : (integrar as 1) where integrar  $(b : bs)$   $n = b/n$  : (integrar bs  $(n + 1)$ ) De esta manera tenemos:

 $exp x = 1 + (integralDe exp x)$ senx = integralDe cosx  $cos x = 1 - integralDe$ 

con lo cual, por ejemplo

MAIN> expx  $[1 \, \frac{\%}{01}, 1 \, \frac{\%}{01}, 1 \, \frac{\%}{02}, 1 \, \frac{\%}{06}, 1 \, \frac{\%}{24}, 1 \, \frac{\%}{120}, 1 \, \frac{\%}{20}, \ldots]$ 

**Solución al Ejercicio 12.10** (pág. 317). Al igual que hicimos en el Ejercicio 12.9, usaremos una función auxiliar para controlar el índice del término a derivar:

 $derivadaDe (\_\; : as) = derivar as 1$  where derivar  $(b : bs)$   $n = n * b$  :  $(derivar bs (n + 1))$ 

La comprobación requerida puede hacerse mediante:

MAIN>  $(take\ 30 (senx - sqrt(1 - cosx \uparrow 2))) = (take\ 30\ sp0)$ True

**Solución al Ejercicio 12.11** (pág. 317). La demostración requerida es

 $\boldsymbol{x}$ ≡≡ { inversa funcional }  $A(B(x))$  $\equiv \{$  sustituir x por B en la expansión de A  $\}$  $a + B \times A_s(B)$  $\equiv \{$  expansión de la primera  $B$  }  $a + (b + x \cdot B_s) \times A_s(B)$ 

que con  $b = 0$  queda, igualando términos

 $x = a + x \cdot B_s \times A_s(B) \Rightarrow a = 0 \land B_s = 1/A_s(B)$ 

y entonces el código correspondiente será

```
invertir (0: as) = bs where bs = 0: 1/(component as bs)
```

```
prueba = \text{senx}/\text{cos}x - \text{invertir}(\text{integralDe}(1/(1 + x \uparrow 2)))
```
La comprobación requerida puede hacerse mediante:

```
MAIN> (take 30 prueba) == (take 30 sp0)
True
```
## **21.9. PUZZLES Y SOLITARIOS**

**Solución al Ejercicio 13.1** (pág. 322).– Siendo vasijas la función que devuelve todas las soluciones, vamos a parametrizar dicha función con respecto a las capacidades  $mx$ y  $my$  de las vasijas y al número  $n$  de litros a aislar; para ello, lo más sencillo es que el estado sea quien vaya arrastrando las capacidades:

data  $Vasijas = V Int --$ contenido vasija mayor  $(x)$  $Int$  – – contenido vasija menor  $(y)$  $Int$  – – capacidad vasija mayor  $(mx)$  $Int$  – – capacidad vasija menor  $(my)$ deriving  $(Show, Eq)$ 

con lo cual las operaciones quedarían:

 $ops = [lIX, lIY, vaX, vaY, voXY, voYX]$  $\begin{array}{lll} l & V = y & mx \, my \end{array} = \begin{array}{lll} V & mx \, y & mx \, my \end{array}$  -- llenar X  $\overline{l}lY$   $V x_{-} mx$   $my = V x$   $my$   $mx$   $my$   $--$  Ilenar Y vaX V y mx my = V 0 y mx my – – vaciar X vaY V x mx my = V x 0 mx my – – vaciar Y  $voXY$  V x y mx my =  $--$  volcar X sobre Y if  $s \leq my$  then  $V \times m$   $v$  music  $v$  --cabe todo else  $V(s - my)$  my mx my -- sobra algo where  $s = x + y$  $\int \text{vol}(Y) \, Y \, Y \, Y \, Y \, \text{vol}(Y) = 0$  – volcar Y sobre X if  $s \leq mx$  then  $V s 0 mx my$  --cabe todo else  $V$  mx  $(s - mx)$  mx my - – sobra algo where  $s = x + y$ 

De esta manera, la instancia de la clase Grafo para Vasijas no hay que modificarla y sólo hay que modificar *:* 

vasijas mx my  $n = \text{caminoDesde} (V 0 0 \text{ m} x \text{ m} y) \text{test}$ where test  $(V n_{---}) = True$ test  $(V - n - ) = True$  $test = False$ 

Ahora se puede construir fácilmente un predicado *aislable*:

aislable :: Int  $\rightarrow Int \rightarrow Int \rightarrow Bool$ aislable mx  $my = no\text{Vac}(a \cdot (vasi) \text{ as } mx \text{ mu})$ where no Vacía  $(x : ) = True$  $noVacia = False$ 

que es la piedra angular para definir un predicado *aislables* tal que dadas las capacidades  $mx \, y \, my$ , determine si son aislables los múltiplos del máximo común divisor de  $mx \, y$ my:

```
aislables :: Int \rightarrow Int \rightarrow Bool
aislables mx \, my =and \lceil aislable mx my mul \lceil\text{let } mod = gcd mx my,mul \leftarrow [k * med | k \leftarrow [1..mx \; 'div' \; med] ]-- mcd \leq k * mcd \leq mx implica que 1 \leq k \leq mx/mcd
```
donde mul sólo debe tomar valores de la lista (finita) con aquellos múltiplos del máximo común divisor de  $mx \, y \, my$  que obviamente no superen al mayor de  $mx \, y \, my$  (en nuestro caso,  $mx$ ). Así, consideraremos la lista pares infinita de los pares de capacidades (naturales sin el cero) que verifiquen que la primera componente es mayor que la segunda, ya que trivialmente la conjetura es válida para vasijas iguales:

 $parses = [(x, n) | x \leftarrow [2..], n \leftarrow [1..x-1] ]$ 

con lo cual se tiene

MAIN> pares  $[(2,1),(3,1),(3,2),(4,1),(4,2),(4,3), \ldots]$  ::  $[(Int,Int)]$ 

y la certeza de la conjetura de las vasijas se daría con la no terminación de la llamada conjvas:

conjvas = and  $\lceil$  aislables mx my  $\lceil$   $(mx, my) \leftarrow$  pares  $\lceil$ 

**Solución al Ejercicio 13.2** (pág. 322). Con respecto al problema de las vasijas planteado en el Ejercicio 13.1, lo único que hay que tener en cuenta en esta versión es:

- $\checkmark$  En lugar de una fuente de vino tenemos una botella (capacidad limitada)
- $\sqrt{\phantom{a}}$  La botella de vino puede actuar como vasija
- $\checkmark$  No se puede tirar el vino, dado que es un bien mucho más preciado que el agua
- $\sqrt{\phantom{a}}$  Se trata de repartir la capacidad de la botella, no de aislar un litro de vino

Por lo tanto, el problema lo podemos plantear como la generalización a tres vasijas del problema de las dos vasijas sin considerar las operaciones de llenado y vaciado de las vasijas (sólo las de volcado) y donde el número de litros a aislar sea la mitad de la capacidad de la vasija mayor:

data  $Vasijas = V Int --$ contenido vasija mayor (z)  $Int$  – – contenido vasija media  $(y)$  $Int$  – – contenido vasija menor  $(x)$  $Int$  – – capacidad vasija mayor  $(mz)$  $Int$  – – capacidad vasija media  $(my)$  $Int$  – – capacidad vasija menor  $(mx)$ deriving  $(Show, Eq)$ 

 $ops = [voXY, voYX, voXZ, voZX, voYZ, voZY]$  $v \, oXY$  (V z y x mz my mx) = - – volcar X sobre Y if  $s \leq my$  then  $V z s 0$  mz my mx --cabe todo else  $V z m v (s - m v) m z m v m x - -$ sobra algo where  $s = x + y$  $voYX$  (V z y x mz my mx) = -- volcar Y sobre X if  $s \leq mx$  then  $V z 0 s mx mx my$  --cabe todo else  $V z (s - mx) mx mx my mx -sobra algo$ where  $s = x + y$ . . .

y se definen de forma análoga el resto de las operaciones. De esta manera, sólo hay que modificar la función vasijas que se dio en el Ejercicio 13.1:

*vasijas* 
$$
mx
$$
  $my$   $mx$   $=$   $caminoDesde$  ( $V$   $mx$   $0$   $0$   $mx$   $my$   $mx$ ) *test* []  
\n**where** *test* ( $V$   $n$   $-$ )  $=$  *True*  
\n*test*  $=$   $False$   
\n $n = mx 'div' 2$ 

**Solución al Ejercicio 13.3** (pág. 324).– Con respecto al problema original, sólo hay que evitar el hecho de que dos can´ıbales viajen en la barca con un misionero, ya que se lo comerían durante el trayecto. Para ello, lo único que hay que modificar del programa es los posibles modos de subir a la barca: aunque en principio sean cuatro los nuevos modos de subirse a la barca,

MAIN> pares  $[(3,0), (2, 0), (2, 1), (1, 0), (1, 1), (0, 1), (1, 2), (0, 2), (0, 3)]$ 

hay que descartar  $(1, 2)$  para que en la barca no se produzca ninguna desgracia:

MAIN> pares  $[(3,0), (2, 0), (2, 1), (1, 0), (1, 1), (0, 1), (0, 2), (0, 3)]$ 

lo cual puede obtenerse mediante:

– – Posibles modos de subir a la barca: (misioneros, can´ıbales)  $parse = \{(x, y) \mid x \leftarrow [0..3], y \leftarrow [0..3], x + y \leq 3, x \geq y \mid x == 0\}$ 

**Solución al Ejercicio 13.4** (pág. 326). Como la conjetura involucra la generación de diversos tableros (que supondremos todos triangulares) y el estudio para cada tablero de la existencia de soluciones según dónde se encuentre el hueco, vamos a parametrizar el problema con respecto a la lista tab de saltos posibles (representación del tablero), al hueco inicial  $h$  y al número  $n$  de filas del tablero; para ello, arrastraremos cada tablero por todo el grafo considerando cada configuracion como un par formado por las casillas ´ ocupadas y por el tablero:

```
type Salto = (Casilla, Casilla, Casilla)type Tablero = [Salto]data Config = C [Casilla] Tablero deriving (Show, Eq)
```
Cada salto será una tupla con la casilla  $\sigma$  de origen del salto, la casilla  $c$  en la que está la ficha "a comer" y la casilla d de destino del salto; de esta manera,

```
instance Grafo Config where
 suc(Cos tab) =
   map\ (\lambda x \rightarrow C \ x \ tab) \ [ \ (d:os) \ \ \ \ \ | \ (o, c, d) \leftarrow tab,o 'elem' os,
                                                c 'elem' os,
                                                d \nshortarrow os ]
abreu (tab, n) h = caminoDesde (C (hueco h) tab) test []
 where hueco x = [1..(numcas n)] \setminus [x]test (C [-]_{-}) = Truetest = False
```
donde la función  $numcas$  devuelve el número de casillas que tiene un tablero de  $n$  filas:

$$
numcas\ n = (n * (n + 1)) 'div' 2
$$

Ahora se puede construir fácilmente un predicado *resoluble*:

 $resoluble :: (Tablero, Int) \rightarrow Casilla \rightarrow Bool$ resoluble  $(tab, n) = no\,Vacia \cdot (abreu \cdot (tab, n))$ where no Vacía  $(x : ) = True$  $noVacia = False$ 

que es la piedra angular para definir un predicado *resolubles*, que dada una terna cuyas componentes son un tablero  $tab$ , el número de filas  $n \,$ y una lista  $hinis$  formada por todos los posibles huecos iniciales, determine si el tablero es resoluble para todos y cada uno de los huecos iniciales:

```
resolubles :: (Tablero, Int, [Casilla]) \rightarrow Boolresolubles (tab, n, hinis) = and (map (resoluble (tab, n)) hinis)
```
Así, siguiendo el esquema de cómputo de la Figura 21.8, suponemos a nuestra disposición un generador *gentab* de tableros tal que podamos obtener una lista ternas infinita de ternas cuya primera componente sea un tablero de  $n$  filas, su segunda componente sea  $n \, y$  su tercera componente sea la lista [1]:

```
gentab :: Int \rightarrow (Tablero, Int, [Casilla])gentab n = (saltos n, n, [1])ternas :: [(Tablero, Int, [Casilla])]ternas = map\;gentab [3..]
```
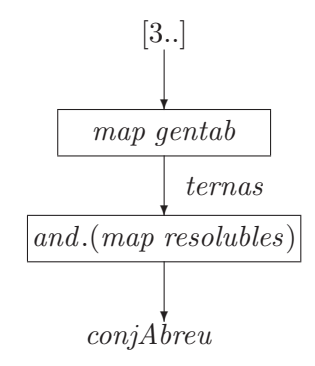

**Figura 21.8**: Comprobación de la conjetura de Abreu..

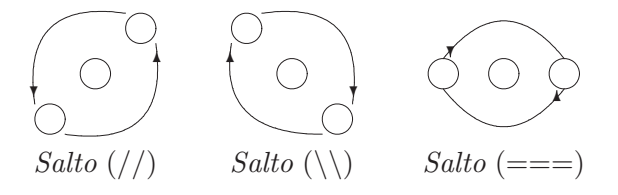

**Figura 21.9**: Tipos de saltos en tableros triangulares de Abreu..

pues dada la simetría del problema no hay por qué comprobar un tablero con los huecos en cada una de sus tres esquinas (basta con la superior, cuyo número es 1), y consideramos tableros de 3 filas en adelante. Así, la certeza de la conjetura de Abreu se daría si devuelve False la llamada conjAbreu definida mediante:

 $conjAbreu = and (map resolubles terms)$ 

Sólo nos resta describir la función saltos, por ejemplo:

MAIN> saltos 4

 $[(1, 2, 4), (1, 3, 6), (2, 4, 7), (2, 5, 9), (3, 5, 8), (3, 6, 10),$  $(4, 2, 1), (4, 5, 6), (6, 3, 1), (6, 5, 4), (7, 8, 9), (7, 4, 2),$  $(8, 5, 3), (8, 9, 10), (9, 5, 2), (9, 8, 7), (10, 6, 3), (10, 9, 8)]$  :: Tablero

que a partir del tablero de  $n - 1$  filas sea capaz de generar el de n filas si sabemos generar los saltos en diagonal hacia la izquierda y hacia la derecha desde las casillas de la fila  $n - 2$  a las de la n (y viceversa) comiéndose las de la  $n - 1$ , y también los saltos en horizontal en la fila  $n$  (ver Figura 21.9):

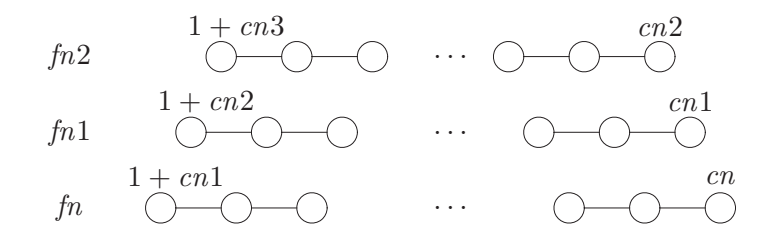

**Figura** 21.10: Generación recursiva de tableros triangulares de Abreu..

```
saltos :: Int \rightarrow Tablerosaltos n
  n < 3 = []|n \geq 3|saltos (n - 1) + – – saltos tablero anterior
   (((//) fn2 fn1 fn) + - – hacia SO (y hacia NE)
   ((\setminus) fn2 fn1 fn) + - – hacia SE (y hacia NO)
   (==) fn – hacia E (y hacia O)
   where cn2 = numcas (n-2)cn1 = numcas (n - 1)fn2 = [numcas (n-3) + 1.. cn2] – – fila n-2
         fn1 = [cn2 + 1.. cn1] --fila n-1
         fn = [cn1 + 1 .. numcas n] - -fila n
```
donde para construir las filas involucradas se aprovecha el hecho de que  $numcas n$ devuelve (ver Figura 21.10) el número de la casilla inferior derecha de un tablero de  $n$ filas usando la numeración de la Figura 21.9; la descripción del resto de las operaciones es fácil:

$$
(\frac{1}{2}) \begin{cases} \frac{1}{2} & \text{if } |f(x)| & \text{if } |f(x)| & \text{if } |f(x)| & \text{if } |f(x)| & \text{if } |f(x)| & \text{if } |f(x)| & \text{if } |f(x)| & \text{if } |f(x)| & \text{if } |f(x)| & \text{if } |f(x)| & \text{if } |f(x)| & \text{if } |f(x)| & \text{if } |f(x)| & \text{if } |f(x)| & \text{if } |f(x)| & \text{if } |f(x)| & \text{if } |f(x)| & \text{if } |f(x)| & \text{if } |f(x)| & \text{if } |f(x)| & \text{if } |f(x)| & \text{if } |f(x)| & \text{if } |f(x)| & \text{if } |f(x)| & \text{if } |f(x)| & \text{if } |f(x)| & \text{if } |f(x)| & \text{if } |f(x)| & \text{if } |f(x)| & \text{if } |f(x)| & \text{if } |f(x)| & \text{if } |f(x)| & \text{if } |f(x)| & \text{if } |f(x)| & \text{if } |f(x)| & \text{if } |f(x)| & \text{if } |f(x)| & \text{if } |f(x)| & \text{if } |f(x)| & \text{if } |f(x)| & \text{if } |f(x)| & \text{if } |f(x)| & \text{if } |f(x)| & \text{if } |f(x)| & \text{if } |f(x)| & \text{if } |f(x)| & \text{if } |f(x)| & \text{if } |f(x)| & \text{if } |f(x)| & \text{if } |f(x)| & \text{if } |f(x)| & \text{if } |f(x)| & \text{if } |f(x)| & \text{if } |f(x)| & \text{if } |f(x)| & \text{if } |f(x)| & \text{if } |f(x)| & \text{if } |f(x)| & \text{if } |f(x)| & \text{if } |f(x)| & \text{if } |f(x)| & \text{if } |f(x)| & \text{if } |f(x)| & \text{if } |f(x)| & \text{if } |f(x)| & \text{if } |f(x)| & \text{if } |f(x)| & \text{if } |f(x)| & \text{if } |f(x)| & \text{if } |f(x)| & \text{if } |f(x)| & \text{if } |f(x)| & \text{if } |f(x)| & \text{if } |f(x)|
$$

Por último, plantear al lector la mejora de la solución propuesta en al menos tres aspectos:

- $\checkmark$  la descripción en forma de red de procesos de la función gentab,
- $\checkmark$  la descripción de la función *suc* sin utilizar tab (en función de *os* y *n*) para evitar arrastrar el tablero entero por todo el grafo,
- $\checkmark$  el estudio de otro tipo de tableros que no sean triangulares.

#### °**c ITES-Paraninfo**
**Solución al Ejercicio 13.5** (pág. 326). Visto de nuevo el problema como la descripción de un camino en un grafo, el problema quedara resuelto si a partir de una determinada ´ estructura de datos podemos describir la funcion sucesor del grafo; para ello, considera- ´ mos la siguiente codificacion de las casillas del tablero ´

$$
\begin{array}{ccccc}1 & 2 & 3\\4 & 5 & 6\\7 & 8 & 9\end{array}
$$

y describimos una configuración como una lista  $fs$  de nueve enteros

type  $Casilla = Int$  – – 1..9 type  $Ficha = Int$  – – 0..8 data  $Config = C [Ficha]$  deriving  $(Show, Eq)$ 

donde el hueco lo representaremos por 0 y en la casilla número  $n$  estará la ficha indicada por el enésimo elemento de la lista (es decir,  $fs$ !!  $(n - 1)$ ); así, las configuraciones inicial y final mostradas en la Figura 13.4 vendrán dadas por

$$
[3, 1, 4, 7, 8, 5, 6, 0, 2] \qquad [1, 2, 3, 4, 0, 5, 6, 7, 8]
$$

Para definir la función sucesor podemos utilizar una función *inter* para intercambiar las fichas que haya en las casillas  $a \vee b$  de la configuración  $fs$ :

$$
\begin{array}{l}\n\text{inter } :: \text{ } Casilla \rightarrow \text{ } Casilla \rightarrow \text{ } Config \rightarrow \text{ } Config \\
\text{inter } a \ b \ (C \ fs) = \\
\text{ } C \ [ \ s \ | \ (x, y) \leftarrow [ (z, \text{if } z == a \text{ then } b \text{ else } ) \ | \ z \leftarrow [1..] ], \\
\text{ } (y', s) \leftarrow \text{ } zip \ [1..] \ fs, \\
y' == y \ ]\n\end{array}
$$

que se ha descrito en términos de la función *zip* del PRELUDE para formar una lista de pares a partir de dos listas. Ahora consideramos una función  $movs$  que dada una casilla  $\overline{c}$  nos devuelva una lista con las casillas alcanzables desde  $\overline{c}$ :

```
movs :: Casilla \rightarrow [Casilla]movs c =case c of 1 \rightarrow [2, 4]; 2 \rightarrow [1, 3, 5]; 3 \rightarrow [2, 6]4 \rightarrow [1, 5, 7]; 5 \rightarrow [2, 4, 6, 8]; 6 \rightarrow [3, 5, 9]7 \rightarrow [4, 8] ; 8 \rightarrow [5, 7, 9] ; 9 \rightarrow [6, 8]
```
con lo cual, usando inter y movs la declaración de  $Config$  como instancia de  $Grap$  es trivial si sabemos localizar con  $pos$  (ver Ejercicio 6.43) la casilla en la que está el hueco:

**instance** *Grade Carafo Config* **where**  
\n
$$
suc(Cc) = [inter x v c | x \leftarrow movs v]
$$
\n**where** 
$$
v = pos 0 c
$$
\n
$$
pos x (y : ys) = \textbf{if } x = y \textbf{ then } 1 \textbf{ else } 1 + pos x ys
$$

donde se observa que no hace falta ni quitar el propio  $c$  ni quitar los repetidos. Finalmente, la función  $puzzle8$ , con argumentos una permutación de  $[1..8]$  y el número de la casilla con el hueco inicial, resolverá el problema

```
puzzle8 :: [Ficha] \rightarrow Casilla \rightarrow [[Confiq]]puzzle8 xs h =-- xs \leftarrow permutaciones [1..8]- - h \leftarrow [1..9]caminoDesde (C (hueco xs h)) (== C (hueco [1..8] 5)) []
   where hueco xs 1 = 0 : xshueco (x : xs)(n + 1) = x : hueco xs n
```
donde la igualdad entre configuraciones es la igualdad estructural entre listas de enteros; si en lugar de todas las soluciones al problema se desea obtener una solucion´ óptima (el camino más corto), en vez de llamar directamente a  $puzzle8$  podemos usar masCorta (puzzle8 xs h).

**Solución al Ejercicio 13.6** (pág. 327).– El problema de los relojes de arena intenta determinar la forma de medir un tiempo de  $t$  minutos con dos relojes de arena capaces de medir  $tx \, y \, ty$  minutos, las cuales definimos por comodidad como funciones constantes (para no ir arrastrándolas como argumento):

$$
\begin{array}{rcl} tx &=& 7 \\ ty &=& 11 \end{array}
$$

En primer lugar definiremos las estructuras de datos necesarias (ver Figura 21.11), que son los dos relojes (definidos mediante un constructor con dos argumentos (el tiempo arriba y el tiempo abajo) y no como pares para ahorrar paréntesis) y la configuración (en la cual es *fundamental* contemplar el tiempo, pues dos configuraciones en las que los relojes sean iguales pueden alcanzarse en distinto instante y deben considerarse configuraciones distintas):

```
data RelojX = X Int Intdata RelojY = Y Int Inttype Config = (RelojX, RelojY, Int)
```
Los dos únicos movimientos que podemos hacer son  $\varphi$  vaciar y girar, que se definen mediante

$$
\begin{array}{ll}\n\text{vaciar}(X \, x \, x', Y \, y \, y', t) \\
| \, y \geq x \, \& x > 0 = \left[ \begin{array}{ll} (X \, 0 & tx, & Y \, (y - x) \, (y' + x), \, t + x), \\ (X \, 0 & tx, & Y \, 0 & ty, & t + y) \end{array} \right] \\
| \, x \geq y \, & \& y > 0 = \left[ \begin{array}{ll} (X \, (x - y)(x' + y), Y \, 0 & ty, & t + y), \\ (X \, 0 & tx, & Y \, 0 & ty, & t + x) \end{array} \right] \\
|\, \text{otherwise} &= \left[ \right]\n\end{array}
$$

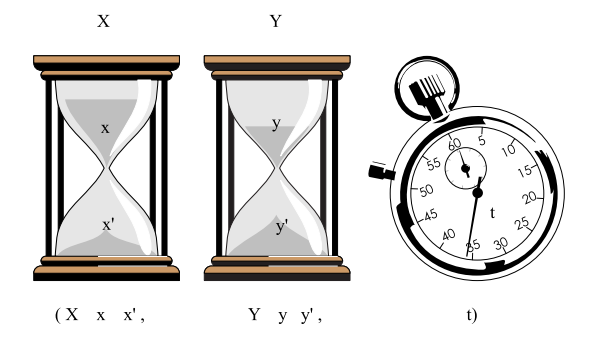

**Figura** 21.11: La configuración para el problema de los relojes de arena..

```
ginar(X 0 x', Y y y', t) = [ (X tx 0, Y y', t),(Xtx 0, Yy y',t),(X 0 x', Y y', y, t)girar(X x x', Y 0 y', t) = [ (X x' x, Y t y 0, t),(X x x', Y ty 0, t),(X x' x, Y 0 y', t)girar = \begin{bmatrix} \end{bmatrix}movs = [vaciar, qirar]
```
Finalmente, para la búsqueda de las soluciones podríamos pensar en instanciar desde la clase  $Grafo$ , pero como el grafo que resulta es infinito, la búsqueda puede divergir; interesa mejor instanciar directamente la función, limitándonos a los sucesores de un vértice que no superaron el tiempo permitido:

```
suc c = [c' \mid m \leftarrow movs, c' \leftarrow m c]sol t = caminoDesde (X 0 tx, Y 0 ty, 0) test [] where
  test (-, \_, t') = t == t'caminoDesde o te vis
    | te o = [o : vis]\int otherwise = concat \int caminoDesde o' te (o: vis)o' @ (\_,\_,t') \leftarrow \textit{succ o}, \ t' \leq t
```
y si lo que queremos es buscar la solución mínima:

```
minima [x] = xminima(x:y:xs) = minima(m:xs)where m = if length x > length y then y else x
busca = [(t, minima ss) | t \leftarrow [14..], ss = sol t, no Vacía ss]where no Vacia(x : \_) = TruenoVacía = False
```
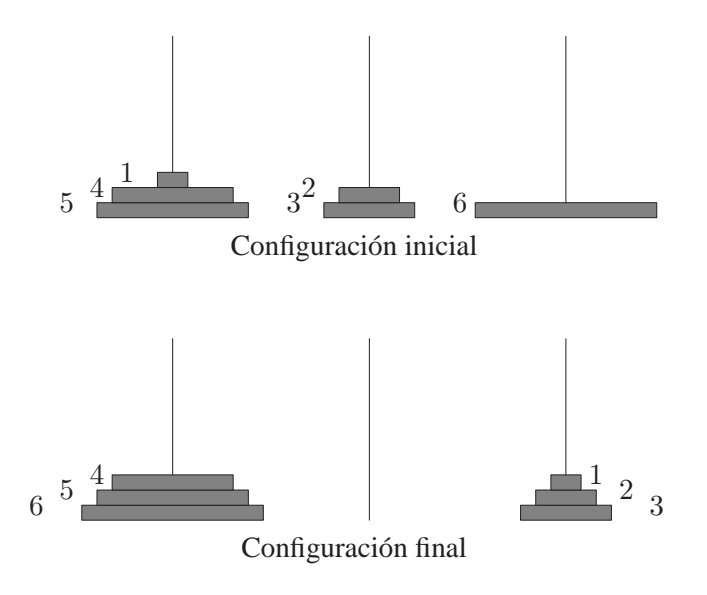

**Figura 21.12**: Las torres de Hanoi..

**Solución al Ejercicio 13.7** (pág. 338). – Para este problema una configuración se describe de la forma siguiente:

$$
data\:\:Torres\:\: = \:\:T\left[Int\right]\left[Int\right]\left[Int\right]\:deriving\:(Show, Eq)\:
$$

donde cada torre es una lista de enteros (los radios de sus discos), teniendo en cuenta que las listas aparecen en orden ascendente (discos con radios crecientes) y que la igualdad que usaremos es la estructural; por ejemplo, la configuracion inicial mostrada en la ´ Figura 21.12 se representaría mediante

 $T[1, 4, 5]$  [2, 3] [6]

Si definimos un predicado posible para comprobar si es posible colocar un disco en una torre

posible  $x \mid$  = True posible  $x (y : ys) = x \leq y$ <br>posible  $-$  = False  $posible =$ 

el movimiento  $m1$  del disco de la cima de la primera torre puede describirse mediante:

$$
m1 (T (x: xs) ys zs) =\n[T xs (x: ys) zs | posible x ys] + [T xs ys (x: zs) | posible x zs] \nm1 (T [] - ) = []
$$

donde se comprueba si el disco  $x$  (que es el único que puede moverse para la primera torre) es posible colocarlo en las otras dos torres; análogamente se describen  $m2 y m3$ :

$$
m2 (T xs (y : ys) zs) =
$$
  
\n
$$
[T (y : xs) ys zs | posible y xs ] + [T xs ys (y : zs) | posible y zs ]
$$
  
\n
$$
m2 (T - [] - ) = []
$$
  
\n
$$
m3 (T xs ys (z : zs)) =
$$
  
\n
$$
[T xs (z : ys) zs | posible z ys] + [T (z : xs) ys zs | posible z zs ]
$$
  
\n
$$
m3 (T - - [] - [] = []
$$

Finalmente, los sucesores de una configuración se obtienen "juntando" todas las posibilidades:

$$
\begin{aligned}\n\text{instance } &diag\text{ for } \text{reverse where} \\
\text{  $\text{succ } t = [t' \mid m \leftarrow [m1, m2, m3], t' \leftarrow m \ t] \\
\text{  $\text{sol} = \text{caminoDesde} \ (T \ [1, 4, 5] \ [2, 3] \ [6]) \ te \ []\n \end{aligned}$ \n
$$
\begin{aligned}\n\text{where } & \text{the } (T \ [4, 5, 6] \ [1] \ [1, 2, 3]) = \text{True} \\
& \text{the } \text{--}\n \end{aligned}
$$
\n
$$
\begin{aligned}\n\text{where } & \text{the } (T \ [4, 5, 6] \ [1] \ [1, 2, 3]) = \text{True} \\
& \text{False}\n\end{aligned}
$$$
$$

**Solución al Ejercicio 13.8** (pág. 339). El caso base es trivial, mientras que el paso inductivo es

$$
pam x (f : fs)
$$
  
\n
$$
\equiv \{2) pam \}
$$
  
\n
$$
f x : pam x fs
$$
  
\n
$$
\equiv \{\text{ hipótesis de inductión }\}
$$
  
\n
$$
f x : map ($ x) fs
$$
  
\n
$$
\equiv \{\text{definición de ($})\}
$$
  
\n
$$
= {2} map {x) (f : fs)}
$$

## **Solución al Ejercicio 13.9** (pág. 339).–

 $movs(t; ts)$  $\equiv$  {2)*movs* } saltaDesde t ts ++ saltaHasta t ts ++ map (t :) (movs ts)  $\equiv$  { definición de *concat* } concat [saltaDesde t ts, saltaHasta t ts, map  $(t:)$  (movs ts)] ≡≡ concat  $(map \, (\$, ts) \, [saltaDesde t, saltaHasta t, map (t :).movs])$ ≡≡  $\left( \text{concat}.\text{map} \left( \text{\$ts} \right) \right) \left[ \text{saltaDesde } t, \text{ saltaHasta } t, \text{map} \left( t \right) \right] \text{.} \text{moves}$ ≡≡ { Ejercicio 13.8 }  $(concat.pam ts) [saltaDesde t, saltaHasta t, map (t :).movs]$  $\equiv$  { definición de  $(\$)$  }

concat.pam ts  $\frac{1}{s}$  [saltaDesde t, saltaHasta t, map  $(t :)$ .movs]

## **Solución al Ejercicio 13.10** (pág. 339). – Siendo

lista  $\equiv$  [saltaDesde t, saltaHasta t, map (t :).movs]

podríamos expresar *movs* mediante

 $movs (t : ts) = foldr (+) \mid (map ($ts) lista)$ 

Como además tenemos

map (\$ ts) lista  $\equiv$  foldr ( $\lambda f$  fs  $\rightarrow$  f ts : fs) [ ] lista

con lo cual

$$
moves (t : ts) = foldr (+) [] (foldr (\lambda f fs \rightarrow f ts : fs) [] lista)
$$

o de manera más eficiente con un solo foldr

$$
moves (t : ts) = foldr (\lambda f fs \rightarrow f ts + fs)[|~\text{lista}
$$

**Solución al Ejercicio 13.11** (pág. 339). Vamos a considerar las siguientes estructuras de datos para representar las fichas de dominó:

type  $Ficha = (Int, Int)$ type  $Fichas = [Ficha]$ 

Si consideramos la siguiente codificación de las casillas del cuadrado  $4 \times 4$ :

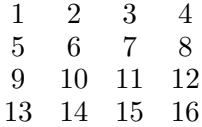

podemos describir las casillas que ocupa una ficha mediante un par, con lo cual una posible disposición de las fichas vendrá dada por una lista de posiciones, y una solución será un par formado por dos listas de igual longitud (la que define la disposición de las fichas y la de las propias fichas) tal que la relacion entre sus elementos viene dada por la ´ posición en la lista:

```
type Posic = (Int, Int)type Disp = [Posic]type Solu = (Disp, Fichas)
```
El programa que vamos a escribir va a devolver una lista con las soluciones que haya para un determinado tamaño del dominó (siendo 6 el tamaño del dominó estándar), para

una cierta disposición de las fichas y para cierto valor de la constante *mágica* (la suma de cada línea del cuadrado mágico):

```
type TamDom = Inttype ConMag = Intsol = map sol' gendisps where
  sol'(tdom, disp, cmags) = concat (map (solus tdom disp) cmags)gendisps :: [(TamDom, Disp, [ConMag])]. . .
```
donde *gendisps* se encargará de generar (la lista con) todas las ternas posibles; se ha elegido parametrizar el problema con respecto a la disposicion y a una lista de constantes ´ mágicas debido a los siguientes resultados teóricos bien conocidos (ver páginas 170–173 de [Gardner, 1983]):

- $\checkmark$  Se puede realizar un estudio de las disposiciones de las fichas que evite generar soluciones simétricas.
- $\checkmark$  No existen cuadrados mágicos de todos los tamaños posibles (con el dominó estándar sólo son posibles los de  $4 \times 4$  y los de 6 $\times$ 6)
- $\checkmark$  No existen cuadrados mágicos para cualquier valor de las constantes mágicas posibles (con el dominó estándar, la constante mágica para  $4 \times 4$  ha de estar entre 5 y 19 (ambos inclusive), mientras que para 6×6, entre 13 y 23 (ambos inclusive))

que podremos incorporar a la hora de generar las ternas a probar; por ejemplo, la terna:

( 6,  $[(1, 2), (3, 4), (5, 6), (7, 8), (9, 10), (11, 12), (13, 14), (15, 16)],$  $[5..19]$ )

indica buscar con el dominó estándar los posibles cuadrados mágicos  $4 \times 4$  en los cuales las ocho fichas de dominó que lo conforman estén dispuestas horizontalmente, para cada uno de los valores admisibles de la constante mágica. Ahora veamos cómo podemos describir nuestra función solus; la definición utilizará una cláusula where gigantesca para no ir arrastrando las constantes tdom, cmag, fichas (con todas las fichas del dominó considerado) y  $dims$  (con el número de casillas del lado del cuadrado mágico en cuestión):

```
solus :: TamDom \rightarrow Disp \rightarrow ConMag \rightarrow [Solu]solus tdom disp cmag = dominó [ || || disp
  where
     fichas = [(x, y) | x \leftarrow [0..tdom], y \leftarrow [x..tdom] ]dims = sqrt (2 * length disp)domin\acute{o} ...
     esM\'agico \dots
```
donde la función  $domin\acute{o}$  tiene como argumentos una lista os de posiciones ocupadas, una lista  $us$  de fichas colocadas y una lista  $ls$  de posiciones libres:

```
dominó os us | = if (esMáqico \ os \ us) then |(os, us)| else |domin\acute{o} os us ls =concat \lceil \text{dominó}((c, c') : \text{os})((u, u') : \text{us}) \text{ls}' \rceil((c, c'), \text{ls}') \leftarrow \text{pos ls},where \dots (u, u') \leftarrow fic \; uswhere ...
```
y la definición de  $pos$  y fic plasmará el grado de "inteligencia" del buscador de soluciones, desde el más simple:

 $pos (l : ls) = (l, ls)$ fic us = [ (x , y) | (x , y) ← fichas, (x , y) 'notElem' us ]

hasta los que contemplen podas cuando por ejemplo alguna línea del cuadrado mágico no verifique que su suma coincida con la constante magica. Nos falta definir el predi- ´ cado  $esMágico$  que determine, cuando todas las posiciones libres estén ocupadas, si el cuadrado representado por  $(os, us)$  es mágico, lo cual ocurrirá cuando todas sus líneas (filas, columnas y diagonales) sumen  $cmag$ :

 $esMáqico$  os  $us =$ compr filas && compr colus && compr diags where compr lins  $=$  and  $(\text{map } (\lambda \text{ lin} \rightarrow \text{ sum lin} == \text{cmag}) \text{ lins})$ 

y la generación de las líneas del cuadrado mágico es fácil si previamente lo construimos:

 $c u a d = \text{constructing } s u s \text{ (take (dims * dims) menosunos)}$  $menosunos = (-1) : menosunos$ construye  $[ | | c = c$ construye  $((o1, o2) : os) ((u1, u2) : us) =$ ponerEn o2 u2 . ponerEn o1 u1 where ponerEn 1  $u(-:cs) = u : cs$ ponerEn  $(n + 1)$  u  $(c : cs) = c : pomerEn n u cs$ 

creando un cuadrado  $dims \times dims$  en el que todas las casillas estén a un valor no utilizado (por ejemplo,  $-1$ ) para después ir rellenando las dos casillas que determina cada posición (o1, o2) para la ficha (u1, u2), con lo cual la generación de las líneas del cuadrado mágico queda:

 $(filas, colus, diag) = (filasDe cuad,$ colusDe cuad,  $diagsDe\;c uad)$  where  $\ldots$ 

donde para el calculo de las filas aprovecharemos que sabemos que las dimensiones de ´  $c$ uad serán  $dims \times dims$ :

$$
filasDe [] = []
$$
  
filasDe xs = f : filasDe rs **where**  $(f, rs) = splitAt \, dims \, xs$ 

|                                                  | $\sqrt{2}$ | 3 | 4 | $\overline{5}$ | 6 |
|--------------------------------------------------|------------|---|---|----------------|---|
| 1                                                |            |   |   |                |   |
|                                                  |            |   |   |                |   |
| $\begin{array}{c} 2 \ 3 \ 4 \ 5 \ 6 \end{array}$ |            |   |   |                |   |
|                                                  |            |   |   |                |   |
|                                                  |            |   |   |                |   |
|                                                  |            |   |   |                |   |

**Figura 21.13**: Salto de un caballo en un tablero  $6 \times 6$ .

para el de las columnas se mezclan de forma adecuada las filas (en este problema no es necesario obtener las columnas de abajo a arriba y por ello no hay que realizar una inversión previa de la lista con las filas):

 $colusDe xs =$ colusDe' (filasDe xs) (map  $(\lambda = \rightarrow \{ |) |$  [1..dims]) where  $colusDe'$ []  $cs = cs$  $\textit{colusDe}'(f : fs) \textit{cs} = \textit{colusDe}'\textit{fs}(\textit{zipWith}(\alpha b \rightarrow b : a) \textit{cs} f)$ 

y para la diagonal principal se vuelve a aprovechar el conocimiento de las dimensiones de *cuad*, mientras que la secundaria se puede definir en términos de la principal si previamente invertimos cada una de las filas que aparecen en la lista con las filas:

```
diagsDe xs = dpri xs : dsec xs : [] where
 dpri[p] = pdpri xs = p : dpri rs where (p : \_, rs) = splitAt (dims + 1) xs
 dsec xs = dpri (concat (map inv (filasDe xs)))inv xs = inv2 xs [] where
 inv2 [ ] ys = ysinv2(x:xs) ys = inv2xs(x:ys)
```
Por último, plantear al lector la mejora de la solución propuesta en al menos tres aspectos:

- $\checkmark$  la descripción de la función *gendisps*,
- $\checkmark$  la descripción de funciones pos y fic más sofisticadas, para elegir la posición y la ficha a colocar de una forma más inteligente, y
- $\checkmark$  el estudio de otro tipo de dominós no estándar (de mayor tamaño) y de cuadrados mágicos de dimensión impar.

**Solución al Ejercicio 13.13** (pág. 342). Si consideremos el tablero (ver Figura 21.13) como una rejilla rectangular de  $nf$  filas y nc columnas numeradas de forma que la esquina superior izquierda sea  $(1, 1)$ , podemos representar la casilla en la que está el caballo con un par de coordenadas (fila, columna)

```
type \text{Casilla} = (Int, Int)
```
con lo cual el caballo C mostrado en la Figura 21.13 está en la casilla  $(4, 4)$  y puede saltar a las casillas marcadas con una  $x$ ; así, para definir la lista de sucesores de un nodo consideramos una función *desps* constante con los posibles desplazamientos de un caballo:

```
type Desplaz = (Int, Int)desps :: [Desplaz]\text{desps} = \frac{(-2,-1)}{(-2,-1)}, (-2, 1), (2,-1), (2, 1), (1,-2), (1, 2), (-1,-2), (-1, 2)suc(x, y) = [(x', y') | (dx, dy) \leftarrow desps,x' = x + dx, \ 1 \leq x', \ x' \leq nf,y' = y + dy, \ 1 \leq y', \ y' \leq nc
```
donde obsérvese que no instanciamos desde la clase Grafo para Casilla ya que el test de encontrado es desconocido, ya que sabemos que la solución será una lista de casillas de longitud  $nf * nc$  pero no sabemos en qué nodo va a terminar. Por ello, la búsqueda de soluciones se puede hacer escribiendo directamente la función de búsqueda, y como la condición de final depende de la longitud de los vértices ya recorridos, habrá que pasarle a caminoDesde un contador:

```
caballo :: Casilla \rightarrow [Casilla]caballo (x, y) = head (caminoDesde (x, y) [0]caminoDesde :: a \rightarrow [a] \rightarrow IntcaminoDesde o vis con
    con== nf * nc - 1 = [o : vis]\begin{vmatrix} \text{otherwise} \end{vmatrix} = concat \begin{vmatrix} \text{camino} \text{Desde} \text{ o'} \text{ (} \text{o} : \text{vis} \text{ )} \text{ (} \text{con} + 1 \text{ )} \end{vmatrix}o' \leftarrow \textit{succ o}, \ o' \textit{'not} \textit{Elem' vis}
```
donde hemos supuesto en todo momento que las dimensiones del tablero vienen dadas por funciones constantes,

 $nf = 6 -$ número de filas  $nc = 6 -$  - número de columnas

aunque es fácil parametrizar el problema con respecto al par  $(n_f, nc)$ :

type 
$$
Casilla = (Int, Int)
$$
\n\ntype  $Config = (Int, Int)$ \n\ntype  $Despite = (Int, Int)$ \n\ntype  $Dimension = (Int, Int)$ \n\ndesps :: [Desplaz]\ndesps = [(-2, -1), (-2, 1), (2, -1), (2, 1), (1, -2), (1, 2), (-1, -2), (-1, 2)]\n\n*caballo :: Dimens*  $\rightarrow$   $Casilla$   $\rightarrow$   $[Casilla]$ \n*caballo (nf, nc) (x, y) = head (caminoDesde (x, y) [ ] 0) where*\n*caminoDesde o vis con*\n $con = nf * nc - 1 = [o : vis]$ \n*otherwise*  $= concat [caminoDesde o' (o : vis) (co$ 

$$
\begin{aligned}\n|\text{con}=&\text{nf} * \text{nc} - 1 = [\text{o} : \text{vis}] \\
|\text{otherwise} &=\text{concat}\left[\text{caminoDesde}\text{ o'}\left(\text{o} : \text{vis}\right)\left(\text{con} + 1\right)\right] \\
\text{so'} &\leftarrow \text{succ}\text{ o}, \text{ o'} \text{ 'notElement' vis} \\
\text{succ}\left(x, y\right) &= \left[\left(x', y', \text{nf}, \text{nc}\right) \middle| \left(dx, dy\right) \leftarrow \text{desps}, \\
\text{so'} &= x + dx, 1 \leq x', x' \leq \text{nf}, \\
\text{so'} &= y + dy, 1 \leq y', y' \leq \text{nc}\n\end{aligned}
$$

**Solución al Ejercicio 13.14** (pág. 342). – Considerando la siguiente codificación de las casillas del tablero

$$
\begin{array}{ccc} 0 & 3 & 6 \\ 5 & & 1 \\ 2 & 7 & 4 \end{array}
$$

y describiendo las posiciones de los caballos con una lista de enteros

$$
T [b, b', n, n']
$$

donde b y  $b'$  (resp. n y n') representan las posiciones de los caballos blancos (resp. negros), tendremos la siguiente igualdad entre configuraciones

data  $Tablero = T[Int]$  deriving  $Show$ instance  $Eq$  Tablero where  $T [b, b', n, n'] = T [b1, b1', n1, n1'] =$  $([b, b'] = [b1, b1'] \mid [[b, b'] = [b1', b1])$  &&  $([n, n'] = [n1, n1'] || [n, n'] = [n1', n1])$ 

Un salto desde *b* viene dado por

*salto b* = 
$$
[(b+1) 'mod' 8, (b+7) 'mod' 8]
$$

y los movimientos vienen dados por

 $mueve 1 (T [b, b', n, n']) =$  $[T[b', b', n, n'] | b'' \leftarrow \text{salto } b, b'' \text{ 'not}$ 

 $mueve 2 \ldots$ 

Si recordamos la interfaz de la clase Grafo

class Eq  $a \Rightarrow$  Grafo a where  $suc \t :: a \rightarrow [a]$ caminoDesde ::  $a \rightarrow (a \rightarrow Bool) \rightarrow [a] \rightarrow [[a]]$ . . .

basta instanciar antes la clase Tablero

instance Grafo Tablero where suc tabl = concat  $\lceil$  mueve i tabl  $\lceil i \leftarrow [1..4] \rceil$ 

y la busqueda se realiza con ´

 $sol = caminoDesde (T [1, 3, 7, 5]) (=T [7, 5, 1, 3])$ 

**Solución al Ejercicio 13.15** (pág. 342).– Para resolver el problema de los trenes con tres vías las estructuras de datos que usaremos (con igualdad estructural) son:

data  $Pieza = L | A | B$  deriving  $(Enum, Eq, Show)$ type  $Tren = [Pieza]$ data  $Confiq = C$  Tren Tren Tren deriving  $(Eq, Show)$ – – Representa (IzdaPuente,DchaPuente,VíaEntrada), donde – – IzdaPuente → en sentido contrario a las agujas del reloj – – DchaPuente → en sentido contrario a las agujas del reloj – – VíaEntrada → de izquierda a derecha

donde las componentes de Config denotan el tren (con sus piezas ordenadas en sentido antihorario) que en cierto instante está en la vía muerta a la izquierda del puente, el tren (con sus piezas también ordenadas en sentido antihorario) que está en la vía muerta a la derecha del puente y el tren (con sus piezas ordenadas de izquierda a derecha) que está en la vía de entrada a la vía muerta. Los posibles movimientos son tres parejas de operaciones "duales" que vamos a describir mediante seis funciones que toman una configuración y devuelven una lista de configuraciones; dichas funciones son:

- $\sqrt{\rho}$  puente $D$ cha, para ir desde la vía muerta a la izquierda del puente hacia la vía muerta a la derecha del puente, atravesando el puente
- $\sqrt{p$ uenteIzda, para ir desde la vía muerta a la derecha del puente hacia la vía muerta a la izquierda del puente, atravesando el puente
- $\sqrt{\theta}$  salir $V$ ía, para ir desde la vía muerta a la izquierda del puente hacia la vía de entrada a la vía muerta
- $\sqrt{e}$  entrar $V$ ía, para ir desde la vía de entrada a la vía muerta hacia la vía muerta a la izquierda del puente
- $\sqrt{qirarDcha}$ , para ir desde la vía muerta a la izquierda del puente hacia la vía muerta a la derecha del puente, sin atravesar el puente
- $\sqrt{\theta}$  girarIzda, para ir desde la vía muerta a la derecha del puente hacia la vía muerta a la izquierda del puente, sin atravesar el puente

En las dos primeras operaciones hay que tener en cuenta que solo puede pasar el puente ´ la locomotora; la operación más simple es  $\mathit{puenteDcha}:$ 

puenteDcha  $(C (L : x) y z) = [C x (y + [L]) z]$  $puenteDcha =$   $[$ 

y aunque  $\textit{puentelzda}$  podría describirse mediante:

puenteIzda  $(C - [] -) = []$ puenteIzda  $(C x y z) =$  $\left[ C(L:x) y' z \right] (y',v) = splitAt ((length y) - 1) y, v = [L]$ 

es más eficiente hacerlo en términos de una función  $\hat{u}$ timo:

puenteIzda  $(C x y z) = [C (L : x) r z | r \leftarrow$ último y  $\textit{último}$   $\begin{bmatrix} \end{bmatrix}$  =  $\begin{bmatrix} \end{bmatrix}$  - – si no hay nada, no puenteIzda  $\textit{último}$   $[L]$  =  $[[]]$  – – si sólo hay L, queda vacío  $\textit{DchaPuente}$  $\text{último } [-]$  =  $[]$  – si hay algo  $\neq L$ , no  $\text{puentelzda}$  $\textit{último}$   $\overrightarrow{p : t} = \left[ p : r \mid r \leftarrow \textit{último} \ t \right]$ 

Las dos últimas parejas de funciones se definen en base a una operación partir, que devuelve la lista de pares de listas en que puede partirse cierta lista argumento (o sea, si  $(u, v) \leftarrow$  partir t, entonces  $u + v == t$ :

$$
partir [] = [[[], []]partir (p : t) = ([], p : t) : [(p : u, v) | (u, v) \leftarrow partir t ]
$$

con lo cual para describir una operacion que vaya de izquierda a derecha (de derecha a ´ izquierda) habra que partir el tren de la izquierda (derecha) de forma que la locomotora ´ aparezca en el lado derecho (izquierdo):

$$
sali\vec{v}Via \quad (C \; x \; y \; z) = [C \; u \; y \; (v+z) \; | \; (u,v) \leftarrow \text{partir } x, \; L^{\cdot} \text{elem}^{\cdot} \; v \; ]
$$
\n
$$
entrar Via \; (C \; x \; y \; z) = [C \; (x+u) \; y \; v \; | \; (u,v) \leftarrow \text{partir } z, \; L^{\cdot} \text{elem}^{\cdot} \; u \; ]
$$
\n
$$
girarDcha \; (x,y,z) = [C \; u \; (v+y) \; z \; | \; (u,v) \leftarrow \text{partir } x, \; L^{\cdot} \text{elem}^{\cdot} \; v \; ]
$$
\n
$$
girarIzda \; (x,y,z) = [C \; (x+u) \; v \; z \; | \; (u,v) \leftarrow \text{partir } y, \; L^{\cdot} \text{elem}^{\cdot} \; u \; ]
$$

Finalmente, la búsqueda de las soluciones puede hacerse instanciando directamente desde la clase  $Grafo$  para búsqueda en profundidad:

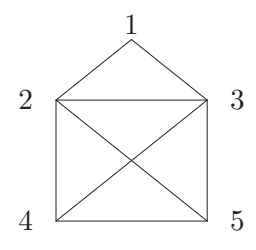

**Figura 21.14**: Un polígono...

 $movs = [puenteDcha, puentelzda, girarDcha, girarIzda,$  $sali<sub>r</sub>V<sub>i</sub>a, entrarV<sub>i</sub>a$ instance Grafo Config where  $suc c = [c' | m \leftarrow movs, c' \leftarrow m c]$  $can = caminoDesde (C [A] [B] [L]) test []$ where test  $(C [B] [A] [L]) = True$  $test = False$ 

Además, se puede imponer un límite de movimientos a la solución mediante

 $\text{corta} = \text{head} \,[\text{c} \,|\text{c} \leftarrow \text{can}, \text{length } \text{c} \leq 21]$ 

y de hecho se obtiene una solucion en 20 pasos (i.e., con 21 estados). ´

**Solución al Ejercicio 13.16** (pág. 343). – Una vez numerados los vértices como se muestra en la Figura 21.14, la dificultad de este problema estriba en que hay que determinar desde qué vértice hay que empezar a pintar. Cada una de las configuraciones del espacio de configuraciones va a ser un par de enteros denotando dónde está el lápiz y hacia qué vértice va; además, en este caso la igualdad entre configuraciones no debe ser la estructural, pues hay que contemplar el hecho de que no se pueda pasar dos veces por el mismo arco:

```
data \textit{Config} = C \textit{Int} \textit{Int} deriving \textit{Show}instance Eq Config where
  (C x y) = (C x' y') = x == x' & y == y' || x == y' & y == x'vertices = [1, 2, 3, 4, 5]\arccos = [ (1, 2), (1, 3), (2, 4), (2, 3), (2, 5), (3, 4), (3, 5), (4, 5) ]na = length \arccosna1 = na - 1
```
Obsérvese que no hay que definir arcos en los dos sentidos, y que se han definido funciones constantes por comodidad. La busqueda de soluciones se debe hacer definiendo ´ directamente la función de búsqueda, ya que la condición de final depende de la longitud

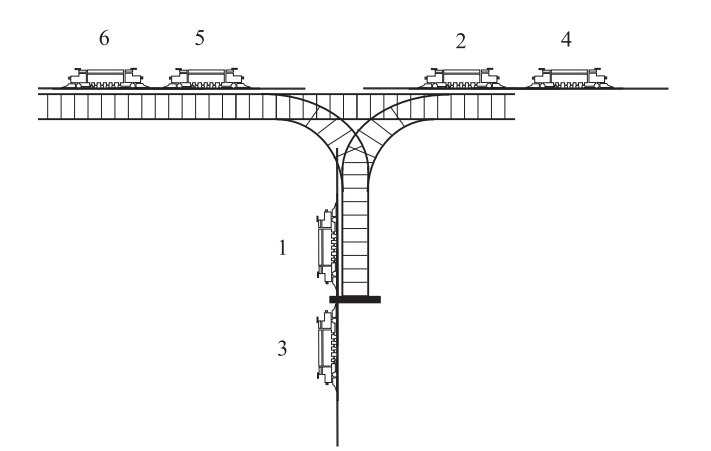

**Figura 21.15**: El estado  $T[5..n][1, 3][2, 4]$ ..

de la lista de arcos ya recorridos (si no aparecen arcos repetidos en tal lista), con lo cual podemos pasarle a caminoDesde un contador para no estar calculando la longitud de la lista vis continuamente:

$$
\begin{array}{l}\n\sec(C \ x \ y) = \\
\begin{bmatrix}\nC \ y \ z \end{bmatrix} \begin{bmatrix}\n a, b \end{bmatrix} \leftarrow \arccos, \\
\begin{bmatrix}\n z & \leftarrow \begin{bmatrix} b \end{bmatrix} a == y, x \neq b \end{bmatrix} + \begin{bmatrix} a \end{bmatrix} b == y, a \neq x \end{bmatrix} \\
\begin{array}{l}\n\text{dibujo} = \text{head} \begin{bmatrix} s \mid (x, y) \leftarrow \arccos, s \leftarrow \text{caminoDesde}(C \ x \ y) \end{bmatrix} \begin{bmatrix} 0 \end{bmatrix} \\
\text{caminoDesde} \ o \ \text{vis} \ n == na1 = \begin{bmatrix} o : vis \\ \text{cis} \end{bmatrix} \\
\text{otherwise} = \text{concat} \begin{bmatrix} \text{caminoDesde} \ o' \left( o : vis \right) \left( n + 1 \right) \end{bmatrix} \\
\begin{array}{l}\n\ o' \leftarrow \text{succ} \ o, \ o' \text{'notElement} \ \text{vis} \n\end{array}\n\end{array}
$$

Obsérvese que tomaremos en la función  $dibujo$  la primera solución encontrada, porque todas son "igual de buenas".

**Solución al Ejercicio 13.17** (pág. 343). – Tres listas permiten describir cada configuración:

$$
data \text{ \textit{Trenes} = T [\textit{Int}][\textit{Int}][\textit{Int}] \text{ \textit{deriving} (\textit{Eq}, \textit{Show})}
$$

Así, por ejemplo

 $T [5..n] [1, 3] [2, 4]$ 

representa el estado que se muestra en la Figura 21.15 (la primera lista aparece invertida). Así, partiendo de la configuración inicial  $T[1..n]$  [ ] [ ], representaremos el grafo de configuraciones considerando tres posibles movimientos:

> $\text{d} \text{vec} \equiv \langle \text{trasladar} \rangle$  la cabeza de la primera lista a la tercera $\rangle$  $aPila \equiv \langle$ idem de la primera a la segunda $\rangle$

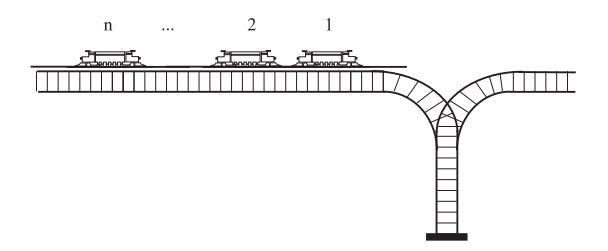

Figura 21.16: La vía eliminando direc..

 $dPila \equiv \langle$ idem de la segunda a la tercera $\rangle$ 

Por ejemplo,

$$
\begin{array}{lllll} \textit{direct} & ( \text{ } T \ [5..n] \ [1,3] \ [2,4] \ ) & = & T \ [6..n] \ [1,3] \ [5,2,4] \\ \textit{aPila} & ( \text{ } T \ [5..n] \ [1,3] \ [2,4] \ ) & = & T \ [6..n] \ [5,1,3] \ [2,4] \\ \textit{dPila} & ( \text{ } T [5..n] \ [1,3] \ [2,4] \ ) & = & T \ [5..n] \ [3] \ [1,2,4] \ \end{array}
$$

Tales movimientos describen un grafo dirigido sin ciclos; el problema que nos planteamos es contar las configuraciones finales de la forma  $T[\vert \cdot \vert]$  s que son alcanzables desde el nodo inicial  $T [1..n]$  [] []. Podemos escribir un programa en HASKELL directamente si podemos describir la función sucesor de la clase  $Grafo$ ; veamos en primer lugar las funciones direc, aPila y dPila

\n
$$
\text{direct, aPila, dPila} :: \text{Trenes} \rightarrow \text{Trenes}
$$
\n

\n\n $\text{direct} \left( T \left( a : as \right) bs cs \right) = T \text{ as } bs \left( a : cs \right)$ \n

\n\n $\text{aPila} \left( T \left( a : as \right) bs cs \right) = T \text{ as } (a : bs) cs$ \n

\n\n $\text{dPila} \left( T \text{ as } (b : bs) cs \right) = T \text{ as } bs \left( b : cs \right)$ \n

donde se observa que *direc* es la composición  $dPila$  .aPila, con lo cual puede ser eliminada y la figura queda como se muestra en la Figura 21.16 (que es el planteamiento inicial propuesto en la pagina 236 de [Knuth, 1968]). Ahora podemos dar una instancia ´ de la clase Grafo para Trenes:

**instance** *Grade Grade Trace* **where** 
$$
suc \ c = [c'] \ cs \leftarrow (aPila \ c + dPila \ c), \ c' \leftarrow cs
$$
 **where**  $aPila \ (T \ || \ -)$   $= []$   $aPila \ (T \ (a : as) \ bs \ cs) = [T \ as \ (a : bs) \ cs]$   $dPila \ (T \ -[] \ -)$   $= []$   $dPila \ (T \ as \ (b : bs) \ cs) = [T \ as \ bs \ (b : cs)]$ 

en la cual se ha modificado el tipo del valor devuelto por  $aPila \gamma dPila$  para simplificar la notación; de esta forma, la solución vendría dada por:

sol 
$$
n = \text{caminoDesde} (T [1..n] [] [])
$$
 test []  
where test  $(T [] [] ] - ) = \text{True}$   
test  $-$  = False

y la siguiente función resuelve el problema de contar el número de movimientos para los distintos valores de n

$$
pr = [ length (sol n) | n \leftarrow [1..] ] ]
$$

resultando los valores

$$
[1, 2, 5, 14, 42, 132, 429, 1430, \dots]
$$

que conforman la denominada *sucesion de Catal ´ an´* , muy frecuente en problemas combinatorios.

## **LOS NUMEROS DE ´ CATALAN GENERALIZADOS ´**

El siguiente apartado es un resumen de la solución dada en  $[Muñoz y Ruiz, 1995]$ . Sea  $a_{n,k}$  el número de nodos finales (formas posibles de extraer las locomotoras) desde un nodo con  $n$  elementos en la primera lista y  $k$  elementos en la segunda; de aquí es fácil obtener la recurrencia

$$
\begin{array}{ll}\n(B1) & a_{n,k} = a_{n-1,k+1} + a_{n,k-1}, & n,k \ge 1 \\
(B2) & a_{0,i} = 1, & i \ge 1\n\end{array}
$$

El primer sumando del segundo miembro de  $(B1)$  es el número de nodos resultantes después de realizar la operación  $aPila$  mientras que el segundo corresponde a después de realizar  $dPila$ . Es fácil obtener de aquí la expresión

(B3) 
$$
a_{n,k} = \sum_{1 \leq i \leq k+1} a_{n-1,i}
$$

que junto a los valores iniciales, permite resolver la recurrencia  $(B1)$ – $(B2)$ . En efecto, calculemos sucesivamente los valores  $a_{1,k}, a_{2,k}, \ldots$ ; para  $n = 1$  encontramos (ya que  $a_{0,i} = 1$ 

$$
a_{1,k} = k+1
$$

y de aquí,

$$
\equiv \begin{cases} a_{2,k} \\ \text{ya que } \sum_{1 \le i \le n} i = n(n+1)/2 \\ (k+1)(k+4)/2 \end{cases}
$$

**Además** 

$$
\equiv \begin{cases} a_{3,k} \\ \text{ya que } \sum_{1 \le i \le n} i^2 = n(n+1)(2n+1)/6 \\ (k+1)(k+5)(k+6)/3! \end{cases}
$$

Veamos ahora los valores para  $n = 4$ 

$$
\equiv \begin{cases} a_{4,k} \\ \text{ya que } \sum_{1 \le i \le n} i^3 = n^2(n+1)^2/4 \\ (k+1)(k+6)(k+7)(k+8)/4! \end{cases}
$$

En resumen, hemos obtenido para los primeros valores

$$
a_{1,k} = k + 1
$$
  
\n
$$
a_{2,k} = (k+1)(k+4)/2
$$
  
\n
$$
a_{3,k} = (k+1)(k+5)(k+6)/3!
$$
  
\n
$$
a_{4,k} = (k+1)(k+6)(k+7)(k+8)/4!
$$

y podemos conjeturar la forma de la solución

$$
(B4) \t\t\t a_{n,k} = \frac{k+1}{n} \left( \begin{array}{c} 2n+k \\ n-1 \end{array} \right)
$$

Es fácil ver que la solución de la recurrencia  $(B1)$ – $(B2)$  viene dada por  $(B4)$  por inducción sobre  $n$ ; para  $n = 1$  es trivial, mientras el paso inductivo es

$$
\equiv \begin{cases}\n a_{n+1,k} \\
 \{ (B3) \} \\
 \equiv \begin{cases}\n \sum_{1 \le i \le k+1} a_{n,i} \\
 \text{hipótesis de inducción} \\
 \sum_{1 \le i \le k+1} \frac{i+1}{n} \binom{2n+i}{n-1} \\
 \equiv \begin{cases}\n \text{ver siguiente identidad} \\
 \frac{k+1}{n+1} \binom{2n+k+2}{n}\n \end{cases}\n \end{cases}
$$

y queda probar la identidad

$$
\sum_{1 \le i \le k+1} \frac{i+1}{n} \binom{2n+i}{n-1} = \frac{k+1}{n+1} \binom{2n+k+2}{n}
$$

que de nuevo se prueba fácilmente por inducción, pero esta vez sobre  $k$ . En particular, para  $k = 0$  obtenemos

$$
a_{n,0} = \frac{1}{n} \left( \begin{array}{c} 2n \\ n-1 \end{array} \right) = \frac{1}{n+1} \left( \begin{array}{c} 2n \\ n \end{array} \right)
$$

conocidos como *numeros de Catal ´ an´* , que corresponde a la solucion del problema pro- ´ puesto; utilizando la fórmula de Stirling se obtiene la siguiente aproximación, para valores grandes de n

$$
a_{n,0} \simeq \frac{4^n}{\pi n \sqrt{n}}
$$

Para valores de  $k > 0$  obtenemos los *números de Catalán generalizados* dados por  $(B4)$ , que conforman la solución al problema generalizado.

## **21.10. ANALIZADORES**

**Solución al Ejercicio 14.1** (pág. 355).–

 $rString$   $\vert$  =  $\acute{e}xtio$  ""  $rString(c: cs) = rChar\ c \gg\ \lambda \rightarrow$ rString cs  $\gg$   $\lambda$  rs  $\rightarrow$  $\acute{e}xito$   $(c : rs)$ 

**Solución al Ejercicio 14.2** (pág. 357).– Este analizador no contempla el tratamiento de los espacios en blanco.

**Solución al Ejercicio 14.4** (pág. 366). En primer lugar se observa que:

aplica (iter m) y  $\equiv$  { definición de *iter* } aplica  $(\mathbf{do} \ a \leftarrow m; \ x \leftarrow \text{iter} \ m; \ \text{return} \ (a : x) ! + \text{return} []$  $\equiv$  { definición de  $(!+)$  y de *aplica* } aplica  $(\textbf{do } a \leftarrow m; x \leftarrow iter m; return (a : x)) y + \text{aplica} (return [] y$ ≡≡ aplica (do  $a \leftarrow m$ ;  $x \leftarrow iter m$ ; return  $(a : x)$ )  $y + [([], y)]$ 

con lo cual faltaría probar:

$$
\text{aplica}(\text{do } a \leftarrow m; x \leftarrow iter m; return (a : x)) y
$$
\n
$$
\equiv \{\text{notación do, definición de aplica}\}
$$
\n
$$
\text{aplica} (m >>=
$$
\n
$$
\lambda a \rightarrow iter m \gg=
$$
\n
$$
\lambda x \rightarrow return (a : x)) y
$$
\n
$$
\equiv \{ \text{def. } \gg>=, k \equiv \lambda a \rightarrow iter m \gg= \lambda x \rightarrow return (a : x) \}
$$
\n
$$
\text{do} (a, y') \leftarrow \text{aplica } m y; (b, z) \leftarrow k a y'; return (b, z)
$$
\n
$$
\equiv \{ (*) \text{ (ver después)} \}
$$
\n
$$
\text{do} (a, y') \leftarrow \text{aplica } m y; (b, z) \leftarrow \text{aplica} (iter m) y'; return (a : a', y'') \}
$$
\n
$$
\text{return} (b, z)
$$
\n
$$
\equiv \text{do} (a, y') \leftarrow \text{aplica } m y; (a', y'') \leftarrow \text{aplica} (iter m) y'; return (a : a', y'')
$$

donde (\*) también es fácil:

 $k \ a \ y'$ ≡≡  $(\lambda a \rightarrow iter \ m \ \gt \gt = \ \lambda x \rightarrow return \ (a : x) \ a \ y'$  $\equiv \{\beta - \text{regla}\}\$  $(i$ ter  $m \geq \geq \lambda x \rightarrow return(a : x)$ ) y'  $\equiv$  { definición de >>= }

 $\textbf{do} \{(a', y'') \leftarrow \text{aplica} \ (\text{iter } m) \ y'; \ (b', z') \leftarrow (\lambda x \rightarrow \text{return} \ (a : x) \ a') \ y'';$ return  $(b', z')\}$  $\equiv \{\beta - \text{regla}\}\$  $\overline{\textbf{do}} \{(a', y'') \leftarrow \text{text (} \text{size} \text{ (iter m)} \text{ } y'; \text{ } (b', z') \leftarrow \text{return } (a : a') \text{ } y'';$  $return (b', z')$ }  $\equiv$  { definición de  $return$  }  $\overrightarrow{do} \{ (a', y'') \leftarrow \text{aplica} (\text{iter } m) y'; (b', z') \leftarrow \text{return} (a : a', y'');$ return  $(b', z')\}$ ≡≡  $\mathbf{do}(a', y'') \leftarrow \text{aplica}(iter \ m) \ y'; \ return (a : a', y'')$ 

## **Solución al Ejercicio 14.5** (pág. 366).–

type  $Idv = String$ type  $Idc = String$ data  $Ter v = Var v | Con Idc$  deriving  $Show$ anaIden :: Analiz String anaIden = AN (return . (span  $(\lambda u \rightarrow isAlphaNum u \parallel u==')$ )) ana Var, ana Con, ana Ter  $\therefore$  Analiz (Ter Idv) anaVar =  $\mathbf{do} c \leftarrow elemento! > isUpper; r \leftarrow analden; return (Var(c:r))$ anaCon =  $\bf{do} \ c \leftarrow \text{elemento}$ ! > isLower;  $r \leftarrow \text{analden}$ ; return (Con  $(c : r)$ )  $an \alpha$ Ter =  $an \alpha$ Var! +  $an \alpha$ Con data  $Obj = O String [Ter Idv]$  deriving *Show* anaObj :: Analiz Obj  $anaObj =$ **do**  $Con p \leftarrow anaCon$  $\leftarrow$  literal '('  $a \leftarrow anaTer$  $as \leftarrow anaArg$ return  $(O p (a : as))$  $anaArg :: Analiz[TerIdv]$  $an\widehat{arg} = \mathbf{do} = \leftarrow literal'$ ; return []  $!+\mathbf{do}\_\leftarrow$  literal '',;  $t \leftarrow \mathit{anaTer}$ ;  $r \leftarrow \mathit{anaArg}$ ; return  $(t : r)$ data  $\text{Regla} = \text{Obj} : -|\text{Obj}|$  deriving  $\text{Show}$ anaReg :: Analiz Regla anaReg =  $\mathbf{do} \circ c \leftarrow anaObj; \quad \leftarrow literal \quad \text{if } \mathit{return} \ (\mathit{oc} : -[] \right)$  $!+\textbf{do} \text{ oc } \leftarrow \text{anaObj}; \perp \leftarrow \text{literal'}; \perp \leftarrow \text{literal'};$  $o \leftarrow anaObj; os \leftarrow anaObs; return (oc : - (o : os))$ anaObs :: Analiz  $[Obj]$  $anaObs =$  do literal :: return []  $!+\text{do literal}$ ";  $o \leftarrow anaObj; os \leftarrow anaObs; return (o:os)$ 

 $vac\acute{i}a :: Analiz$  ()  $vac\acute{i}a = AN(\lambda ent \rightarrow \textbf{if} (null ent) \textbf{ then} return ((), [])\textbf{ else } ])$ anaRegs :: Analiz [Regla]  $anaRegs =$  do ()  $\leftarrow vacia; return$  [ !+ do  $r \leftarrow$  anaReq;  $rs \leftarrow$  anaRegs; return  $(r : rs)$ analiz :: String  $\rightarrow$  [Regla]  $analiz = fst \cdot head \cdot aplica \text{ }anaReqs \cdot filter \text{ } (not \cdot isSpace)$  $rs =$  analiz rss

**Solución al Ejercicio 14.6** (pág. 367). Consideremos el tipo

data  $Term = Var String | Lam String Term | App Term Term$ deriving Show

y supongamos que un identificador tiene el primer carácter en minúsculas y el resto de caracteres alfanuméricos<sup>.</sup>

identif :: Analiz String  $identity =$ do  $x \leftarrow elemento ! > isLower$  $xs \leftarrow iter$  (elemento ! > isAlphaNum) return  $(x:xs)$ 

donde tanto elemento como iter se definieron en el texto. Entonces se tiene

 $term = atom 'chain 11' (return App)$  $atom = var! * lam! * entre$ var =  $\textbf{do} \{ v \leftarrow identif; return (Var v) \}$  $lam =$  do { literal ' $\lambda$ ';  $x \leftarrow$  identif; literal '';  $t \leftarrow$  term; return (Lam x t) }  $entre = paren (literal'') term (literal')')$ 

siendo 'chainl1' un analizador de secuencias que permite resolver la recursión por la izquierda en la definición de los  $\lambda$ -términos:

chainl1 :: Analiz  $a \rightarrow$  Analiz  $(a \rightarrow a \rightarrow a) \rightarrow$  Analiz a  $p \text{ 'chainl1' op} =$ **do**  $x \leftarrow p$  $s \leftarrow \text{iter}(\textbf{do}\{f \leftarrow op; y \leftarrow p; \text{return } (f, y)\})$ return (foldl $(\lambda a(f, y) \rightarrow f a y) x s)$ 

**Solución al Ejercicio 14.7** (pág. 367). Con el tipo *Term* del Ejercicio 14.6 y el transformador de estados definido en el Capítulo 11, el renombrador de  $\lambda$ -expresiones queda

```
rename e = runTE (renamer e) 0
```

```
renamer (Var x) = return (Var x)
renamer (Lam\ x\ t) =do
                                  nx \leftarrow newNamer \leftarrow \text{renamer } treturn (Lam\ nx\ (subset\ x\ nx\ r))renamer (App e1 e2) = \bf{do}r \leftarrow \text{remainder } e1s \leftarrow \text{renamer } e2return (App r s)
```
donde la función  $newName$  se encarga de "inventar" (con el transformador de estados) un nombre nuevo a partir del último inventado:

 $newName =$ **do**  $n \leftarrow newVar$ return (mkName n)  $newVar$  =  $T (\lambda e \rightarrow (e+1, e))$ mkName  $n = "x" + show n$ 

Finalmente, la función  $subst$  es la que realiza el reemplazamiento de la variable antigua por la nueva variable:

```
subst x nx (Var y)\vert x == y \vert = Var nx
 | otherwise = Var ysubst x nx (Lam y t)\vert x == y \vert = Lam \; nx \; z| otherwise = Lam \; y \; zwhere z = subst x nx t
subst\ x\ nx\ (App\ e1\ e2)\ =\ App\ (subset\ x\ nx\ e1)\ (subset\ x\ nx\ e2)
```
## **21.11. SIMULACION´**

**Solución al Ejercicio 15.1** (pág. 372).–

$$
\begin{array}{ll}\n\text{buscaProyección (a', b') (a, b)} & = \text{pintaseciones}(\text{secciona vs}) \\
\text{where vs } & = [\,(t, \text{transforma} \text{Entrelntervalos (a', b') (a, b) t}) \mid t \leftarrow [a'..b']] \\
\text{secciona } [] & = [] \\
\text{secciona } [x] & = [x] \\
\text{secciona } ((u', u) : (v', v) : xs) \\
 & u == v & = \text{secciona } ((u', v) : xs) \\
 & \text{otherwise } = (u', u) : \text{secciona } ((v', v) : xs)\n\end{array}
$$

 $pintaseciones ((t, v) : (t', v') : xs) =$  $putStrLn$  ("En " $\stackrel{\text{\scriptsize{\textsf{in}}}}{+}$   $show$   $[t, t' - 1] \stackrel{\text{\scriptsize{\textsf{in}}}}{+}$  " vale " $\scriptstyle{\text{\scriptsize{+}}}$   $show$   $v$   $\scriptstyle{\text{\scriptsize{+}}}$ ". Total: " +  $show(t'-t)$  + " valores.") >>  $pintaseciones ((t', v') : xs)$  $pintaseciones$   $[(t, v)] =$  $putStrLn$  ("En<sup>"</sup> +  $show$   $[t, b']$  + " vale " +  $show$  v+ ". Total: " +  $show(b'-t+1)$  + " valores.")

**Solución al Ejercicio 15.2** (pág. 386). – Se podría pensar en una estructura como

data  $Complement = C\{sinComp, conComp :: Int\}$ data  $Resultado = T{deCero,..., deCuatro, deCinco, deSeis :: Complem}$ 

de forma que tanto ResultadoSimulaciónPrimitiva como ResultadoEscrutinio fueran de tipo Resultado

 $type ResultadoSimulación Primitiva = Resultado$  $\textbf{type}$  ResultadoEscrutinio  $=$  Resultado

con la idea de que el resultado de un escrutinio fuera una estructura del tipo anterior con todos los campos nulos salvo uno de ellos que estaría a uno. Así, una vez sobrecargado el operador suma se tendría

 $\alpha$ ctualizaTotal t  $c = t + c$ 

**Solución al Ejercicio 15.3** (pág. 388). – Dado que el reintegro es un número entre 0 y 9 asignado a una apuesta de forma independiente del resto de las bolas pronosticadas podemos considerar

type  $Re<sub>inter</sub> = Int$ type  $Apuesta = ([Bola], Reintegero)$  $type\; Sorteo = (Primitiva, Complementario, Reintegro)$ 

pero no podemos contemplar el acierto del reintegro como un valor lógico adicional en el resultado del escrutinio:

data ResultadoEscrutinio =  $SinCompSinRein$  Int |  $SinCompConRein$  Int ConCompSinRein Int | ConCompConRein Int

ya que el reintegro va a depender de la longitud de la apuesta jugada, con lo cual es mejor un entero adicional con dicha longitud y 0 indicando sin reintegro

data ResultadoEscrutinio =  $SinComp$  Int Int | ConComp Int Int deriving Show

con las pertinentes modificaciones en *escrutinio* supuesta definida la función no li-

neal reintegra que indica cuántas unidades de reintegro (a una apuesta de 6 números le corresponde una unidad de reintegro) le corresponden a una apuesta dada:

```
\text{escrutinio }(qs, qr)(ps, c, r) =if c 'elem' qs then ConComp ac dc else SinComp ac dc
  where ac = length (commens ps qs)dc = if r == qr then reintegera (length qs) else 0
```
Para simular la generación del reintegro en cada sorteo usamos una lista infinita de reintegros generada mediante

```
reins :: Semilla \rightarrow [Reintegro]
reins = listaAzar(0,9)
```
y emparejamos cada reintegro con su sorteo correspondiente

```
type\ NumeroDeSorteos = Int
generaSorteos :: Semilla \rightarrow NúmeroDeSorteos \rightarrow [Sorteo]generaSorteos sem n = generaAux n (bolas sem) (reins sem)where generaAux 0 bs rs = []\varphi generaAux (n+1) bs rs = (ps, c, rs!! n): generaAux n bs'
              where (c:ps, bs') = \overline{tomaSinRep} [ ] bs
```
Aunque se podría intentar hacer el recuento a través de una lista de contadores con la novena posición para aquellas apuestas con reintegro (p.e., iterando la función *actualiza cont* 9 tantas veces como unidades de reintegro le correspondan), es más fácil el recuento con campos etiquetados:

 $data ResultadoSimulación Primitiva =$  $T{deTres, deCuatro, deCinco, deCincoYcomp, deSeis, reintegros :: Int}$ deriving Show

de forma que, bajo la hipotesis de que el reintegro se cobra de manera adicional a cual- ´ quier otra categoría:

actualizaTotal t (SinComp 3 y) = t{deTres = deTres t + 1; reintegros = reintegros t + y} actualizaTotal t (ConComp 3 y) = t{deTres = deTres t + 1; reintegros = reintegros t + y} actualizaTotal t (SinComp 4 y) = t{deCuatro = deCuatro t + 1; reintegros = reintegros t + y} actualizaTotal t (ConComp 4 y) = t{deCuatro = deCuatro t + 1; reintegros = reintegros t + y} actualizaTotal t (SinComp 6 y) = t{deSeis = deSeis t + 1; reintegros = reintegros t + y} actualizaTotal t (ConComp 6 y) = t{deSeis = deSeis t + 1; reintegros = reintegros t + y} actualizaTotal t (ConComp 5 y) = t{deCincoYcomp = deCincoYcomp t + 1; reintegros = reintegrost + y}

actualizaTotal t (SinComp 5 y) = t{deCinco = deCinco t + 1; reintegros = reintegros t + y} actualizaTotal t (SinComp y) = t{reintegros = reintegros t + y} actualizaTotal t (ConComp y) = t{ reintegros = reintegros t + y}

**Solución al Ejercicio 15.4** (pág. 391). – Se sigue inmediatamente de la mayor prioridad de la aplicación frente a la composición y del hecho de que *id*  $g = g$ .

# **21.12. TECNICAS DE ´ PROGRAMACION Y ´ TRANSFORMACIO-NES DE PROGRAMAS**

**Solución al Ejercicio 16.4** (pág. 404).– Siendo  $I \equiv Suc O$ , se puede demostrar que

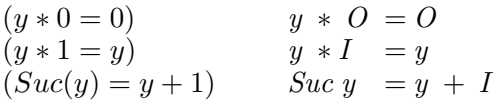

En efecto, para  $(y \ast 0 = 0)$  se procede por inducción sobre y:

— Caso Base:

 $O * O$ ≡≡ { (1)(∗) } O

— Paso Inductivo:

$$
\begin{aligned}\n&= \begin{cases}\n(Suc\ y) * O \\
&= \{(2)(*)\} \\
y * O + O \\
&= \{\text{ hipótesis de inducción}\} \\
O + O \\
&= \{(1)(+)\} \\
O\n\end{cases}\n\end{aligned}
$$

y análogamente para  $(y * 1 = y)$ :

$$
- \text{ Caso Base:}
$$

$$
\equiv \begin{array}{c} O \ * \ I \\ \{ (1)(*) \} \\ O \end{array}
$$

— Paso Inductivo:

$$
\begin{aligned}\n&= \binom{Suc \ y \ * I}{y \ * I + I} \\
&= \{ (2)(*) \} \\
&= \{ \text{ hipótesis de inducción} \} \\
&= \{ \text{commutatividad de (+)} \} \\
&= \{ (2)(+) \} \\
&= \{ (2)(+) \} \\
&= \{ (1)(+) \} \\
&= \{ (1)(+) \} \\
&= \{ (1)(+) \} \\
&= \{ (y)(+) \} \\
&= \{ (1)(+) \} \\
&= \{ (1)(+) \} \\
&= \{ (1)(+) \} \\
&= \{ (1)(+) \} \\
&= \{ (1)(+) \} \\
&= \{ (1)(+) \} \\
&= \{ (1)(+) \} \\
&= \{ (1)(+) \} \\
&= \{ (1)(+) \} \\
&= \{ (1)(+) \} \\
&= \{ (1)(+) \} \\
&= \{ (1)(+) \} \\
&= \{ (1)(+) \} \\
&= \{ (1)(+) \} \\
&= \{ (1)(+) \} \\
&= \{ (1)(+) \} \\
&= \{ (1)(+) \} \\
&= \{ (1)(+) \} \\
&= \{ (1)(+) \} \\
&= \{ (1)(+) \} \\
&= \{ (1)(+) \} \\
&= \{ (1)(+) \} \\
&= \{ (1)(+) \} \\
&= \{ (1)(+) \} \\
&= \{ (1)(+) \} \\
&= \{ (1)(+) \} \\
&= \{ (1)(+) \} \\
&= \{ (1)(+) \} \\
&= \{ (1)(+) \} \\
&= \{ (1)(+) \} \\
&= \{ (1)(+) \} \\
&= \{ (1)(+) \} \\
&= \{ (1)(+) \} \\
&= \{ (1)(+) \} \\
&= \{ (1)(+) \} \\
&= \{ (1)(+) \} \\
&= \{ (1)(+) \} \\
&= \{ (1)(+) \} \\
&= \{ (1)(+) \} \\
&= \{ (1)(+) \} \\
&= \{ (1)(+) \} \\
&= \{ (1)(+) \} \\
&= \{ (1)(+) \} \\
&= \{ (1)(+) \} \\
&= \{ (1)(+) \} \\
&= \{ (1)(+) \} \\
&= \{ (1)(+) \} \\
&= \{ (1)(+) \} \\
&= \{ (1)(+) \} \\
&= \{ (1)(+) \} \\
&= \{ (1)(+) \
$$

mientras que  $(Suc(y) = y + 1)$  se demuestra directamente:

$$
\begin{aligned}\n\mathbf{S}uc \ x &= \{(1)(+)\} \\
\mathbf{S}uc \ (O + x) &= \{(2)(+)\} \\
\mathbf{S}uc \ O + x &= \{\text{definition de } I\} \\
I + x &= \{(m+1) = 1 + m\} \text{ del Ejemplo 16.1}\} \\
x + I\n\end{aligned}
$$

Para demostrar la propiedad asociativa probaremos las siguientes implicaciones

- **(a)** (∗) distributiva a derecha ⇒ (∗) conmutativa
- **(b)** (∗) distrib. a derecha ∧ (∗) conmut. ⇒ (∗) distrib. a izquierda
- **(c)** (∗) distributiva a izquierda ⇒ (∗) asociativa

con lo cual sólo sería necesario demostrar la propiedad distributiva a la derecha.

**(a)** (∗) distributiva a derecha ⇒ (∗) conmutativa. Suponiendo que (∗) es distributiva a la derecha hay que demostrar que  $x * y = y * x$ , y lo hacemos por inducción estructural sobre  $x$ :

— Caso Base:

$$
\begin{array}{l}\n O * y \\
 \equiv \{ (1)(*) \} \\
 O \\
 \equiv \{ (y * 0 = 0) \} \\
 y * O\n\end{array}
$$

— Paso Inductivo:

$$
Suc x) * y = y * (Suc x)
$$
  
\n
$$
\equiv \{ (2)(*) , (Suc(x) = x + 1) \}
$$
  
\n
$$
x * y + y = y * (x + I)
$$
  
\n
$$
\equiv \{ hipótesis de induction, distr. deracha \}
$$
  
\n
$$
y * x + y = y * x + y * I
$$
  
\n
$$
\equiv \{ (y * 1 = y) \}
$$
  
\n
$$
Cierto
$$

**(b)** (∗) distrib. a derecha ∧ (∗) conmut. ⇒ (∗) distrib. a izquierda. Suponiendo que (∗) es distributiva a la derecha y conmutativa hay que demostrar:

$$
(x + y) * z = x * z + y * z
$$

La demostración se hace directamente:

$$
\begin{aligned}\n& (x + y) * z \\
& \equiv \{ \text{commutatividad de } (*) \} \\
& z * (x + y) \\
& \equiv \{ \text{distributividad a derecha de } (*) \} \\
& z * x + z * y \\
& \equiv \{ \text{commutatividad de } (*) \} \\
& x * z + y * z\n\end{aligned}
$$

**(c)** (∗) distributiva a izquierda ⇒ (∗) asociativa. Suponiendo que (∗) es distributiva a la izquierda hay que demostrar que  $x * (y * z) = (x * y) * z$  de nuevo por inducción estructural sobre  $x$ :

— Caso Base:

$$
O*(y * z) = (O * y) * z
$$
  
\n
$$
\equiv \{(1)(*) \text{ dos veces }\}
$$
  
\n
$$
O = O * z
$$
  
\n
$$
\equiv \{(1)(*)\}
$$
  
\nCierto

— Paso Inductivo:

$$
Suc x * (y * z) = (Suc x * y) * z
$$
  
\n
$$
\equiv \{ (2)(*) \text{ dos veces } \}
$$
  
\n
$$
x * (y * z) + y * z = (x * y + y) * z
$$
  
\n
$$
\equiv \{ \text{ hipótesis de inducción } \}
$$
  
\n
$$
(x * y) * z + y * z = (x * y + y) * z
$$
  
\n
$$
\equiv \{ \text{distr. izquierda } \}
$$
  
\n
$$
Cierto
$$

Finalmente veamos la distributividad a la derecha  $x * (y + z) = x * y + x * z$  por inducción sobre  $x$ :

$$
- \text{ Caso Base:}
$$
\n
$$
0 * (y + z) = 0 * y + 0 * z
$$
\n
$$
\equiv \{(1)(*) \text{ tres veces }\}
$$
\n
$$
0 = 0 + 0
$$
\n
$$
\equiv \{(1)(+)\}
$$
\n
$$
\text{Cierto}
$$

— Paso Inductivo:

$$
\begin{aligned}\n(Suc \; x) * (y + z) &= (Suc \; x) * y + (Suc \; x) * z \\
&= \{ (2)(*) \text{ tres veces } \} \\
x * (y + z) + (y + z) &= (x * y + y) + (x * z + z) \\
&= \{ \text{ hipótesis de inducción } \} \\
x * y + x * z + (y + z) &= (x * y + y) + (x * z + z) \\
&= \{ \text{conn. y asoc. de (+) (Ejemplo 16.1)} \} \\
Cierto\n\end{aligned}
$$

**Solución al Ejercicio 16.5** (pág. 405). – Definiendo

$$
\begin{array}{lll}\n(def1) & I & =Suc O \\
(def-) & -x & = O - x\n\end{array}
$$

es facil demostrar que ´

$$
(Suc(b) = 1 + b) \t\t Sur b = I + b(Pre(b) = b - 1) \t\t Pre b = b - I(Pre(0) = -1) \t\t -I = Pre O
$$

Además:

$$
\begin{array}{rcl}\n\text{Pre } (-x) & & - \text{Pre } x \\
\equiv & \{(def-) \} \\
\text{Pre } (O-x) & & 0 - \text{Pre } x \\
\equiv & \{2\} - \} & & \equiv & \{3\} - \} \\
\text{Set } (def-) & & \text{Set } (O-x) \\
\equiv & \{(def-) \} \\
\equiv & \{(def-) \} \\
\equiv & \{(def-) \} \\
\equiv & \{(def-) \} \\
\equiv & \{(def-) \} \\
\equiv & \{(def-) \} \\
\equiv & \{(def-) \} \\
\equiv & \{(def-) \} \\
\equiv & \{(def-) \} \\
\equiv & \{(def-) \} \\
\equiv & \{(def-) \} \\
\equiv & \{(def-) \} \\
\equiv & \{(def-) \} \\
\equiv & \{(def-) \} \\
\equiv & \{(def-) \} \\
\equiv & \{(def-) \} \\
\equiv & \{(def-) \} \\
\equiv & \{(def-) \} \\
\equiv & \{(def-) \} \\
\equiv & \{(def-) \} \\
\equiv & \{(def-) \} \\
\equiv & \{(def-) \} \\
\equiv & \{(def-) \} \\
\equiv & \{(def-) \} \\
\equiv & \{(def-) \} \\
\equiv & \{(def-) \} \\
\equiv & \{(def-) \} \\
\equiv & \{(def-) \} \\
\equiv & \{(def-) \} \\
\equiv & \{(def-) \} \\
\equiv & \{(def-) \} \\
\equiv & \{(def-) \} \\
\equiv & \{(def-) \} \\
\equiv & \{(def-) \} \\
\equiv & \{(def-) \} \\
\equiv & \{(def-) \} \\
\equiv & \{(def-) \} \\
\equiv & \{(def-) \} \\
\equiv & \{(def-) \} \\
\equiv & \{(def-) \} \\
\equiv & \{(def-) \} \\
\equiv & \{(def-) \} \\
\equiv & \{(def-) \} \\
\equiv & \{(def-) \} \\
\equiv & \{(def-) \} \\
\equiv & \{(def-) \} \\
\equiv & \{(def-) \} \\
\equiv & \{(def-) \} \\
\equiv & \{(def-) \} \\
\equiv & \{(def-) \} \\
\equiv & \{(def-) \} \\
\equiv & \{(def-) \} \\
\equiv & \{(def-) \}
$$

Es decir

(cs1) 
$$
Pre(-x) = -Suc x
$$

$$
(-cs2) - Pre x = Succ(-x)
$$

Por otra parte, también puede demostrarse que

$$
\begin{array}{ll}\n(iden0) & -O & = O \\
(idenx) & -(-x) = x\n\end{array}
$$

donde la demostración para (iden0) es

$$
\equiv \begin{array}{c} -O \\ \equiv \{(def-\) \} \\ O-O \\ \equiv \{1\} \\ O \end{array}
$$

mientras que  $(idenz)$  la demostraremos por inducción estructural sobre  $x$ :

$$
- \text{ Caso Base:}
$$
\n
$$
= \begin{cases}\n (-O) \\
 \text{in } \{ (iden0) \} \\
 -O \\
 \text{in } \{ (den0) \} \\
 0\n\end{cases}
$$

— Paso Inductivo: tiene dos casos, como se refleja en:

$$
\equiv \begin{array}{ll}\n-(-Suc x) & = -(-Pre x) \\
\{\ncs 1\} & = \{(cs1)\} & \equiv \{(cs2)\} \\
-(Pre (-x)) & = \{(cs1)\} & \equiv \{(cs1)\} \\
Suc (-(-x)) & = \{ \text{ hipótesis de inducción} \} & \equiv \{ \text{ hipótesis de inducción} \} \\
Suc x & = \{ \text{ p} \} & \text{Pre } x\n\end{array}
$$

También se tiene

 $-x = 0$   $\Rightarrow$   $x = 0$ 

ya que

$$
\begin{array}{rcl}\n-x &= O \\
\Rightarrow & \{ (is) \} \\
-(-x) &= -O \\
\Rightarrow & \{ (idenx) \} \\
x &= -O \\
\Rightarrow & \{ (iden0) \} \\
x &= O\n\end{array}
$$

Veremos a continuación que para obtener ciertas propiedades de las nuevas suma y diferencia ((+) y (−) para Ent) es necesario considerar algunos axiomas. Parece ser que es suficiente considerar el axioma

$$
(Ax1) \t\t Pre I = O
$$

del cual se deducen fácilmente

$$
(i1) \t\t Pre \t(Suc \t x) = x
$$

$$
(i2) \t\t\t Suc (Pre x) = x
$$

- $(c1)$  Pre  $a + b = a + Pre b$
- $(c2)$  Suc  $a + b = a + S$ uc  $b$

En efecto, pues tanto  $(i1)$  como  $(i2)$  se deducen directamente:

$$
\begin{array}{rcl}\n\text{Pre (Suc x)} & & \text{Suc (Pre x)} \\
\text{[Suc(x) = 1 + x)} & & \text{[[clear] } \\
\text{Pre (I + x)} & & & \text{[[clear] } \\
\text{[1 + x]} & & & \text{[1 + x]} \\
\text{[1 + x]} & & & \text{[1 + x]} \\
\text{[1 + x]} & & & \text{[1 + x]} \\
\text{[1 + x]} & & & \text{[1 + x]} \\
\text{[1 + x]} & & & \text{[1 + x]} \\
\text{[1 + x]} & & & \text{[1 + x]} \\
\text{[1 + x]} & & & \text{[1 + x]} \\
\text{[1 + x]} & & & \text{[1 + x]} \\
\text{[1 + x]} & & & \text{[1 + x]} \\
\text{[1 + x]} & & & \text{[1 + x]} \\
\text{[1 + x]} & & & \text{[1 + x]} \\
\text{[1 + x]} & & & \text{[1 + x]} \\
\text{[1 + x]} & & & \text{[1 + x]} \\
\text{[1 + x]} & & & \text{[1 + x]} \\
\text{[1 + x]} & & & \text{[1 + x]} \\
\text{[1 + x]} & & & \text{[1 + x]} \\
\text{[1 + x]} & & & \text{[1 + x]} \\
\text{[1 + x]} & & & \text{[1 + x]} \\
\text{[1 + x]} & & & \text{[1 + x]} \\
\text{[1 + x]} & & & \text{[1 + x]} \\
\text{[1 + x]} & & & \text{[1 + x]} \\
\text{[1 + x]} & & & \text{[1 + x]} \\
\text{[1 + x]} & & & \text{[1 + x]} \\
\text{[1 + x]} & & & \text{[1 + x]} \\
\text{[1 + x]} & & & \text{[1 + x]} \\
\text{[1 + x]} & & & \text{[1
$$

mientras que  $(c1)$  lo demostramos por inducción sobre  $a$ 

$$
- \text{ Caso Base: } (a \equiv 0)
$$
\n
$$
\equiv \{3\} + \}
$$
\n
$$
\equiv \{1\} + \}
$$
\n
$$
\equiv \{1\} + \}
$$
\n
$$
\equiv \{1\} + \}
$$
\n
$$
\equiv \{1\} + \}
$$
\n
$$
0 + \text{Pre } b
$$

— Paso Inductivo: se deduce de la siguiente prueba para los dos casos:

$$
\begin{array}{ll}\n\text{Pre (}Suc\ a) + b & \text{Pre (}Pre\ a) + b \\
\equiv \{ (i1) \} & \text{pre (}Pre\ a + b \} \\
\equiv \{ (i2) \} & \text{Suc (}Pre\ (a + b) \} & \text{pre (}o + Pre\ b \} \\
\equiv \{ 3 \} + \} & \text{pre (}o + Pre\ b \} & \text{pre (}o + Pre\ b \} \\
\equiv \{ 3 \} + \} & \text{pre (}o + Pre\ b \} & \text{pre (}o + Pre\ b \} \\
\equiv \{ 2 \} + \} & \text{Suc (}o + Pre\ b \} & \text{pre (}o + Pre\ b \} & \text{pre (}o + Pre\ b \} &
$$

y finalmente (c2) lo probamos directamente:

$$
\equiv \sup_{\{(i1)\}}^{Suc\ a\ +\ b}
$$

$$
\begin{aligned}\n\text{Suc } a + \text{Pre (Suc b)} \\
&\equiv \{ (c1) \} \\
\text{Pre (Suc a)} + \text{Suc b} \\
&\equiv \{ (i1) \} \\
a + \text{Suc b}\n\end{aligned}
$$

También se tiene (por inducción sobre  $y$ ) que:

(dif)  $x - y = x + (-y)$ 

— Caso Base:

$$
\begin{aligned}\n&= \begin{array}{l}\nx - O \\
&= \{1\} - \} \\
&= \begin{array}{l}\nx \\
&= \{1\} + \} \\
&= \{1\} - \{1\} \\
&= \{1\} - \{1\} \\
&= \{2\} - \{1\} \\
&= \{2\} - \{1\} \\
&= \{2\} - \{1\} \\
&= \{2\} - \{1\} \\
&= \{2\} - \{1\} \\
&= \{2\} - \{1\} \\
&= \{2\} - \{1\} \\
&= \{1\} - \{1\} \\
&= \{1\} - \{1\} \\
&= \{1\} - \{1\} \\
&= \{1\} - \{1\} \\
&= \{1\} - \{1\} \\
&= \{1\} - \{1\} \\
&= \{1\} - \{1\} \\
&= \{1\} - \{1\} \\
&= \{1\} - \{1\} \\
&= \{1\} - \{1\} \\
&= \{1\} - \{1\} \\
&= \{1\} - \{1\} \\
&= \{1\} - \{1\} \\
&= \{1\} - \{1\} \\
&= \{1\} - \{1\} \\
&= \{1\} - \{1\} \\
&= \{1\} - \{1\} \\
&= \{1\} - \{1\} \\
&= \{1\} - \{1\} \\
&= \{1\} - \{1\} \\
&= \{1\} - \{1\} \\
&= \{1\} - \{1\} \\
&= \{1\} - \{1\} \\
&= \{1\} - \{1\} \\
&= \{1\} - \{1\} \\
&= \{1\} - \{1\} \\
&= \{1\} - \{1\} \\
&= \{1\} - \{1\} \\
&= \{1\} - \{1\} \\
&= \{1\} - \{1\} \\
&= \{1\} - \{1\} \\
&= \{1\} - \{1\} \\
&= \{1\} - \{1\} \\
&= \{1\} - \{1\} \\
&= \{1\} - \{1\} \\
&= \{1\} - \{1\} \\
&= \{1\} - \{1\} \\
&= \{1\} - \{1\} \\
&= \{1\} - \{1\} \\
&= \{1\} - \{1\} \\
&= \{1\} - \{1\} \\
&= \{1\} -
$$

— Paso Inductivo:

$$
\begin{array}{ll}\n x - Suc \ y \\
 \equiv \{2\} - \} \\
 Pre \ (x - y) \\
 \equiv \{3\} + \} \\
 Pre \ (x + (-y)) \\
 \equiv \{3\} + \} \\
 Pre \ (x + (-y)) \\
 \equiv \{c1\} \\
 x + Pre(-y) \\
 \equiv \{(c3)\} \\
 x + (-Suc \ y) \\
 \equiv \{c2\} \\
 x + (-Suc \ y) \\
 \equiv \{c3\} \\
 x + (-Suc \ y) \\
 \equiv \{c3\} \\
 x + (-Suc \ y) \\
 \equiv \{c3\} \\
 x + (-Suc \ y) \\
 \equiv \{c4\} \\
 x + (-Suc \ y) \\
 \equiv \{c4\} \\
 x + (-Suc \ y) \\
 \equiv \{c4\} \\
 x + (-Suc \ y)\n \end{array}
$$

de donde se pueden obtener:

 $(r1)$   $x - Suc \, y = Pre \, x - y$  $(r2)$   $x - Pre y = Succ x - y$ 

como queda demostrado mediante

x − Suc y ≡≡ { (dif) } x + (− Suc y) ≡≡ { (cs1) } x + Pre (−y) ≡≡ { (c1) } Pre x + (−y) ≡≡ { (dif) } Pre x − y x − Pre y ≡≡ { (dif) } x + (− Pre y) ≡≡ { (cs2) } x + Suc (−y) ≡≡ { (c2) } Suc x + (−y) ≡≡ { (dif) } Suc x − y

La demostración de la propiedad asociativa es muy fácil: se puede hacer de la misma forma que con el tipo Nat (ver Ejemplo 16.1 y Ejercicio 16.4). Veamos ahora (por inducción sobre  $y$ ) la propiedad

$$
x - (y + z) = (x - y) - z
$$

— Caso Base:

$$
x - (0 + z) = (x - 0) - z
$$
  
= {1)+2}-}  
Cierto

— Paso Inductivo:

$$
\begin{array}{ll}\nx - (Pre \, y + z) & x - (Suc \, y + z) \\
\equiv \{ (c1) \} & x - (y + Pre \, z) & x - (y + Suc \, z) \\
\equiv \{ \text{ hipótesis de inductión} \} & \equiv \{ \text{ hipótesis de inductión} \} \\
(x - y) - Pre \, z & (x - y) - Suc \, z \\
\equiv \{ (x2) \} & \equiv \{ (r1) \} \\
Suc \, (x - y) - z & \equiv \{ (2) - \} \\
(x - Pre \, y) - z & (x - Suc \, y) - z\n\end{array}
$$

y también se tiene:

$$
-(x + y) = -x - y \n x - (y - z) = (x - y) + z \n y - y = 0 \n - y + y = 0
$$

y de los cuales sólo demostraremos el último por inducción sobre  $y$ :

— Caso Base:

$$
\equiv \begin{array}{c}\n -0 + 0 \\
 \equiv \{(iden0)\} \\
 0 + 0 \\
 \equiv \{(1)+\} \\
 0\n \end{array}
$$

— Paso Inductivo:

$$
\begin{array}{ll}\n\text{Suc } y - \text{Suc } y \\
\equiv \{ (r1) \} \\
\text{Pre } (\text{Suc } y) - y \\
\equiv \{ (i1) \} \\
y - y \\
\equiv \{ \text{ hipótesis de inductio} \} \\
0\n\end{array}\n\begin{array}{ll}\n\text{Pre } y - \text{Pre } y \\
\equiv \{ (r2) \} \\
\text{Suc } (\text{Pre } y) - y \\
\equiv \{ (i2) \} \\
y - y \\
\equiv \{ \text{ hipótesis de inductio} \} \\
0\n\end{array}
$$

Finalmente, ahora ya es fácil demostrar la propiedad commutativa de  $(+)$  para Ent a partir de la propiedad

$$
x - y = 0 \qquad \Rightarrow \qquad x = y
$$

probando, por ejemplo, que

$$
(a + b) - (b + a) = O
$$

**Solución al Ejercicio 16.8** (pág. 410). Para  $n = 0$  y para  $n = 1$  es trivial; supongamos que (FI) es cierta para los valores  $k \leq n$ ; entonces, para  $n \geq 2$ 

$$
fib' (n + 1) p q
$$
  
\n
$$
\equiv {definición de fib' }\nfib' n q (p + q)
$$
  
\n
$$
\equiv {hipótesis de inducción }\nfib' (n - 2) q (p + q) + fib' (n - 1) q (p + q)
$$
  
\n
$$
\equiv {definición de fib' }\nfib' (n - 1) p q + fib' n p q
$$

**Solución al Ejercicio 16.9** (pág. 410). – Si definimos

$$
\begin{array}{ll}\n\text{pro } O & -p = p \\
\text{pro } (\text{Suc } x) \text{ y } p = \text{pro } x \text{ y } (y + p)\n\end{array}
$$

podemos considerar un nuevo operador  $(*: )$  para la multiplicación de Nat definido mediante:

 $x * : y = pro x y O$ 

Para demostrar que el nuevo  $(*:$ ) y el antiguo  $(*)$  llevan a cabo la misma operación (i.e., que  $(*:)=(*)$ ) probaremos que

$$
\forall x, y \ldots x, y :: Nat \ldots pro x y p = x * y + p
$$

con lo cual, si aislamos la  $x$ , lo anterior equivale a

 $\forall x \in x :: Nat. (\forall y \in y :: Nat. pro x y p = x * y + p)$ 

y entonces razonaremos por inducción estructural sobre  $x$ :

pro O y  $p = 0 * y + p$  $\equiv \{(1) pro, (1)(*)\}$  $p = O + p$  $\equiv \{(1)(+) \}$ Cierto pro (Suc x) y  $p = (Suc\ x) * y + p$  $\equiv \{(2) pro, (2)(*)\}$ pro x y  $(y + p) = (x * y + y) + p$  $\equiv$  { hipótesis de inducción }  $x * y + (y + p) = (x * y + y) + p$  $\equiv \{ \text{asco. de } (+) \text{ (Ejemplo 16.1)} \}$ Cierto

En definitiva, podemos cambiar la instancia de  $Num$  para  $Nat$  por la instancia equivalente siguiente:

```
instance Num Nat where
 O + m = m(Suc\ n) + m = Succ(n + m)x * y = pro x y Owhere
   pro :: Nat \rightarrow Nat \rightarrow Natpro O p = ppro (Suc x) y p = pro x y (y + p)
```
**Solución al Ejercicio 16.14** (pág. 418). Procederemos por inducción estructural sobre xs:

```
— Caso Base: (xs \equiv []g [ ] = 2 * suma [ ]\equiv { definición de q, (1)suma }
   suma (doble \, [] = 2 * 0\equiv \{(1) \text{doble}, (*)\}suma [ ] = 0
```
 $\equiv \{(1)sum a\}$ Cierto

— Paso Inductivo:

```
g(x : xs) = 2 * suma(x : xs)\equiv { definición de q, (2)suma }
    suma (doble(x:xs)) = 2*(x + sumaxs)\equiv \{(2) \, do \, ble, distributividad de (+) respecto a (*)\}suma (2 * x : \text{ doble } xs) = 2 * x + 2 * \text{ suma } xs\Leftarrow \{ (2) \text{suma } \}suma (doble xs) = 2 * suma xs
\Leftarrow \{ \text{definition de } g \}HI
```
**Solución al Ejercicio 16.18** (pág. 425). – A partir de *reemplaza* y ultl es fácil escribir una función  $lult$  que cumpla los requisitos pero que dé dos pasadas a la lista:

 $lult [x] = [x]$ lult  $u@($  :  $=$  :  $=$  ) = reemplaza (ultl u) u

Para obtener una versión de *lult* que sólo dé una pasada pueden usarse la técnica  $D/P$  o bien intentar eliminar directamente las funciones auxiliares. Utilizando la técnica D/P:

Antes de nada veamos una propiedad de la función ultl:

$$
ultl(x : x' : xs) = util( (seg x x') : xs )
$$

$$
\begin{aligned}\n &= \text{ult } (x : x' : xs) \\
 &= \{ \text{desplegar} \} \\
 & \text{seg } x (\text{ult } (x' : xs)) \\
 &= \{ \text{desplegar} \} \\
 & \text{seg } x (\text{seg } x' (\text{ull } xs)) \\
 &= \{ \text{associatividad de } seg \} \\
 & \text{seg } (seg x x') (\text{ull } xs) \\
 &= \{ \text{plegar} \} \\
 & \text{ull } ((seg x x') : xs)\n \end{aligned}
$$

A partir de aquí intentaremos introducir con ayuda de una abstracción (un cualificador) un calculo en una sola pasada ´

$$
\equiv \frac{lult(x:x':xs)}{\text{[desplegar]}}
$$
$$
\begin{aligned}\n &\text{reemplaza (ulll (x : x' : x s)) (x : x' : x s)}\\ \equiv \{\text{instanceia} \text{ of } \text{reemplaza} \text{ does } \text{ veces }\}\\ \text{ulll (x : x' : x s) : \text{ulll(x : x' : x s) : } \text{reemplaza (ulll(x : x' : x s))} \text{ as }\\ \equiv \{\text{abstractio} \} \\ m : m : u \text{ where } m : u = \text{ulll(x : x' : x s) : } \text{reemplaza(ulll(x : x' : x s))} \text{ as }\\ \end{aligned}
$$

Vamos ahora a transformar la expresión cualificadora última con objeto de eliminar las funciones reemplaza y ultl

$$
\begin{aligned}\n & \text{ult } (x : x' : xs) : reemplaza \text{ util } (x : x' : xs) \text{ is} \\
 & \equiv \{ \text{propiedad de \text{ util} \text{ demostrada} \text{ anteriormente} \} \\
 & \text{ util } (seg x x') : xs) : reemplaza \text{ (ullt } ((seg x x') : xs)) \text{ is} \\
 & \equiv \{ \text{instanceiación de reemplaza} \} \\
 & reemplaza \text{ (ullt } ((seg x x') : xs)) \text{ ((seg x x') : xs)} \\
 & \equiv \{ \text{instanceiación de \text{ lult}} \} \\
 & \text{ lult } ((seg x x') : xs) \\
 & \equiv \{ \text{definición de seg} \} \\
 & \text{ lult } (x' : xs)\n \end{aligned}
$$

de donde finalmente:

$$
lult [x] = [x]
$$
  

$$
lult (x : x' : xs) = m : m : u where m : u = lult (x' : xs)
$$

Eliminando directamente las funciones auxiliares reemplaza y ultl:

$$
\begin{aligned}\n\text{lult } (x : x' : xs) &= \{2\} \text{lult } \\
& \text{reemplaza } (ultl (x : x' : xs)) (x : x' : xs) \\
&= \{2\} \text{ult loss } (2\) \text{ else } x \text{ } \text{z} \text{ } \text{int } x \text{ } \text{int } x \text{
$$

con lo cual ya se puede reescribir la función  $lult$  para que sólo dé una pasada a la lista, pues para listas de un elemento se aplicará la misma primera ecuación que teníamos y para listas con dos o más elementos se aplicará la ecuación obtenida en la deducción anterior

lult [x ] = [x ] lult ( : x 0 : xs) = m : m : u where m : u = lult (x 0 : xs)

**Solución al Ejercicio 16.19** (pág. 425). En el método de Pettorossi–Skowron la idea es considerar la función *reemplaza* que duplica una estructura lista; es la misma que la del Ejercicio 16.18, pero invirtiendo el orden de los argumentos:

reemplaza ::  $[a] \rightarrow a \rightarrow [a]$ reemplaza  $\begin{bmatrix} \cdot & \cdot & \cdot \\ \cdot & \cdot & \cdot \end{bmatrix}$ reemplaza  $(x : xs)$   $y = y$  : reemplaza xs y

Consideremos ahora una función

 $fult :: [a] \rightarrow (a, a \rightarrow [a])$ 

de forma que *fult xs* devuelve un par  $(u, f)$  donde u es el último de la lista y f tiene el mismo comportamiento que la función reemplaza, de tal suerte tendremos que la siguiente función devuelve la lista de últimos

*lult' xs* = 
$$
f
$$
 *u* **where**  $(u, f)$  = *full xs*

El caso base para fult se deduce de

$$
\begin{aligned}\n\text{[} & \text{[}x \text{]} = f u \text{ where } (u, f) = \text{[}x \text{]} \\
& \equiv \{ \} \\
\text{[}x \text{]} = f u \text{ where } (x, f) = \text{[}x \text{]} \\
& \equiv \{ \} \\
\text{[}x \text{]} = f x \text{ where } (x, f) = \text{[}x \text{]} \\
& \Rightarrow \{ \} = \lambda y \rightarrow [y] \land \text{[}x \text{]} \\
& \equiv (x, \lambda y \rightarrow [y])\n\end{aligned}
$$

y es facil intuir el comportamiento en el caso general: ´

$$
full [x] = (x, \lambda y \rightarrow [y])
$$
  
\n
$$
full (-:xs) = (u, \lambda y \rightarrow y : f y)
$$
  
\nwhere  $(u, f) = full xs$ 

La corrección de la función  $lult'$  se puede hacer, bien demostrando (por inducción estructural) que  $lulti = lulti' l$  donde  $\hat{l}ult$  es la versión en dos pasadas dada en el Ejerci- $\frac{\text{ci}}{\text{o}}$  16.18:

$$
lult [x] = [x]
$$
  

$$
lult u@(\_ : \_ : \_ ) = reemplaza (ultl u) u
$$

o bien directamente, demostrando

$$
\forall xs \cdot xs :: [a], xs \neq [] \cdot (cabeza (lult' xs) = ultl xs) \wedge (ti (lult' xs))
$$

donde ultl es la función del apartado 2 del Ejercicio  $16.18$ :

 $\hspace{.15cm}ull \hspace{1.2cm} \hspace{.15cm} \textbf{:} \hspace{.18cm} \lceil a \rceil \hspace{.1cm} \rightarrow \hspace{.1cm} a$ ultl  $[x]$  = x ultl  $(x : xs) =$ ultl xs

y ti comprueba si todos los elementos de una lista son iguales:

ti ::  $(Eq \ a) \Rightarrow [a] \rightarrow Bool$ ti<br>  $ti$   $\begin{array}{rcl} :: & (Eq~a) \\ ti & \end{array}$ <br>  $\begin{array}{rcl} :: & (Eq~a) \\ & = & True \end{array}$  $ti(x : x' : xs) = x == x'$  &  $ti(x' : xs)$ 

Para la demostración directa, se tiene que

— Caso Base: (trivial)

— Paso Inductivo: Usando el siguiente resultado

 $lult' (x : x' : xs)$ ≡≡ { lult y fult dos veces }  $u: u: g \text{ u where } (u, g) = \text{fult } xs$ 

la demostración del paso de inducción sería:

$$
cabeza (lult' (x : x' : xs))
$$
  
\n
$$
\equiv \{ \text{definición de } cabeza \text{ y} \text{ resultado anterior} \}
$$
  
\n
$$
u \text{ where } (u, g) = full xs
$$
  
\n
$$
\equiv \{ lult y fut \}
$$
  
\n
$$
cabeza (lult (x' : xs))
$$
  
\n
$$
\equiv \{ \text{ hipótesis de inducción} \}
$$
  
\n
$$
ultl (x' : xs)
$$
  
\n
$$
\equiv \{ 2)ulti \}
$$
  
\n
$$
ultl (x : x' : xs)
$$

con lo cual

$$
\begin{aligned}\n\text{ii } (lult' (x : x' : xs)) \\
&\equiv \{ ti \text{ y lo anterior } \} \\
\text{ii } (u : g u) \text{ where } (u, g) = \text{full } xs \\
&\equiv \{ lult \} \\
\text{ii } (lult (x' : xs)) \\
&\Leftarrow \\
\text{III}\n\end{aligned}
$$

**Solución al Ejercicio 16.20** (pág. 425). Para resolver el problema veamos en primer lugar uno algo más simple; se trata de escribir una función que reemplace todos los nodos de un árbol (de enteros, por ejemplo) por un elemento dado, de suerte que tal función, parcializada convenientemente, replica la misma estructura del árbol:

$$
f :: Árbol \rightarrow Int \rightarrow Árbol
$$
  
\n
$$
f Vacío = Vacío
$$
  
\n
$$
f (Nodo i x d) y = Nodo (f i y) y (f d y)
$$

de forma que f a, que tiene por tipo  $Int \rightarrow Árbol$ , se define también como

f 
$$
Vacio
$$
 =  $\lambda$  =  $\rightarrow$   $Vacio$   
f  $(Nodo i x d) = \lambda y \rightarrow Nodo (f i y) y (f d y)$ 

También podemos recorrer (en una pasada) un árbol para obtener el máximo; mezclando ambas pasadas obtenemos la siguiente solución, que resulta ser una generalización del *metodo de Pettorossi-Skowron ´* :

 $fmax$  ::  $Árbol \rightarrow (Int \rightarrow Árbol, Int)$ fmax Vacío  $= (\lambda y \rightarrow \text{Vacio}, \text{minInt})$  $fmax (Nodo i c d) = (\lambda y \rightarrow Nodo (f1 y) y (f2 y), max3 ml c m2)$ where  $(f1, m1) = \text{fmax } i$  $(f2, m2)$  = fmax d  $max3 x y z = max (max x y) z$  $max x y =$  if  $x < y$  then y else x  $amax$  ::  $Arbol \rightarrow Árbol$ amax  $a = f$  m where  $(f, m) = f$ max a

**Solución al Ejercicio 16.21** (pág. 425).– Podemos generalizar la solución del Ejercicio 16.20 en la forma (ver cap´ıtulo 4, donde se describen las listas por comprension): ´

```
fmin V = (\lambda_- \rightarrow V, maxInt)
fmin (H x) = (\lambda y \rightarrow H y, x)
fmin(N x as) = (\lambda y \rightarrow N y [f y](f, z) \leftarrow ps], m)where
    ps = map fmin asm = foldr min[x \mid (r, x) \leftarrow ps] maxIntmin = \lambda x y \rightarrow if x < y then x else y
```
**Solución al Ejercicio 16.23** (pág. 443).– Sea long  $xs \equiv \text{#xs } y \text{ } mezcla \equiv \text{ } mez;$  hay que probar

$$
\forall u \cdot u :: [a] \cdot (\forall v \cdot v :: [b] \cdot p u v)
$$

donde el predicado p viene dado por

$$
p \ u \ v = (\#(m e z \ u \ v) == min \# u \# v)
$$

Procedemos por inducción sobre la primera lista:

$$
- \text{ Caso Base:}
$$
\n
$$
\equiv p [] v
$$
\n
$$
\equiv \# (m e z [] v) = min 0 \# v
$$
\n
$$
\equiv \{1) m e z, \# v \ge 0\}
$$
\n
$$
\equiv \frac{\# [] = 0}{C i e r t o}
$$

— Paso Inductivo: Se trata de probar la implicacion´

(HI) 
$$
\Rightarrow \forall v' \cdot v' :: [b] \cdot p u v' \n\Rightarrow \forall v \cdot v :: [b] \cdot p (x : u) v
$$

que podemos escribir:

$$
\forall v \cdot v :: [b] \cdot HI \Rightarrow p(x : u) v
$$

Si  $v$  es vacía, el consecuente es cierto:

$$
\equiv \frac{p(x:u)[]}{\#(mez(x:u)[]) = min \#(x:u) \#[]}\equiv \{(1) mez, \#(x:u) \ge 1\} \#[] = #[]
$$

Finalmente, si la lista no es vacía:

$$
\equiv \begin{aligned}\n &= p(x:u)(y:v) \\
 &= \#(mez(x:u)(y:v)) = min \#(x:u) \#(y:v) \\
 &= \{(3)mez,2\} \} \\
 &= \#((x,y):mez \ u \ v) = min \ (1 + \#u) \ (1 + \#v) \\
 &= \{ \text{propiedades de } min \} \\
 &1 + \#(mez \ u \ v) = 1 + min \#u \#v \\
 &= \quad \text{HI}\n \end{aligned}
$$

**Solución al Ejercicio 16.24** (pág. 443). Por inducción estructural sobre  $u$ :

— Caso Base:

$$
\equiv \begin{matrix} |+v \setminus | \\ + \end{matrix}
$$
\n
$$
\equiv \begin{matrix} + & 0 \\ 0 & \cdots \\ 0 & \cdots \end{matrix}
$$
\n
$$
\equiv \begin{matrix} 1 & 0 \\ 0 & \cdots \\ 0 & \cdots \end{matrix}
$$

— Paso Inductivo:

$$
\equiv \begin{array}{l}\n(x:u) + v \setminus (x:u) \\
\equiv \{ + \} \\
x: (u+v) \setminus (x:u) \\
\equiv \{ \setminus \} \\
x: (u+v) \cdot' del \cdot x \setminus u \\
\equiv \{ del \} \\
u+v \setminus \setminus u \\
\equiv \{ \text{ hipótesis de inducción } \} \\
v\n\end{array}
$$

**Solución al Ejercicio 16.25** (pág. 443).– El caso base para la primera es trivial, y el paso inductivo:

$$
\begin{array}{l}\n(x : u) + [] \\
\equiv \{2\} + \\
x : (u + [] \\
\equiv \{\text{ hipótesis de inducción}\} \\
x : u\n\end{array}
$$

La segunda propiedad se prueba directamente:

$$
\equiv \begin{aligned} [x] + u \\ \equiv \\ (x : []) + u \\ \equiv \\ \{2\} + \\ x : ([] + u) \\ \equiv \\ \{1\} + \\ x : u \end{aligned}
$$

**Solución al Ejercicio 16.26** (pág. 444). Usando un parámetro acumulador se obtiene:

$$
inv :: [a] \rightarrow [a]
$$
  
\n
$$
inv w = inv2 w []
$$
  
\n
$$
inv2 :: [a] \rightarrow [a] \rightarrow [a]
$$
  
\n
$$
inv2 [] w = w
$$
  
\n
$$
inv2 (x : xs) w = inv2 xs (x : w)
$$

cuya corrección se abordó en el Ejercicio 6.34.

**Solución al Ejercicio 16.27** (pág. 444). Utilizando la definición

$$
fib n = fn \text{ where } (fn, fmn1) = parFib n
$$
\n
$$
parFib 0 = (0, 1)
$$
\n
$$
parFib (n + 1) = (fmn1, fmn1 + fn) \text{ where } (fn, fmn1) = parFib n
$$

se tiene la siguiente secuencia de reducciones (se abrevia parFib mediante pf y where mediante  $wh$ ):

$$
fh\ 2
$$
\n⇒\n
$$
f2 wh (f2, f3) = pf 2
$$
\n⇒\n
$$
f2 wh(f2, f3) = (f2, f2 + f1) wh (f1, f2) = pf 1
$$
\n⇒\n
$$
f2 wh(f2, f3) = (f2, f2 + f1) wh (f1, f2) = (f1, f1 + f0) wh (f0, f1) = pf 0
$$
\n⇒\n
$$
f2 wh (f2, f3) = (f2, f2 + f1) wh (f1, f2) = (f1, f1 + f0) wh (f0, f1) = (0, 1)
$$
\n⇒\n
$$
f2 wh (f2, f3) = (f2, f2 + 1) wh (1, f2) = (1, 1 + 0)
$$
\n⇒\n
$$
f2 wh(f2, f3) = (f2, f2 + 1) wh (1, f2) = (1, 1)
$$
\n⇒\n
$$
1 wh (1, f3) = (1, 1 + 1)
$$
\n⇒\n
$$
1
$$

mientras que con la definición

$$
fib\ n | n \ge 2 = fib(n - 1) + fib(n - 2)
$$
  
\n
$$
n == 0 = 0
$$
  
\n
$$
n == 1 = 1
$$

se tiene

fib 2  $\implies$ 

$$
\begin{aligned}\n& \stackrel{\text{fib }1 + \text{fib }0}{\Rightarrow} \\
& 1 + \text{fib }0 \\
& \Rightarrow \\
& 1 + 0 \\
& \Rightarrow \\
& 1\n\end{aligned}
$$

La demostración requerida es:

$$
\begin{aligned}\n\mathcal{p}(n+2) &= \{ \text{definition de } parFib \} \\
&= \{ f2, f2 + f1 \} \text{ wh } (f1, f2) = pf(n+1) \\
&= \{ \text{definition de } parFib \} \\
&= (f2, f2 + f1) \text{ wh } (f1, f2) = (f1, f1 + f0) \text{ wh } \{ (f1, f2) = pf(n+1); (f0, f1) = pf n \} \\
&= \{ f2 = f1 + f0 \} \\
&= \{ \text{definition de } +: \} \\
&= \{ \text{definition de } +: \} \\
&= \{ \text{definition de } +: \} \\
&= \{ f1, f2) +: (f0, f1) \text{ wh } \{ (f1, f2) = pf(n+1); (f0, f1) = pf n \} \\
&= \text{pf}(n+1) +: pf n\n\end{aligned}
$$

## Solución al Ejercicio 16.28 (pág. 444).–

$$
- \text{ Caso Base: } (n \equiv 0)
$$
\n
$$
\equiv f_{0+m} \equiv f_m \cdot f_{0+1} + f_{m-1} \cdot f_0
$$
\n
$$
\equiv f_m \equiv f_m \cdot f_1 + f_{m-1} \cdot f_0
$$
\n
$$
\equiv \{ f_0 \equiv 0; f_1 \equiv 1 \}
$$
\n
$$
\text{Cierto}
$$

— Paso Inductivo:  $(n \geq 0)$ 

$$
\equiv \begin{cases}\nf_{(n+1)+m} \\
\text{associatividad y commutatividad de + }\n\end{cases}\n\equiv \begin{cases}\n\text{aoccatividad y commutatividad de + }\n\end{cases}\n\equiv \begin{cases}\n\text{hipótesis de inducción} \\
fm+1 + f_m + f_m \\
\text{if definición de } f_k\n\end{cases}\n\equiv \begin{cases}\n(f_m + f_{m-1}) \cdot f_{n+1} + f_m \cdot f_n \\
\text{distributividad de \cdot respecto a + }\n\end{cases}\n\equiv \frac{f_m \cdot f_{n+1} + f_{m-1} \cdot f_{n+1} + f_m \cdot f_n}{\text{distributividad de \cdot respecto a + }\n\end{cases}
$$

$$
\begin{aligned}\n& f_m \cdot (f_{n+1} + f_n) + f_{m-1} \cdot f_{n+1} \\
& \equiv \{ \text{definition de } f_k \} \\
& f_m \cdot f_{n+2} + f_{m-1} \cdot f_{n+1}\n\end{aligned}
$$

**Solución al Ejercicio 16.29** (pág. 444). – Consideremos la definición

 $\log' xs n = \log xs + n -$  (\*)

que podemos transformar según:

$$
\begin{aligned}\n\text{long}' & \begin{bmatrix} n \\
n \end{bmatrix} \\
\text{long} & \begin{bmatrix} n \\
n \end{bmatrix} \\
\text{long} & \begin{bmatrix} n \\
n \end{bmatrix} \\
\text{supplement} & \begin{bmatrix} n \\
n \end{bmatrix} \\
\text{long} & \begin{bmatrix} n \\
n \end{bmatrix} \\
\text{long} & \begin{bmatrix} n \\
n \end{bmatrix} \\
\text{long} & \begin{bmatrix} n \\
n \end{bmatrix} \\
\text{long} & \begin{bmatrix} n \\
n \end{bmatrix} \\
\text{long} & \begin{bmatrix} n \\
n \end{bmatrix} \\
\text{long} & \begin{bmatrix} n \\
n \end{bmatrix} \\
\text{long} & \begin{bmatrix} n \\
n \end{bmatrix} \\
\text{long} & \begin{bmatrix} n \\
n \end{bmatrix} \\
\text{long} & \begin{bmatrix} n \\
n \end{bmatrix} \\
\text{long} & \begin{bmatrix} n \\
n \end{bmatrix} \\
\text{long} & \begin{bmatrix} n \\
n \end{bmatrix} \\
\text{long} & \begin{bmatrix} n \\
n \end{bmatrix} \\
\text{long} & \begin{bmatrix} n \\
n \end{bmatrix} \\
\text{long} & \begin{bmatrix} n \\
n \end{bmatrix} \\
\text{long} & \begin{bmatrix} n \\
n \end{bmatrix} \\
\text{long} & \begin{bmatrix} n \\
n \end{bmatrix} \\
\text{long} & \begin{bmatrix} n \\
n \end{bmatrix} \\
\text{long} & \begin{bmatrix} n \\
n \end{bmatrix} \\
\text{long} & \begin{bmatrix} n \\
n \end{bmatrix} \\
\text{long} & \begin{bmatrix} n \\
n \end{bmatrix} \\
\text{long} & \begin{bmatrix} n \\
n \end{bmatrix} \\
\text{long} & \begin{bmatrix} n \\
n \end{bmatrix} \\
\text{long} & \begin{bmatrix} n \\
n \end{bmatrix} \\
\text{long} & \begin{bmatrix} n \\
n \end{bmatrix} \\
\text{long} & \begin{bmatrix} n \\
n \end{bmatrix} \\
\text{long} & \begin{bmatrix} n \\
n \end{bmatrix} \\
\text{long} & \begin{bmatrix} n \\
n \end{bmatrix} \\
\text{long} & \
$$

$$
\begin{aligned}\n\text{long } (x : xs) \, n \\
&\equiv \{ \text{desplegar } (*) \} \\
\text{long } (x : xs) + n \\
&\equiv \{ \text{desplegar } long \} \\
1 + \text{long } xs + n \\
&\equiv \{ \text{asoc. y commut.} \} \\
\text{long } xs + (n + 1) \\
&\equiv \{ \text{plegar} \} \\
\text{long } 'xs (n + 1)\n\end{aligned}
$$

de donde hemos eliminado la función long:

 $long'$ []  $n = n$  $\log'(x : xs)$  n =  $\log' xs(n+1)$ 

que introducimos en la forma:

$$
long\; xs\; =\; long'\; xs\; 0
$$

La corrección es trivial.

## **Solución al Ejercicio 16.30** (pág. 445).–

$$
\begin{array}{r}\n\text{iteraHasta } f \ p \ x \\
\equiv \quad \{ \text{desplegar iteraHasta} \} \\
\text{prime } p \ (\text{iterate } f \ x) \\
\equiv \quad \{ \text{desplegar prime} \} \\
\text{prime } p \ (x : \text{iterate } f \ (f \ x)) \\
\equiv \n\end{array}
$$

 $x$ , si  $p x$ primero p (iterate  $f(f(x))$ , en otro caso ≡≡ { plegar iteraHasta }  $x, \sin p x$ *iteraHasta f p*  $(f x)$ , en otro caso

**Solución al Ejercicio 16.31** (pág. 445). Sea la función auxiliar:

 $g \ a = (sum a \ a, \ nEle \ a)$  - - definición

Tenemos entonces:

media  $a = u'div' v$  where  $(u, v) = q a$ 

Además:

$$
\equiv \begin{array}{ll}\ng Vació \\
\text{definition} \\
\text{sum} \left\{\text{definition}\right\} \\
\text{sum} \left\{\text{action}\right\} \\
\text{distance} \\
(0,0)\n\end{array} \equiv \begin{array}{ll}\ng (Hoja\ n) \\
\text{definition} \\
\text{definition} \\
\text{sum} \left\{\text{definition}\right\} \\
\text{distance} \\
\text{sum} \left\{\text{instanceiaci}\ o\n\end{array} \right)
$$

$$
\equiv \begin{cases}\n g \left( Nodo \ i \ n \ d \right) \\
 \equiv \quad \text{{definition}} \\
 \text{{sum}} \left( \text{sum}( Nodo \ i \ n \ d), \ nEle \left( Nodo \ i \ n \ d \right) \right) \\
 \equiv \quad \text{{instanciaión}} \\
 \text{{sum}} \left( \text{sum}( n \ i + n + \text{sum} \ d, \ nEle \ i + 1 + nEle \ d \right) \\
 \equiv \quad \text{{substracción}} \\
 \text{{sum}} \left( s + n + s', \ p + 1 + p' \right) \\
 \text{where } \{(s, p) = (\text{sum } i, \ nEle \ i); \ (s', p') = (\text{sum } d, \ nEle \ d) \} \\
 \equiv \quad \text{{definition}} \\
 \text{{definition}} \\
 \text{{sum}} \left( s + n + s', \ p + 1 + p' \right) \text{where } \{(s, p) = g \ i; \ (s', p') = g \ d\} \\
 \end{cases}
$$

luego queda

$$
g \text{ Vacío} = (0,0)
$$
  
\n
$$
g \text{ (Hoja } n) = (n,1)
$$
  
\n
$$
g \text{ (Nodo } i n d) = (s + n + s', p + 1 + p') \text{ where } (s, p) = g i
$$
  
\n
$$
(s', p') = g d
$$

**Solución al Ejercicio 16.32** (pág. 445). Basta con demostrar la primera de las igualdades. Obsérvese que  $a plane$  es ineficiente al utilizar la concatenación; la solución que se oferta es con un acumulador (el segundo argumento de aplanaCon). Probaremos por inducción sobre  $a$  que

$$
\forall a, r \cdot a :: \hat{A}rbol\,[\alpha], r :: [\alpha] \, .
$$

 $aplanaCon a r = aplana a + r$ 

```
— Caso Base: (a \equiv \text{Vacio})aplanaCon Vacío r = aplana Vacío ++ r
≡≡
r = [] + r— Paso Inductivo: (a \equiv Nodo \, i \, x \, d)aplanaCon (Nodo i x d) r = aplana (Nodo i x d) + r≡≡
   aplanaCon\ i\ (x: aplanaCon\ d\ r) = aplana\ i+x: aplana\ d+r
```

```
\equiv { hipótesis de inducción dos veces }
    aplana i + (x : aplana \ d + r) = aplana \ i + x : aplana \ d + r≡≡
    Cierto
```
### **Solución al Ejercicio 16.33** (pág. 446).–

1. La función  $nClaves$  es:

 $nClasses \, a \, = \, pliegaA \, f \, 0 \, a \, \textbf{where} \, f \, u \, v \, = \, u \, + \, v \, + \, 1$ 

2. En el caso de que el árbol sea  $\textit{Vacio}$ 

```
nClaves Vacío
≡≡ { instanciacion´ }
    pliegaA f 0 Vacío where f = u v = u + v + 1\equiv { 1) pliegaA }
   \Omega
```
mientras que si el árbol es de la forma  $Nodo$  i x d:

```
nClaves (Nodo i x d)
\equiv { instanciación }
   pliegaA f 0 (Nodo i x d) where f = u v = u + v + 1\equiv {2)pliegaA}
   f(x) (pliegaA f 0 i) (pliegaA f 0 d) where f = u v = u + v + 1≡≡ { cualificador where }
```
 $(pliegaA f 0 i) + (pliegaA f 0 d) + 1$  $\equiv \{ \text{plegar } nClaves \}$  $nClasses\ i + nClasses\ d + 1$ 

Obsérvese que en la demostración no se utiliza la hipótesis de inducción.

3. Se considera una función auxiliar

equi $Aux ::$  Árbol  $a \rightarrow (Int, Bool)$ equi $Aux a = (nClasses a, equi a)$  - – abstracción

de donde

 $equiAux$  Vacío ≡≡ { abstraccion´ }  $(nClaves\;Vacio, equi\;Vacio)$ ≡≡ { apartado anterior, (1)equi }  $(0, True)$ 

equi
$$
Aux (Nodo i x d)
$$
  
\n
$$
\equiv \{\text{abstracción}\}\
$$
\n
$$
(nClaves (Nodo i x d), equi (Nodo i x d))
$$
\n
$$
\equiv \{\text{apartado anterior}, (2) equi\}\
$$
\n
$$
(nClaves i + nClaves d + 1, equi i && equi d && abs (ni - nd) \le 1)
$$
\n
$$
\text{where } ni = nClaves i; nd = nClaves d
$$
\n
$$
\equiv \{\text{abstracción}\}\
$$
\n
$$
(ni + nd + 1, fi && fd && abs (ni - nd) \le (1)
$$
\n
$$
\text{where } (ni, fi) = equiAux i; (nd, fd) = equiAux d
$$

y finalmente:

equi  $a = f$  where  $(-, f) = equi A u x a$  $equiAux$  Vacío  $= (0, True)$ equiAux (Nodo i x d) =  $(ni + nd + 1, \text{ft} \& fd \& abs (ni - nd) \leq 1)$ where  $(ni, \hat{\mu})$  = equi $Aux i$  $(nd, fd) = equiAux d$ 

4. Se puede hacer de la siguiente forma:

equi 
$$
a = f
$$
 where  
\n $\begin{array}{l}\n(-,f) \\
g(n,f) \ (ni, fi) \ (nd, fd) = \\
(ni + nd + 1, f \& f \& fd \& fd \& abs \ (ni - nd) \leq 1\n\end{array}$ 

5. La función  $a\hat{A}rbol$  se define mediante:

 $a$ Árbol :: [a]  $\rightarrow$  Árbol a aArbol ´ [ ] = Vac´ıo  $a\hat{A}rbol(x:xs) = Nodo (a\hat{A}rbol ys) x (a\hat{A}rbol xs)$ where  $(ys, zs) = splitAt (length xs 'div' 2) xs$ 

Hay que demostrar

 $\forall xs \cdot xs :: [a] \cdot aLista \cdot a\hat{A}rbol xs = xs$ 

donde

 $aLista$   $Vacio$  = []  $aLista (Nodo i x d) = x : aLista i + aLista d$ 

En efecto, procediendo por inducción sobre  $xs$ :

```
— Caso Base:
```

```
aLista (aArbol \mid ) = [≡≡
   aLista Vacio = []\equiv \{(1)aLista\}Cierto
```
— Paso Inductivo:

 $aLista (aArbol (x : xs))$  $\equiv \{(2) a$ Arbol  $\}$  $aLista$  (*Nodo* ( $aArbol$  *us*)  $x$  ( $aArbol$  *zs*)) where  $(ys, zs) = splitAt (length xs 'div' 2) xs$  $\equiv \{(2) a Lista\}$  $x : aLista (a'Arbol ys) + aLista (a'Arbol zs)$ where  $(ys, zs) = splitAt (length xs 'div' 2) xs$  $\equiv$  { hipótesis de inducción }  $x:(ys + zs)$ where  $(ys, zs) = splitAt (length xs 'div' 2) xs$ ≡≡ { propiedades de splitAt }  $x : xs$ 

Para las pruebas se pueden utilizar:

$$
pru1 = aÁrbol [1, 2, 3, 4, 5, 6, 7]
$$
  
\n
$$
pru2 = [equi (aÁrbol [1...x]) | x \leftarrow [1..]
$$

## **Solución al Ejercicio 16.34** (pág. 447).–

1. Asignando tipos a las variables y al resultado de la primera ecuacion: ´

f ::  $\alpha$ , z ::  $\beta$ , pliegaA ::  $\alpha \rightarrow \beta \rightarrow$  Árbol  $\tau \rightarrow \beta$ 

y para la segunda:

$$
\begin{array}{ll}\ni :: \text{ } \hat{A}rbol\ \tau,\ x :: \ \tau,\ d\ :: \text{ } \hat{A}rbol\ \tau, \\ f\ x\ (\text{pliegaA}\ f\ z\ i)(\text{pliegaA}\ f\ z\ d)\ ::\ \beta\end{array}
$$

con lo cual:

$$
f x (pliegaAf z i) (pliegaAf z d) :: \beta
$$
\n(a)  $\vdash$ {}  
\n $\exists \gamma$  | (pliegaAf z d) ::  $\gamma \land f x$  (pliegaAf z i) ::  $\gamma \to \beta$   
\n $f x$  (pliegaAf z i) ::  $\gamma \to \beta$   
\n(a)  $\vdash$  {}  
\n $\exists \delta$  | (pliegaAf z i) ::  $\delta \land f x :: \delta \to \gamma \to \beta$   
\n $f x :: \delta \to \gamma \to \beta$   
\n(a)  $\vdash$  {}  
\n $\exists \tau$  | x ::  $\tau \land f :: \tau \to \delta \to \gamma \to \beta$   
\n $f :: \alpha \land f :: \tau \to \delta \to \gamma \to \beta$   
\n(i)  $\vdash$  {}  
\n $\alpha = \tau \to \delta \to \gamma \to \beta$   
\n $\text{plegaAf z d} :: \gamma \land d :: \text{Árbol } \tau$   
\n(a')  $\vdash$  }  
\n $\text{plegaAf z} :: \text{Árbol } \tau \to \gamma$ 

siendo  $(a')$  la regla obtenida al aplicar la regla  $(a)$  y después la  $(i)$ :

```
pliegaA f z i :: \delta \wedge d :: Árbol \tau(a') \vdash { }
       \textit{plied} \, A \, f \, z \;::\; \textit{\AA} r \, \textit{bol} \; \tau \;\rightarrow\; \delta
```

$$
\begin{aligned}\n\text{pliegaA } f z :: \hat{A}r \text{bol } \tau &\to \gamma \land \text{pliegaA } f z :: \hat{A}r \text{bol } \tau \to \delta \\
(i) \vdash \{\} \\
\gamma &= \delta \\
\text{pliegaA } f z :: \hat{A}r \text{bol } \tau \to \delta \land z :: \beta \\
\text{(a') } \vdash \} \\
\text{pliegaA } f :: \beta \to \hat{A}r \text{bol } \tau \to \delta \\
\text{pliegaA } f :: \beta \to \hat{A}r \text{bol } \tau \to \delta \land f :: \alpha \\
\text{(a') } \vdash \} \\
\text{pliegaA } :: \alpha \to \beta \to \hat{A}r \text{bol } \tau \to \delta \\
\text{pliegaA } :: \alpha \to \beta \to \hat{A}r \text{bol } \tau \to \delta \land \text{pliegaA } :: \alpha \to \beta \to \hat{A}r \text{bol } \tau \to \beta \\
(i) \vdash \{\} \\
\delta &= \beta\n\end{aligned}
$$

con lo cual tendremos que:

$$
pleg a A :: (\tau \rightarrow \beta \rightarrow \beta \rightarrow \beta) \rightarrow \beta \rightarrow \text{Árbol } \tau \rightarrow \beta
$$

2. La función  $\text{prof}$  es:

$$
prof\ a\ =\ \text{plied}A\ f\ 0\ a\ \text{where}\ f\ \_u\ v\ =\ \max\ u\ v\ +\ 1
$$

3. En el caso de que el árbol sea  $\textit{Vacio}$ 

```
prof Vacío
≡≡ { instanciacion´ }
   pliegaA f 0 Vacío where f = u v = max u v + 1\equiv \{(1)\text{plies}\}\theta
```
mientras que si el árbol es de la forma  $Nodo$  i x d:

prof (Nodo i x d) ≡≡ { instanciacion´ } pliegaA f 0 (Nodo i x d) where  $f = u v = max u v + 1$  $\equiv$  {2)pliegaA} f x (pliegaA f 0 i) (pliegaA f 0 d) where  $f = u v = max u v + 1$ ≡≡ { cualificador where }  $max (plegaA f 0 i) (plegaA f 0 d) + 1$ ≡≡ { plegar prof }

 $max (prof i) (prof d) + 1$ 

Obsérvese que la demostración no utiliza la hipótesis de inducción.

4. Se considera una función auxiliar

 $balAux :: Árbol a \rightarrow (Int, Bool)$  $balAux a = (prof a, bal a) -- abstracto$ 

de donde

 $balAux$  Vacío ≡≡ { abstraccion´ }  $(prot\;Vacio, bal\;Vacio)$ ≡≡ { apartado anterior, (1)bal } (0, True)

balAux (Nodo i x d) ≡≡ { abstraccion´ }  $(p\textit{rof}~(Nodo~i~x~d),~bal~(Nodo~i~x~d))$ ≡≡ { apartado anterior, (2)bal }  $(max (prof i) (prof d) + 1, bal i & & bal d & & abs (pi - pd) \leq 1)$ where  $\{ pi = prof i; pd = prof d\}$ ≡≡ { abstraccion´ }  $(max\;pi\;pd\;+1,\;f\;&\&\;fd\;&\&\;abs(p\;i-p\;d)\leq 1)$ where  $\{(pi, f) = \text{balAux } i; (\text{pd}, \text{fd}) = \text{balAux } d\}$ 

y finalmente:

bal  $a = f$  where  $(-, f) = balAux a$ balAux Vacío  $= (0, True)$ balAux (Nodo i x d) = (max pi pd + 1, fi & fd & abs(pi – pd)  $\leq$  1) where  $(pi, fi) = balAux i$  $(pd, fd) = balAux d$ 

5. Se puede hacer de la siguiente forma:

$$
bal a = f \text{ where}
$$
  
\n
$$
(\_, f)
$$
  
\n
$$
g (n, f) (pi, fi) (pd, fd) =
$$
  
\n
$$
(max pi pd + 1, f \& ft \& fd \& ds (pi - pd) \le 1)
$$

**Solución al Ejercicio 16.35** (pág. 447).–

1. Se consideran las siguientes definiciones:

 $nEle$  = pliegaP  $(\lambda x y \rightarrow 1 + y) 0$  $suma = \text{plied} P (+) 0$  $aLista = plieaaP$  (:) []

Para la suma' conviene modificar la función  $pliegaP$ 

pliegaP1 ::  $(a \rightarrow b \rightarrow b) \rightarrow P$ ila  $a \rightarrow b$ pliegaP1 f (Cima x Vacía) = x pliegaP1 f (Cima x p)  $= f x$  (pliegaP1 f p)  $suma'$  = pliegaP1(+)

Probemos, por inducción estructural

 $\forall p \cdot p ::$  Pila Int  $\cdot$  suma  $p =$  foldr  $(+) 0$  (aLista p)

— Caso Base:

suma Vacía = foldr  $(+) 0$  (aLista Vacía)  $\equiv$  { def. suma y aLista }  $0 = foldr (+) 0$  $\equiv \{ \text{def.} \text{fold} r \}$  $0 = 0$ 

— Paso Inductivo:

suma  $(Cima x p) = foldr (+) 0 (aLista (Cima x p))$  $\equiv \{ \text{def. sum } a \text{ y } a \text{List} a \}$  $x + suma p = folar (+) 0 (x : aLista p)$  $\equiv \{ \text{def.} \, \text{foldr} \}$  $x + suma p = x + foldr (+) 0 (aLista p)$  $\Leftarrow \{ (is) \}$ HI

2. Probaremos el primero

$$
\equiv \frac{nEle (Cima x p)}{\{\text{def}\}\}
$$
  
=  $\{\text{def}\}\$   
  $pliegaP (\lambda x y \rightarrow 1 + y) 0 (Cima x p)$ 

$$
\equiv \{ (1)\text{plegaP } \}
$$
  
\n
$$
(\lambda x y \rightarrow 1 + y) x (\text{plegaP } (\lambda x y \rightarrow 1 + y) 0 p)
$$
  
\n
$$
\equiv \{ \text{aplicación } \}
$$
  
\n
$$
1 + (\text{plegaP } (\lambda x y \rightarrow 1 + y) 0 p)
$$
  
\n
$$
\equiv \{ \text{def. de nEle } \}
$$
  
\n
$$
1 + nEle p
$$

y los otros predicados se prueban igual.

3. Introducimos la definicion auxiliar ´

 $sumYnEle p = (suma p, nEle p)$ 

de forma que

media  $p = s / n$  where  $(s, n) = sumYnEle p$ 

Ahora bien

sumYnEle Vacía  
\n
$$
\equiv \{\text{instanticación}\}\
$$
\n
$$
(\text{suma Vacía}, \text{nEle Vacía})
$$
\n
$$
\equiv \{\text{def. de suma y nEle }\}\
$$
\n
$$
(\text{pliegaP (+) 0 Vacía}, \text{pliegaP ( $\lambda x y \rightarrow 1 + y$ ) 0 Vacía)\n
$$
\equiv \{\text{pliegaP }\}\
$$
\n
$$
(0, 0)
$$
$$

$$
\equiv \begin{cases}\n \text{sum} \, \text{FiEle (Cima x p)} \\
 \text{{{\color{red}\textbf{(suma (Cima x p), nEle (Cima x p))}}}} \\
 \text{{{\color{red}\textbf{(sum a (Cima x p), nEle (Cima x p))}}}} \\
 \text{{{\color{red}\textbf{(prop. de l apartado 2)}}}} \\
 \text{{{\color{red}\textbf{(a bstracción)}}}} \\
 \text{{{\color{red}\textbf{(x + s, 1 + p) where (s, p) = (sum a p, nEle p)}}}} \\
 \text{{{\color{red}\textbf{(plegar)}}}} \\
 \text{{{\color{red}\textbf{(x + s, 1 + p) where (s, p) = sum YnEle p}}}}\n \end{cases}
$$

y finalmente:

 $sumYnEle$   $Vacia$  =  $(0, 0)$ sumYnEle (Cima x p) =  $(x + s, 1 + p)$  where  $(s, p) = sumYnE$ le p 4. Para definir  $aPila$  necesitamos una función auxiliar con un acumulador

 $aPila2 :: [a] \rightarrow Pila \ a \rightarrow Pila \ a$  $aPila2$  [ ]  $p = p$  $aPila2(x:xs) p = aPila2xs (Cima x p)$ 

para entonces definir:

 $aPila xs = aPila2 xs$  Vacía

Probaremos

$$
\forall xs, p \cdot xs :: [a], p :: Pila a .
$$
  
(\*) 
$$
aLista (aPila2 xs p) = inv xs + aLista p
$$

ya que de aquí tendremos

 $aLista (aPila2 xs Vacía) = inv xs + aLista Vacía)$  $\equiv \{ aPila, aLista \}$  $aLista (aPila xs) = inv xs + []$  $\equiv \{ |$  unidad de ++  $\}$  $aLista (aPila xs) = inv xs$ 

que es lo que se pedía. Veamos  $(*)$  por inducción sobre xs; es decir, probaremos

 $\forall xs \cdot xs :: [a]$ .  $\forall p \cdot p$  :: Pila a  $\bullet$  aLista (aPila2 xs p) = inv xs ++ aLista p

— Caso Base: se tiene,  $\forall p \cdot p$  :: Pila a,

$$
aLista (aPila2 [] p) = inv [] + aLista p
$$
  
\n
$$
\equiv \{(1)aPila2, (1)inv\}
$$
  
\n
$$
aLista p = [] + aLista p
$$
  
\n
$$
\equiv \{(1) + \}
$$
  
\nCierto

 $\overline{\phantom{a}}$  Paso Inductivo: la hipótesis de inducción es  $\forall p \cdot p ::$  Pila a  $\bullet$  aLista (aPila2 xs p) = inv xs ++ aLista p Entonces,  $\forall p \cdot p :: \text{Pila } a$ ,

$$
aLista (aPila2 (x : xs) p) = inv (x : xs) + aLista p
$$
  
\n
$$
\equiv \{aPila2, inv\}
$$
  
\n
$$
aLista (aPila2 xs (Cima x p)) = (inv xs + [x]) + aLista p
$$
  
\n
$$
\equiv \{def.(:), asociativ. de + \}
$$
  
\n
$$
aLista (aPila2 xs (Cima x p)) = inv xs + (x : aLista p)
$$
  
\n
$$
\equiv \{aLista\}
$$
  
\n
$$
aLista (aPila2 xs (Cima x p)) = inv xs + aLista (Cima x p)
$$
  
\n
$$
\Leftarrow \{obsérvese que la HI es \forall p; en particular, para p \equiv Cima x p \}
$$
  
\n
$$
HI
$$

**Solución al Ejercicio 16.37** (pág. 449).– En primer lugar se dará la semántica de las construcciones condicionales; para una sentencia condicional if  $_{\perp}$ then  $_{\perp}$ else:

 $Cond2 =$  if b then S1 else S2

es fácil dar el valor de  $\llbracket Cond2 \rrbracket \rho$  para cada entorno  $\rho$ :

$$
\mathbb{E} \text{Cond2} \parallel \rho = \text{if } \mathbb{E} \text{b} \parallel \rho \text{ then } \mathbb{E} \text{SI} \parallel \rho \text{ else } \mathbb{E} \text{SI} \parallel \rho
$$

mientras que para una sentencia if  $_t$ then:

 $Cond1 =$  if b then S

se puede aprovechar el resultado obtenido para if  $\Delta t$  = then else considerando Nada como parte else:

 $\llbracket \text{Cond1} \rrbracket \rho = \text{if} \llbracket b \rrbracket \rho \text{ then } \llbracket S \rrbracket \rho \text{ else } \rho$ 

Ahora ya estamos en disposición de dar la semántica del programa  $max3$  en cuestión, que consta de la composición secuencial de dos sentencias condicionales  $if_{\text{-}}then$ :

```
max3 :: (Int, Int, Int) \rightarrow (Int, Int, Int)max3 = c2. c1 where
  c1(x, y, z) = if y > x then (y, y, z) else (x, y, z)c2(x, y, z) = if z > x then (z, y, z) else (x, y, z)
```
**Solución al Ejercicio 16.38** (pág. 449).– La semántica del programa *ordena* en cuestión vendrá dada por la semántica de un bucle cuyo cuerpo es la composición secuencial de tres sentencias condicionales if  $_{\perp}$ then:

ordena ::  $(int, Int, Int, Int) \rightarrow (Int, Int, Int, Int)$ ordena  $(a, b, c, d) = \textbf{if } (a > b) \parallel (b > c) \parallel (c > d) \textbf{ then}$  $(ordena . c3 . c2 . c1) (a, b, c, d)$ else  $(a, b, c, d)$ where  $c1 (a, b, c, d) = \textbf{if} \ a > b \ \textbf{then} \ (b, a, c, d) \ \textbf{else} \ (a, b, c, d)$  $c_2(a, b, c, d) = \textbf{if } b > c \textbf{ then } (a, c, b, d) \textbf{ else } (a, b, c, d)$  $c3(a, b, c, d) = if c > d then (a, b, d, c) else (a, b, c, d)$  Finalmente se da una definición con guardas de la función *ordena* en HASKELL a efectos comparativos:

 $ordena (a, b, c, d) =$  $a > b$  = ordena  $(b, a, c, d)$  $\vert b > c \vert$  = ordena  $(a, c, b, d)$  $\vert c > d \vert$  = ordena  $(a, b, d, c)$ | otherwise  $=(a, b, c, d)$ 

**Solución al Ejercicio 16.39** (pág. 449).– En la primera equivalencia se exige que  $x$  no aparezca en  $e'$ , pues si x apareciera en  $e'$  no se tendría la equivalencia; por ejemplo,

 $[x := 0; x := x + 1] \neq [x := x + 1]$ 

y la demostración de la equivalencia es

$$
\equiv \begin{aligned} \mathbb{I} \ x &:= e; \ x := e' \mathbb{I} \rho \\ \equiv \mathbb{I} \ x &:= e' \mathbb{I} \rho \{x := e\} \\ \equiv \rho \{x := e\} \{x := e'\} \\ \equiv \{ \text{si } x \text{ no aparece en } e' \} \\ \equiv \rho \{x := e' \mathbb{I} \rho \end{aligned}
$$

En la segunda equivalencia hay que imponer que  $m \neq y$ , pues en el caso de que  $m \equiv y$ las sentencias no serían equivalentes; es decir,

$$
\llbracket m := x
$$
; if *False* then  $m := y \rrbracket \neq \llbracket$  if  $y > x$  then  $m := y$  else  $m := x \rrbracket$ 

y la demostración de la equivalencia es

$$
\equiv \begin{aligned}\n\mathbb{I} & m := x; \text{ if } y > m \text{ then } m := y \mathbb{I} \rho \\
& \equiv \mathbb{I} & \text{if } y > m \text{ then } m := y \mathbb{I} \rho \{m := x\} \\
& \equiv \text{if } \mathbb{I} & y > m \mathbb{I} \rho \{m := x\} \text{ then } \mathbb{I} & m := y \mathbb{I} \rho \{m := x\} \text{ else } \rho \{m := x\} \\
& \equiv \text{if } \rho \{m := x\}y > \rho \{m := x\}m \text{ then } \mathbb{I} & m := y \mathbb{I} \rho \{m := x\} \text{ else } \rho \{m := x\} \\
& \equiv \{ \text{si } x \neq y, \text{por la prop. anterior: } \mathbb{I} & m := x; m := y \mathbb{I} \rho = \mathbb{I} & m := y \mathbb{I} \rho \} \\
& \equiv \text{if } \mathbb{I} & y > x \text{ then } \rho \{m := y\} \text{ else } \rho \{m := x\} \\
& \equiv \text{if } \mathbb{I} & y > x \text{ then } m := y \text{ else } m := x \mathbb{I} \rho\n\end{aligned}
$$

# 21.13. **INTRODUCCIÓN AL**  $\lambda$ **–CÁLCULO**

**Solución al Ejercicio 17.42** (pág. 491). Para la tercera, tenemos la ecuación

 $sub(f, q) x = f x (q x)$ 

Sean las asignaciones iniciales  $f :: \alpha, g :: \beta, x :: \gamma, f x (g x) :: \delta$ ; entonces podemos deducir que sub ::  $(\alpha, \beta) \rightarrow \gamma \rightarrow \delta$ , con lo cual

$$
f x (g x) :: \delta
$$
\n(a)  $\vdash \{\}$ \n $\exists \tau \mid (g x :: \tau) \land (f x :: \tau \to \delta)$ \n
$$
g x :: \tau
$$
\n(a)  $\vdash \{\}$ \n $\exists \gamma \mid (x :: \gamma) \land (g :: \gamma \to \tau)$ \n
$$
(g :: \beta) \land (g :: \gamma \to \tau)
$$
\n
$$
\beta = (\gamma \to \tau)
$$
\n
$$
f x :: \tau \to \delta
$$
\n(a)  $\vdash \{\}$ \n $\exists \gamma \mid (x :: \gamma) \land (f :: \gamma \to (\tau \to \delta))$ \n
$$
(f :: \alpha) \land (f :: \gamma \to (\tau \to \delta))
$$
\n
$$
(i) \vdash \{\}
$$
\n $\alpha = \gamma \to (\tau \to \delta)$ \n
$$
sub :: (\gamma \to (\tau \to \delta), \gamma \to \tau) \to \gamma \to \delta
$$

Ahora le toca el turno a la primera. Escribamos la ecuación en la forma

omega y  $f = f(f y)$ 

Sean las asignaciones de tipos iniciales  $y :: \alpha, f :: \beta, f (f y) :: \gamma$ ; entonces podemos deducir que  $omega$  ::  $\alpha \rightarrow \beta \rightarrow \gamma$ , con lo cual

$$
f(f y) :: \gamma
$$
  
(a)  $\vdash \{\}$   
 $\exists \delta \mid (f y :: \delta) \land (f :: \delta \rightarrow \gamma)$   
 $(f :: \beta) \land (f :: \delta \rightarrow \gamma)$   
 $(i) \vdash \{\}$   
 $\beta = (\delta \rightarrow \gamma)$ 

$$
f y :: \delta
$$
  
\n
$$
(a) \vdash \{\}\
$$
  
\n
$$
\exists \alpha \mid (y :: \alpha) \land (f :: \alpha \to \delta)
$$
  
\n
$$
(f :: \alpha \to \delta) \land (f :: \delta \to \gamma)
$$
  
\n
$$
(i) \vdash \{\}\
$$
  
\n
$$
(\alpha \to \delta) = (\delta \to \gamma)
$$
  
\n
$$
(i) \vdash \{\}\
$$
  
\n
$$
(\alpha = \delta) \land (\delta = \gamma)
$$

omega ::  $\gamma \rightarrow (\gamma \rightarrow \gamma) \rightarrow \gamma$ 

Veamos ahora la cuarta. Escribamos la ecuación en la forma

 $g x z = f ((f x) z)$ 

Sean las asignaciones de tipos iniciales  $x :: \alpha, z :: \beta, f((f x) z) :: \gamma$ ; entonces podemos deducir que  $g :: \alpha \rightarrow \beta \rightarrow \gamma$ , con lo cual

$$
f((f x) z) :: \gamma
$$
\n
$$
(a) \vdash \{\}
$$
\n
$$
\exists \delta \mid ((f x) z :: \delta) \land (f :: \delta \rightarrow \gamma)
$$
\n
$$
(f x) z :: \delta
$$
\n
$$
(a) \vdash \{\}
$$
\n
$$
\exists \beta \mid (z :: \beta) \land (f x :: \beta \rightarrow \delta)
$$
\n
$$
f x :: \beta \rightarrow \delta
$$
\n
$$
(a) \vdash \{\}
$$
\n
$$
\exists \alpha \mid (x :: \alpha) \land (f :: \alpha \rightarrow (\beta \rightarrow \delta))
$$
\n
$$
(f :: \alpha \rightarrow (\beta \rightarrow \delta)) \land (f :: \delta \rightarrow \gamma)
$$
\n
$$
(i) \vdash \{\}
$$
\n
$$
(\alpha \rightarrow (\beta \rightarrow \delta)) = (\delta \rightarrow \gamma)
$$
\n
$$
(\alpha \rightarrow (\beta \rightarrow \delta)) = (\delta \rightarrow \gamma)
$$
\n
$$
(i) \vdash \{\}
$$
\n
$$
(\delta = \alpha) \land (\gamma = (\beta \rightarrow \delta))
$$

 $g :: \alpha \rightarrow \beta \rightarrow (\beta \rightarrow \alpha)$ 

Ahora nos ocuparemos de la segunda. Escribamos la ecuación en la forma

$$
\cos af \; x \; g \; = \; g \; f \; (f \; x \; g)
$$

Sean las asignaciones de tipos iniciales  $f :: \alpha, x :: \beta, g :: \gamma, g f (f x g) :: \delta;$  entonces  $cos\alpha :: \alpha \rightarrow \beta \rightarrow \gamma \rightarrow \delta$ , con lo cual

$$
g f(f x g) :: \delta
$$
\n
$$
(a) \vdash \{\}\
$$
\n
$$
\exists \tau \mid (f x g :: \tau) \land (g f :: \tau \to \delta)
$$
\n
$$
f x g :: \tau
$$
\n
$$
(a) \vdash \{\}\
$$
\n
$$
\exists \gamma \mid (g :: \gamma) \land (f x :: \gamma \to \tau)
$$
\n
$$
f x :: \gamma \to \tau
$$
\n
$$
(a) \vdash \{\}\
$$
\n
$$
\exists \beta \mid (x :: \beta) \land (f :: \beta \to (\gamma \to \tau))
$$
\n
$$
(f :: \beta \to (\gamma \to \tau)) \land (f :: \alpha)
$$
\n
$$
(i) \vdash \{\}\
$$
\n
$$
\alpha = \beta \to (\gamma \to \tau)
$$
\n
$$
g f :: \tau \to \delta
$$
\n
$$
(a) \vdash \{\}\
$$
\n
$$
\exists \alpha \mid (f :: \alpha) \land (g :: \alpha \to (\tau \to \delta))
$$
\n
$$
(g :: \alpha \to (\tau \to \delta)) \land (g :: \gamma)
$$
\n
$$
(i) \vdash \{\}\
$$
\n
$$
\gamma = \alpha \to (\tau \to \delta)
$$

luego *cosa* no tiene un tipo correcto porque  $\alpha$  depende de  $\gamma$  y a su vez  $\gamma$  depende de  $\alpha$ ; se dice que el tipo de cosa es *recursivo*. Finalmente, y como no hay quinto malo

$$
fix f x = f x (fix f)
$$

Sean las asignaciones iniciales  $f :: \alpha, x :: \beta, fx (fix f) :: \gamma;$  entonces  $fix$  ::  $\alpha \rightarrow \beta \rightarrow \gamma$ , con lo cual

$$
f x (fix f) :: \gamma
$$
  
\n(a)  $\vdash \{\}$   
\n $\exists \delta \mid (fix f :: \delta) \land (f x :: \delta \rightarrow \gamma)$   
\n
$$
fix f :: \delta
$$
  
\n(a)  $\vdash \{\}$   
\n $\exists \alpha \mid (f :: \alpha) \land (fix :: \alpha \rightarrow \delta)$   
\n
$$
(fix :: \alpha \rightarrow \delta) \land (fix :: \alpha \rightarrow \beta \rightarrow \gamma)
$$
  
\n(i)  $\vdash \{\}$   
\n $\delta = (\beta \rightarrow \gamma)$ 

$$
f x :: \delta \rightarrow \gamma
$$
  
(a)  $\vdash \{\}$   
 $\exists \beta \mid (x :: \beta) \land (f :: \beta \rightarrow (\delta \rightarrow \gamma))$   
 $(f :: \alpha) \land (f :: \beta \rightarrow (\delta \rightarrow \gamma))$   
(i)  $\vdash \{\}$   
 $\alpha = \beta \rightarrow (\delta \rightarrow \gamma)$ 

$$
fix :: (\beta \to (\beta \to \gamma) \to \gamma) \to \beta \to \gamma
$$

**Solución al Ejercicio 17.48** (pág. 497). No necesariamente, ya que el teorema de parametricidad concluye,  $\forall f \cdot f :: a \rightarrow b$ .

$$
map f \cdot r_a = r_b \cdot map f
$$

siempre que el tipo de r sea r ::  $\forall a \cdot [a] \rightarrow [a]$ . Pero la función (par < |) tiene por tipo

$$
(par < |) :: [Int] \rightarrow [Int]
$$

es decir, no es polimórfica. Un contraejemplo sería:

 $(map\;inc\; (par < |)) [1, 2, 3] = [3]$  $((par < |) . (map inc)) [1, 2, 3] = [2, 4]$